**CENTRO UNIVERSITARIO TECNOLÓGICO**

**CEUTEC**

**FACULTAD DE INGENIERÍA**

**PROYECTO DE GRADUACIÓN**

**SUPERMERCADO EN LÍNEA**

**SUSTENTADO POR:**

**ALLAN DANIEL AGUILAR ARCHAGA, 10821092**

**PREVIA INVESTIDURA AL TÍTULO DE INGENIERÍA EN INFORMÁTICA**

**TEGUCIGALPA HONDURAS, C.A.**

**JULIO, 2020** 

**CENTRO UNIVERSITARIO TECNOLÓGICO**

### **CEUTEC**

# **INGENIERÍA EN INFORMÁTICA**

### **AUTORIDADES UNIVERSITARIAS**

### **RECTOR**

### **MARLON ANTONIO BREVÉ REYES**

### **SECRETARIO GENERAL**

### **ROGER MARTÍNEZ MIRALDA**

## **VICERRECTORA ACADÉMICA CEUTEC**

### **DINA ELIZABETH VENTURA DÍAZ**

## **DIRECTORA ACADÉMICA CEUTEC**

### **IRIS GABRIELA GONZALES ORTEGA**

**TEGUCIGALPA, M.D.C HONDURAS, C.A.**

**JULIO, 2020**

# **SUPERMERCADO EN LÍNEA**

# **TRABAJO PRESENTADO EN EL CUMPLIMIENTO DE LOS REQUISITOS EXIGIDOS PARA OPTAR AL TÍTULO DE:**

**INGENIERÍA EN INFORMÁTICA**

**ASESOR:**

# **LOURDES LORENA MENDOZA MEDINA**

**TERNA EXAMINADORA: OSMAN OMAR MEJÍA FIGUEROA MAYRA ALEJANDRA BARDALES HERBERT ADOLFO SORIANO**

**TEGUCIGALPA, M.D.C. HONDURAS, C.A.** 

**JULIO, 2020**

# **HOJA DE FIRMAS**

Los abajo firmantes damos fe, en nuestra posición de miembro de Terna, Asesor y/o Jefe Académico y en el marco de nuestras responsabilidades adquiridas, que el presente documento cumple con los lineamientos exigidos por la Facultad de Ingeniería y Arquitectura y los requerimientos académicos que la Universidad dispone dentro de los procesos de graduación.

> Ing. Lourdes Lorena Mendoza Medina Asesor CEUTEC

\_\_\_\_\_\_\_\_\_\_\_\_\_\_\_\_\_\_\_\_\_\_\_\_\_\_\_\_\_\_\_\_\_

Ing. Osman Omar Mejía Figueroa Coordinador de Terna

\_\_\_\_\_\_\_\_\_\_\_\_\_\_\_\_\_\_\_\_\_\_\_\_\_\_\_\_\_\_\_\_\_

\_\_\_\_\_\_\_\_\_\_\_\_\_\_\_\_\_\_\_\_\_\_\_\_\_\_\_\_\_\_\_\_\_ \_\_\_\_\_\_\_\_\_\_\_\_\_\_\_\_\_\_\_\_\_\_\_\_\_\_\_\_\_\_\_\_\_

Ing. Mayra Alejandra Bardales Ing. Herbert Adolfo Soriano

Miembro de Terna Miembro de Terna

\_\_\_\_\_\_\_\_\_\_\_\_\_\_\_\_\_\_\_\_\_\_\_\_\_\_\_\_\_\_\_\_\_ Ing. Bianca Tatiana Rosales

Jefe Académico de Informática, CEUTEC

# **DEDICATORIA**

El presente proyecto de graduación es un fruto de mi esfuerzo y perseverancia. Lo dedico a mi madre Glenda Aguilar quien me ha dejado la mejor herencia, la educación y a Naiara Ramos, mi ayuda incondicional en una etapa especial de mi vida. Ellas aportaron en este trabajo para que yo obtuviera el sustento que sirvió para alcanzar los resultados objetivos que se muestran en este proyecto.

**Allan Daniel Aguilar Archaga**

### **AGRADECIMIENTOS**

Agradezco a Dios por darme la vida, la fuerza y la paciencia y coraje por alcanzar mi meta y por ser mi auxilio en momentos de desánimo.

A la empresa BACG y especialmente a Leandro Di Pascuale quienes con su ayuda fueron pieza clave para la culminación de este proyecto, mis hermanos que me han apoyado y alentado para salir adelante.

A mi asesora, Ing. Lourdes Mendoza por dedicar su tiempo y paciencia para darme los mejores consejos y brindarme de sus conocimientos para culminar con excelencia mi proyecto final.

A cada catedrático de esta universidad que con responsabilidad dedicaron su tiempo para formarme profesionalmente.

#### **Allan Daniel Aguilar Archaga**

# **RESUMEN EJECUTIVO**

Se llevó a cabo la investigación que tuvo como objetivo poder determinar la dinámica de los supermercados y la calidad percibida por parte de los consumidores en la actualidad al momento de realizar compras.

Para la obtención de los datos se usó como instrumento la entrevista, también se elaboró un cuestionario que posteriormente fue utilizado para conocer la percepción que tienen las personas acerca de cómo se manejan las ventas de los supermercados actualmente. Con los instrumentos antes mencionados se obtuvieron las opiniones de dueños y empleados de tiendas, mini mercados y también de clientes o consumidores.

Se destaca en esta investigación, según los datos obtenidos, que falta aun por implementar estrategias e infraestructuras que permitan ofrecer una mayor comodidad a los consumidores al momento de requerir productos que los supermercados ofrecen.

Por lo anterior se propone una herramienta tecnológica que permita mejorar el servicio que ofrece el supermercado que a su vez ofrece al cliente una mayor comodidad al momento de realizar las compras de los productos de los establecimientos de una forma mas ágil.

Palabras clave: supermercado, clientes, herramienta tecnológica.

# ÍNDICE

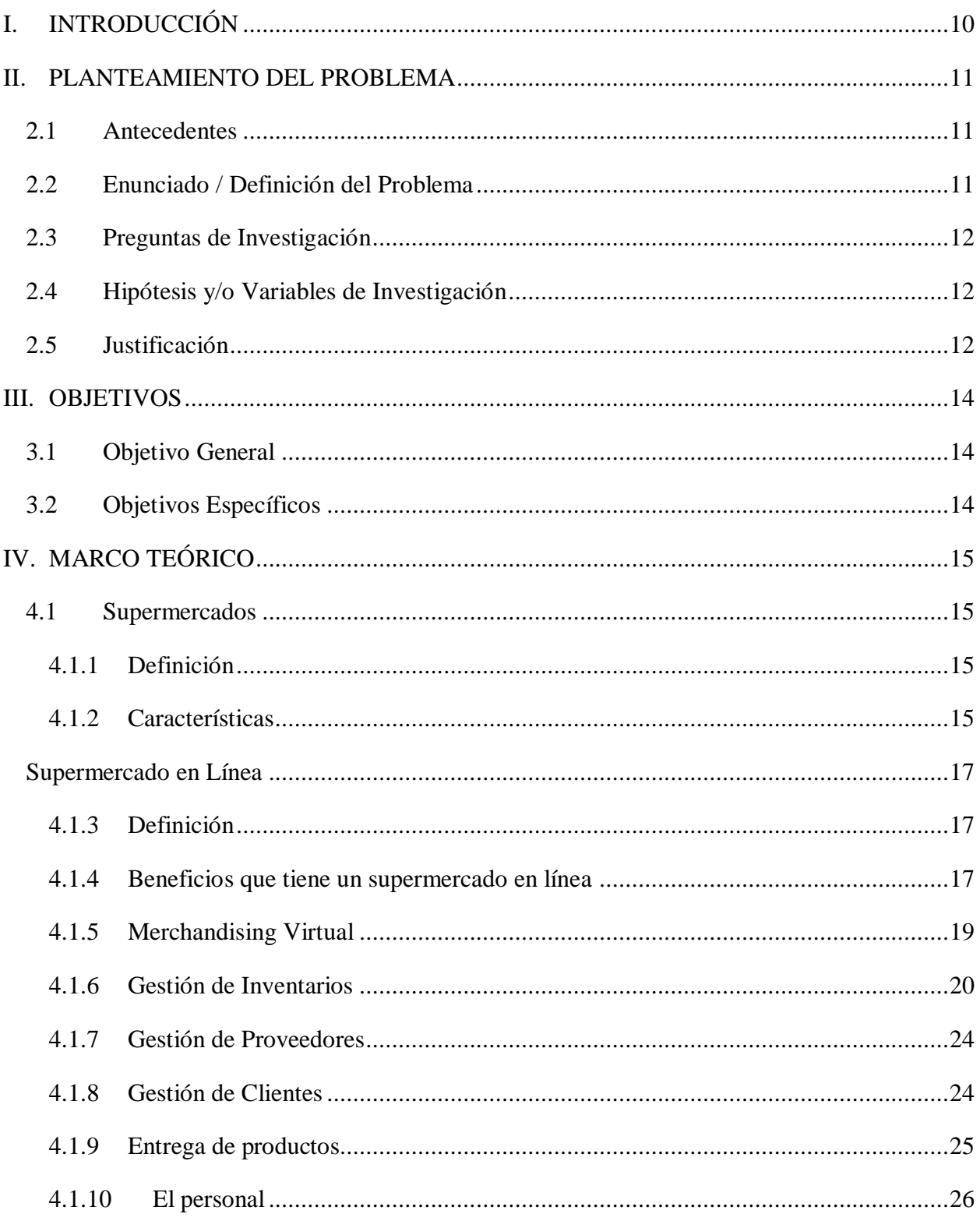

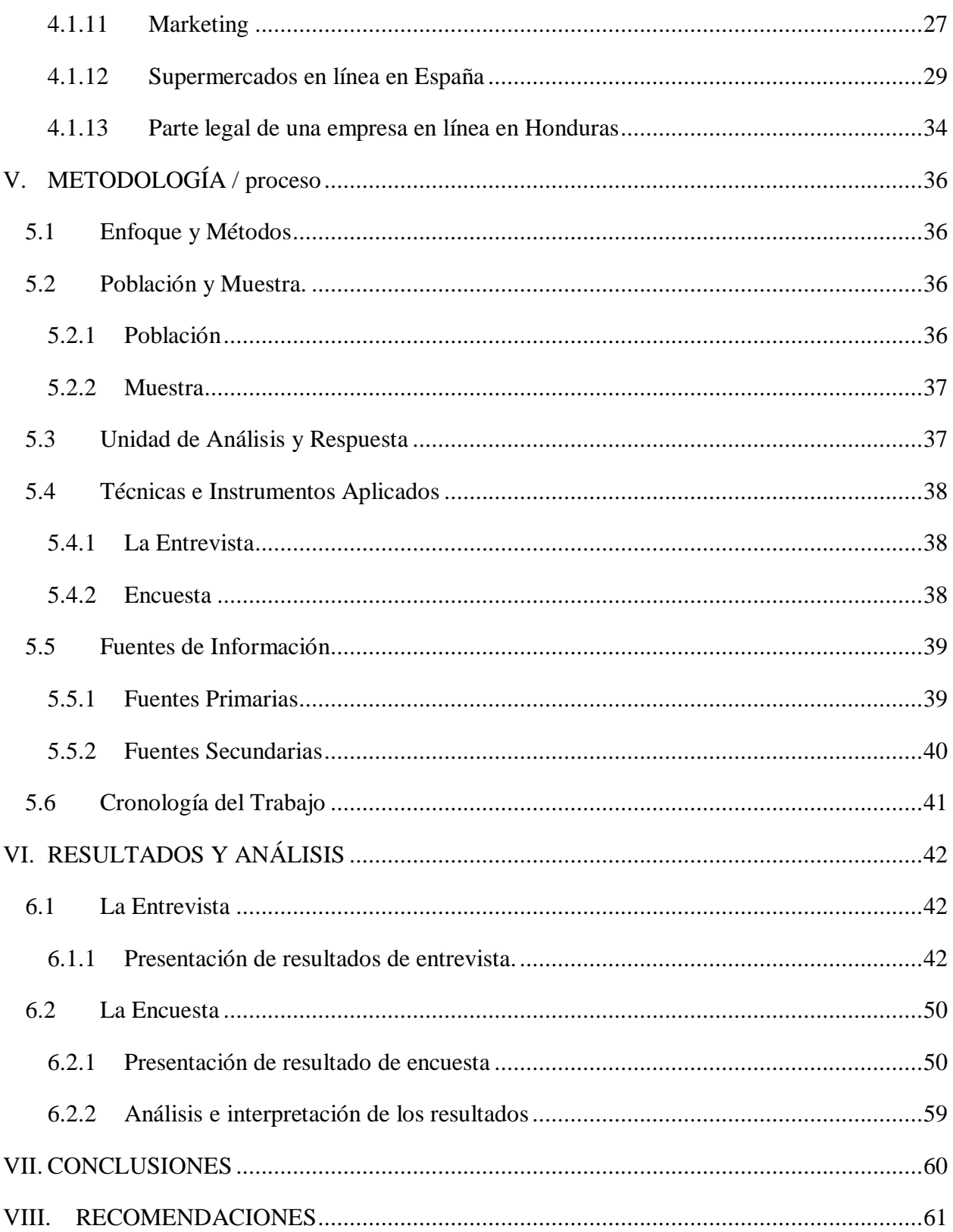

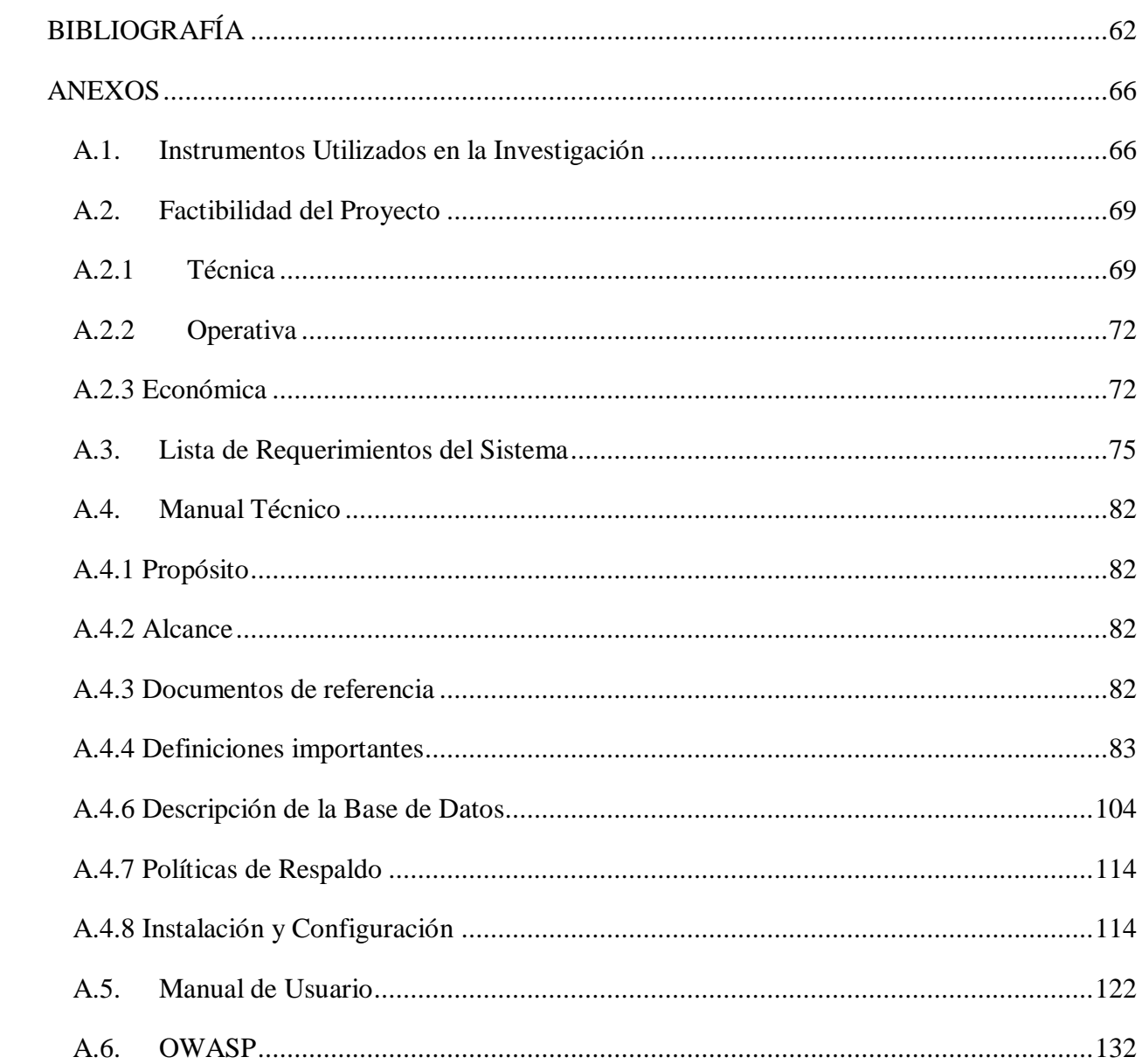

# **ÍNDICE DE TABLAS**

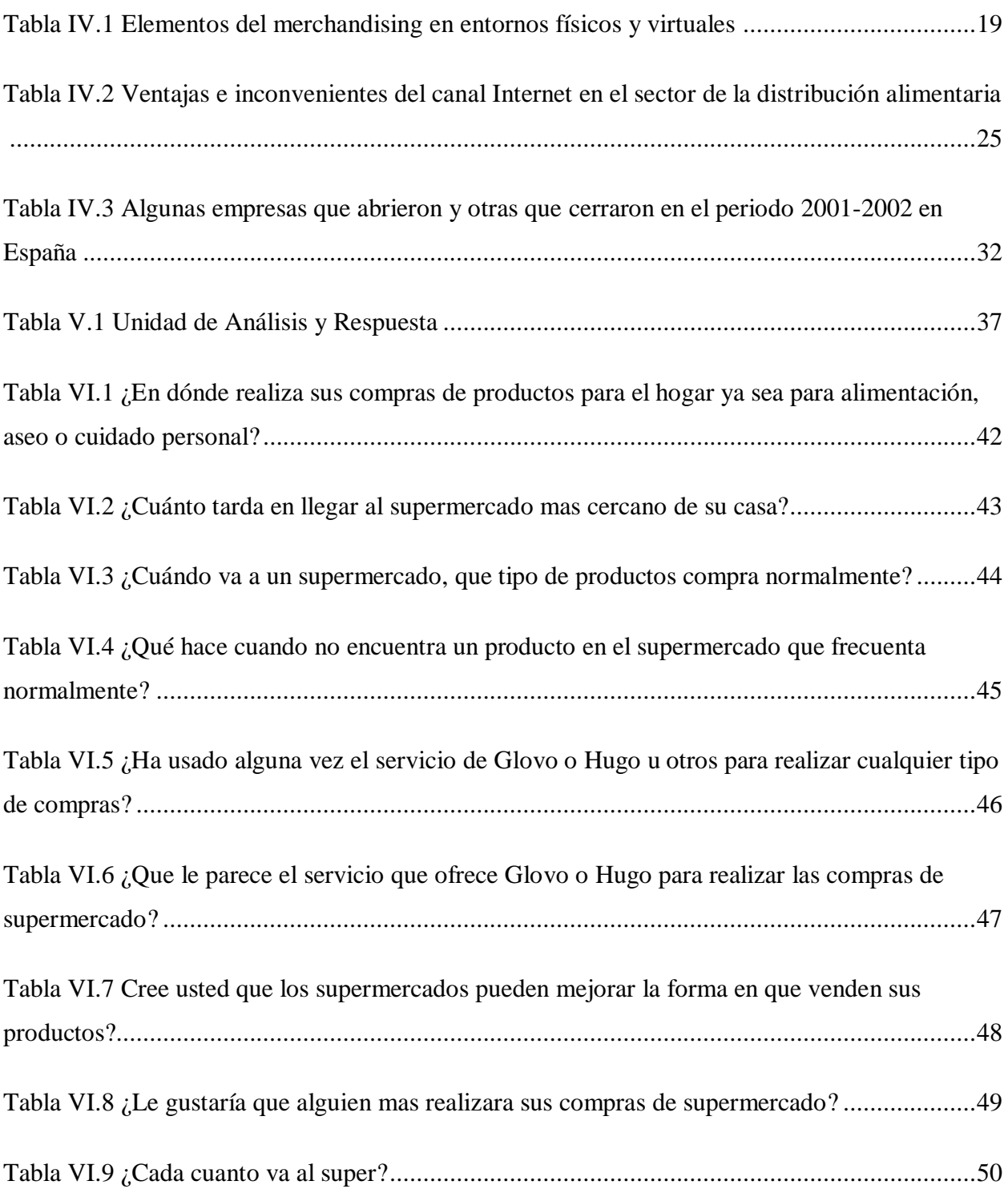

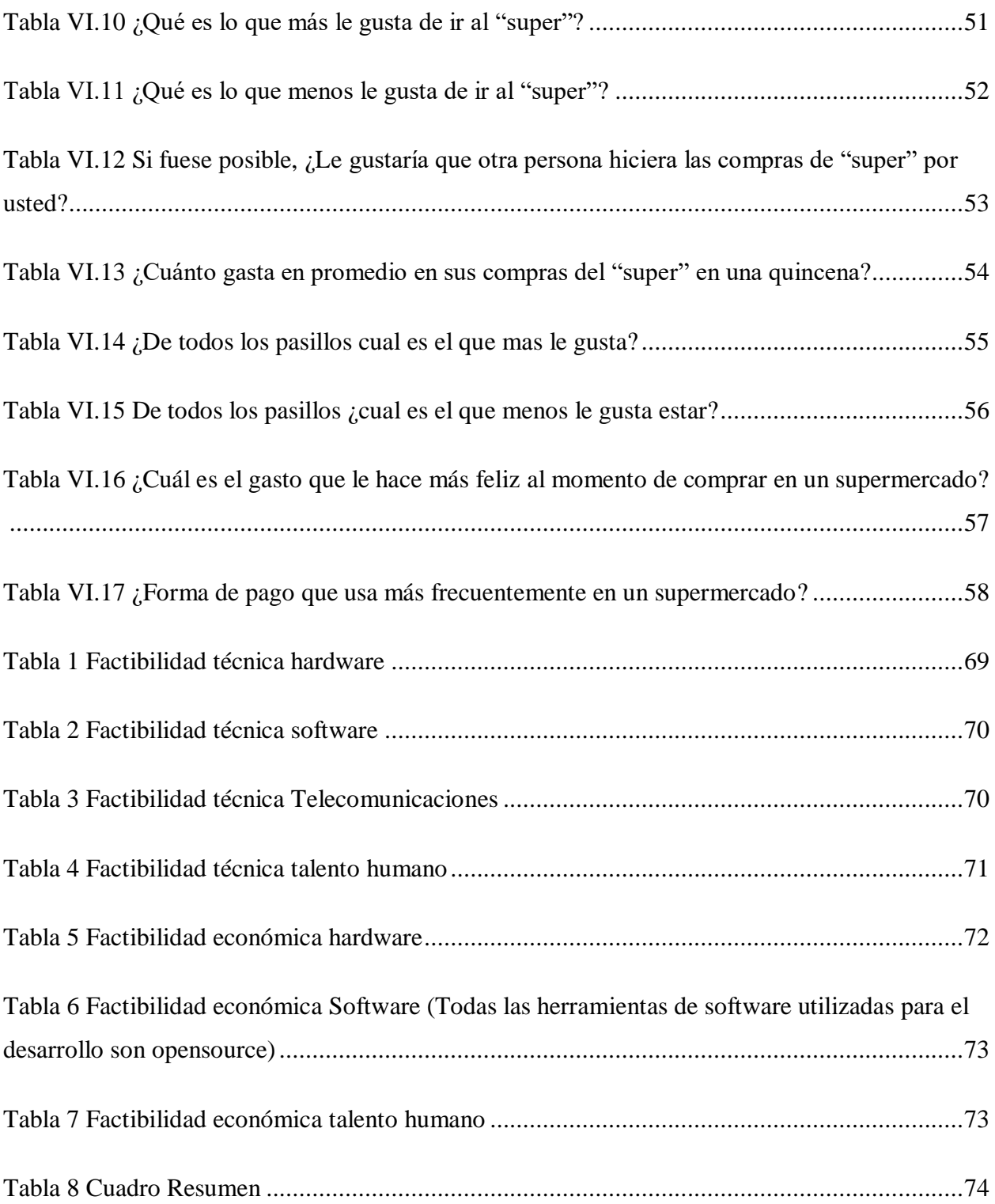

# **ÍNDICE DE FIGURAS**

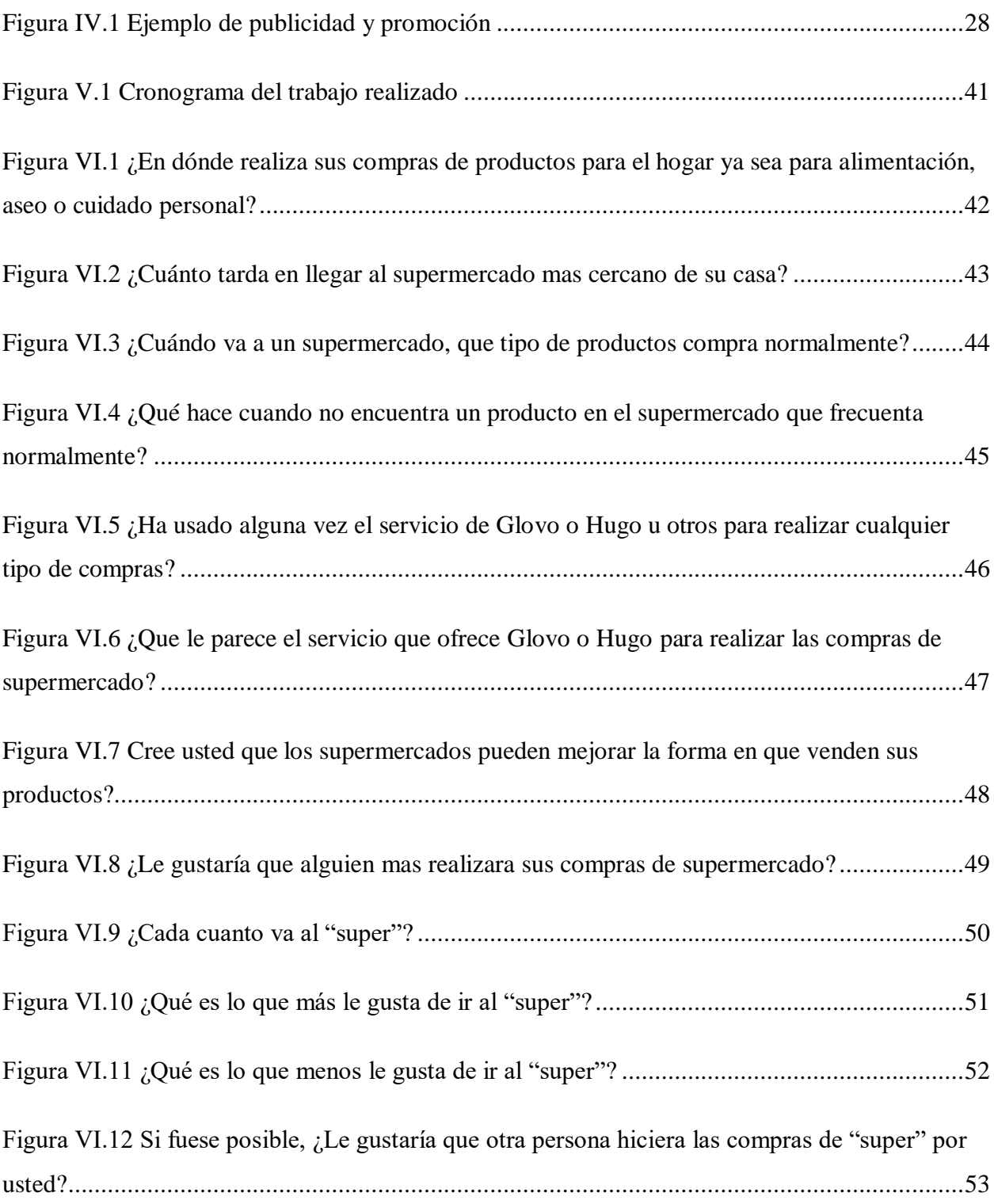

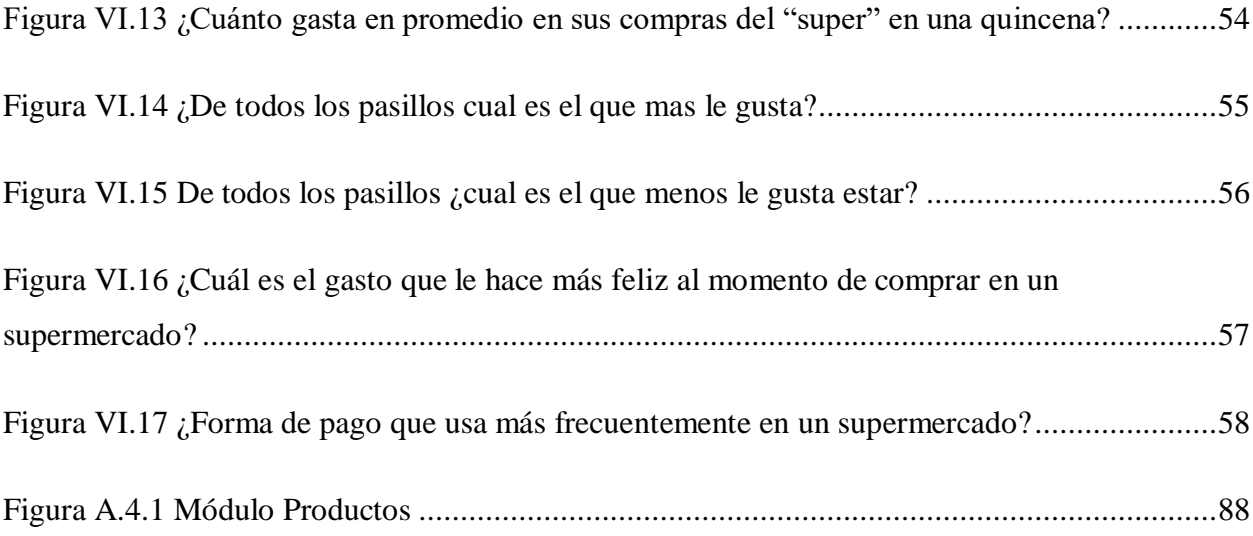

# **GLOSARIO**

- Aplicación Móvil: Una aplicación móvil o una app es una aplicación informática para ser ejecutada en teléfonos inteligentes, tabletas y otros dispositivos móviles.
- Aplicación Web: Una aplicación web es una aplicación o herramienta informática accesible desde cualquier navegador, bien sea a través de internet (lo habitual) o bien a través de una red local. A través de él navegador se puede acceder a toda la funcionalidad
- Base de datos: Conjunto de datos perteneciente a un mismo contexto de información, almacenados sistemáticamente para su posterior uso.
- Conexión: En general, una conexión es el punto exacto donde se realiza un enlace entre dispositivos o sistemas
- FIFO: Método de costeo, adquiere sus letras por las iniciales del ingles First In First Out (Primero en entrar, primero en salir). Es decir, aquello que primero ha entrado en el almacén es lo primero que debe salir.
- Framework: En el desarrollo de software, un entorno de trabajo es una estructura conceptual y tecnológica de asistencia definida, normalmente, con artefactos o módulos concretos de software, que puede servir de base para la organización y desarrollo de software.
- Inventario: Conjunto de mercancía disponible para ser vendida
- JavaScript: Es un lenguaje de programación interpretado, dialecto del estándar ECMAScript. Se define como orientado a objetos, basado en prototipos, imperativo, débilmente tipado y dinámico.
- Método de Costeo: Métodos para la correcta gestión de inventario.
- Python: Es un lenguaje de programación interpretado cuya filosofía hace hincapié en la legibilidad de su código. Se trata de un lenguaje de programación multiparadigma, ya que soporta orientación a objetos, programación imperativa y, en menor medida, programación funcional.
- Rol, Roles: Clasificación que tendrán los usuario según sea su función en la organización, se asignan accesos y permisos según cada rol.
- Servidor (hardware): Un servidor basado en hardware es una máquina física integrada en una red informática en la que, además del sistema operativo, funcionan uno o varios servidores basados en software. Una denominación alternativa para un servidor basado en hardware es "host" (término inglés para "anfitrión"). En principio, todo ordenador puede usarse como "host" con el correspondiente software para servidores.
- Servidor (software): un servidor basado en software es un programa que ofrece un servicio especial que otros programas denominados clientes (clients) pueden usar a nivel local o a través de una red. El tipo de servicio depende del tipo de software del servidor. La base de la comunicación es el modelo cliente-servidor y, en lo que concierne al intercambio de datos, entran en acción los protocolos de transmisión específicos del servicio.
- Sistema Informático: es una técnica que permite el almacenamiento y el proceso de información, para lo cual se vale de un grupo de elementos que se relacionan entre sí.
- Usuario: Hace referencia, en este informe tanto al cliente que usa la aplicación móvil para realizar las compras en línea como también al usuario que manejara el sistema del supermercado.

# <span id="page-16-0"></span>**I. INTRODUCCIÓN**

Es una realidad que en un alto porcentaje de la población ha necesitado de un supermercado para abastecerse de productos para el hogar, también es cierto que en la actualidad vivimos en la era de lo instantáneo en donde muchas de las cosas que hoy hacemos no se hacen mas como se hacían una década atrás y es que muchas cosas han tenido una evolución la cual permite ser mas eficaces y eficientes.

Hemos visto como el uso del supermercado se ha vuelto un elemento importante para las personas ya que permiten tener al alcance muchos productos de todo tipo para suplir toda necesidad, pero aun falta que este mejore y se adapte al mundo globalizado que hoy vivimos.

La tendencia en la actualidad es del comercio electrónico, y un negocio tan importante como el supermercado no se podía quedar atrás, en España muchos supermercados tradicionales han apostado por la innovación y se adentraron en ofrecer sus productos en tiendas en línea, los resultados son claramente beneficiosos tanto para el supermercado como para los clientes por las muchas ventajas que ofrecen.

En Honduras vemos como esta evolución de los supermercados apenas va despegando, uno de los supermercados Hondureños que ha comenzado con el supermercado en línea es supermercado la colonia, ofreciendo muchos de sus productos en línea y recreando toda la infraestructura necesaria para hacer el pedido, realizar el pago y posteriormente programar la entrega al cliente en su domicilio.

Debido al crecimiento de la población hay una alta demanda y por tal razón las compras en un supermercado físico es una tarea que requiere de la inversión de una buena parte de tiempo. Se necesita que el supermercado evolucione en la forma de vender sus productos a los consumidores ya que las personas cada vez están mas ocupadas y no pueden darse el lujo de gastar tiempo en largas filas y la logística para movilizarse al establecimiento cuando todo esto en realidad puede ser mas eficiente y manejado de una forma mas ágil por parte de los supermercados.

# <span id="page-17-0"></span>**II. PLANTEAMIENTO DEL PROBLEMA**

### <span id="page-17-1"></span>**2.1 Antecedentes**

Debido al crecimiento de la población en nuestro país, el salir de casa se ha vuelto una tarea estresante por el alto tráfico o congestionamiento vial que se genera en una buena parte del día a día de todos. Esto hace que tareas cotidianas como el ir de compras al supermercado se vuelva un tanto tedioso no solo por el hecho de salir a la calle y encontrarse con el tráfico si no que también la aglomeración de gente en este tipo de sitios se vuelve demasiado densa por la cantidad de compradores, los supermercados aun están faltos de poder brindar soluciones que permitan a los clientes tener una mejor experiencia al momento de adquirir sus productos.

Debido al desconocimiento de las tecnologías o falta de visión de muchos supermercados se contribuye a que el cliente no reciba el mejor servicio teniendo, por tal razón, una experiencia no tan agradable al momento de realizar una compra.

En esta investigación se intentó conocer más de cerca las necesidades que tienen los clientes, además de estudiar las reglas de abastecimiento y manejo de mercancía de forma estratégica y cómo se hace llegar a los clientes, para de esa forma aportar soluciones técnicas para un mejor manejo en los procesos de ventas.

### <span id="page-17-2"></span>**2.2 Enunciado / Definición del Problema**

Es casi imposible decir que alguien no hace uso de un supermercado para abastecerse de los recursos básicos para el hogar, el problema es que aun no hay una infraestructura que permita optimizar el tiempo de una persona al momento que requiera realizar una compra para obtener un producto que necesite.

Aun hay mucho desconocimiento del apoyo que la tecnología puede ofrecer al rubro en cuestión para mejorar, de esa forma, la calidad del servicio que se ofrece a los clientes.

En la era que vivimos nos hemos acostumbrado a que las cosas sean casi instantáneas, sistematizadas, que se realicen con el mínimo esfuerzo y para lograr esto se tienen que estudiar técnicas como también buscar las herramientas adecuadas que se puedan implementar para suplir las necesidades que los clientes posean para que estos al final puedan tener una experiencia mas agradable con el servicio que ofrecen los supermercados.

# <span id="page-18-0"></span>**2.3 Preguntas de Investigación**

- Conociendo la forma en que los supermercados venden sus productos, ¿Qué pasos deberían tomar para ser más eficientes en el servicio?
- ¿Cuáles son las carencias que actualmente están presentes en el supermercado en cuanto a la venta de sus productos?
- *i* De que manera los supermercados de otros países han mejorado la dinámica de venta de sus productos?
- ¿Cuál sería la forma más eficiente de vender un producto al cliente?
- El supermercado como lo conocemos actualmente. ¿Se adapta a las necesidades de las personas teniendo en cuenta el tiempo como recurso valioso?

# <span id="page-18-1"></span>**2.4 Hipótesis y/o Variables de Investigación**

- Las carencias identificadas en este estudio podrían generar en supermercados tradicionales la mejora de la experiencia de compra de los clientes.
- El factor tiempo, que es uno de los que se destaca en este estudio, podría aprovecharse de mejor manera si los supermercados implementan mecanismos que permitan que los procesos de venta sean más efectivos.

# <span id="page-18-2"></span>**2.5 Justificación**

En el mundo que vivimos actualmente el tiempo es considerado uno de los recursos más valiosos, y esa percepción también es gracias a que muchas de las herramientas que hoy tenemos son para optimizar el uso del tiempo logrando ahorros significativos de esta manera, tareas que son cotidianas y que no tiene sentido gastar tiempo cuando se debería de hacer de otra forma.

En medio de tantas ocupaciones con que las personas cuentan es difícil sumar una responsabilidad más a la agenda apretada que una persona maneja, muchos quisieran hasta pagar por deshacerse de actividades que quitan más tiempo que podría utilizarse para otras cosas productivas.

En la actualidad una visita al supermercado necesita de una logística que implica la inversión de recursos esenciales tales como tiempo, dinero, comodidad.

En cuanto al tiempo y frecuencia en su mayoría las personas van cada 15 días a un supermercado, en un porcentaje más reducido hay personas que van a un supermercado hasta 3 veces o mas en una quincena.

En cuanto a dinero y comodidad pues es más difícil ir al supermercado cuando las personas no cuentan con un medio de transporte propio ya que implica cargar las compras y seguramente pagar un taxi individual para movilizarse a su domicilio implicando en un costo mayor por transporte para llevar las compras del súper a la casa.

## <span id="page-20-0"></span>**III. OBJETIVOS**

### <span id="page-20-1"></span>**3.1 Objetivo General**

Conocer el nivel de satisfacción de los clientes de supermercado haciendo uso de entrevistas y cuestionarios, con el fin de medir bondades y deficiencias qué estos centros tienen y que se ven reflejados en la percepción del cliente en cuanto a la calidad de atención que recibe.

# <span id="page-20-2"></span>**3.2 Objetivos Específicos**

- Identificar los factores positivos y negativos que influyen en la logística relacionada a tomar la decisión de realizar una compra en un supermercado.
- Analizar los datos obtenidos y experiencias que las personas han tenido al momento de realizar una compra en un supermercado.
- Comprender los procesos que se llevan a cabo en un supermercado para el manejo del inventario y su posterior venta.
- Evaluar la calidad del servicio brindado por supermercados y de que manera estos se pueden mejorar.
- Identificar qué factores cree el cliente que influyen en la elección de comprar en el supermercado donde tiene por costumbre realizar sus compras.

# <span id="page-21-0"></span>**IV. MARCO TEÓRICO**

#### <span id="page-21-1"></span>**4.1 Supermercados**

#### <span id="page-21-2"></span>**4.1.1 Definición**

Un supermercado es un lugar donde se compran y venden productos de alimentación, higiene y cuidado personal, entre otros. (Peiró, s. f.)

El propio cliente es el que se suele servir en general cuando acude a un supermercado ya que va añadiendo los productos que desea consumir posteriormente. Hay ciertas secciones en las que un dependiente le atiende de forma personalizada como por ejemplo la sección de pescadería. Pero en líneas generales es el mismo el que incluye en su carrito de la compra el género que quiere llevar a casa y que abona una vez concluye su compra y llega a la sección de cajas. (Peiró, s. f.)

#### <span id="page-21-3"></span>**4.1.2 Características**

Los supermercados trabajan con altos volúmenes a bajo costo debido al volumen de compras que ellos realizan y algunos cuentan con autoservicio. Están diseñados para atender las necesidades de los clientes, incluyen variedad de productos de consumo. Están ordenados por secciones según el producto que ofrece, seleccionando lácteos, abarrotes, verduras, carnes, línea de ropa y productos para el hogar los proveedores de bienes o servicios tales como ropa comida o electrónica, ampliando así las ventas a diversos tipos de artículos directamente a los consumidores finales, para su empleo personal. Además de los supermercados independientes que funcionan en la ciudad, existen las galerías comerciales y lugares conocidos como centros comerciales donde varios supermercados (locales comerciales) comparten un recinto cerrado, las características pueden ser:

- Establecimiento: es un local donde se desarrolla una actividad comercial, es el negocio que ofrece al consumidor la venta al por menor de distintos productos en un mismo sitio.
- Localización geográfica: para tomar en cuenta en qué sitio instalar un supermercado en una determinada zona, previamente se tiene que hacer un estudio en el lugar donde se

desea el establecimiento. Las variables que se deben analizar en el estudio son: población residente, nivel de ingreso, hábitos de consumo, perspectivas futuras, condiciones de la competencia, máximo de influencia del supermercado, facilidad y medios de transporte y debe de tener una ubicación donde se tenga acceso a las vías de comunicación. (Ordoñez, 2014)

- Pista de aterrizaje: la pista de aterrizaje o zona de transición, se sitúa en el momento en el que el consumidor se da cuenta que está dentro del establecimiento. Lo que va a marcar la atención de la persona que está entrando al establecimiento es la presencia de folletos, cestas y carritos de los supermercados, además del personal de la tienda que da la bienvenida y asesoramiento.
- Circulación de los consumidores dentro del establecimiento: la ubicación estratégica de los productos en un establecimiento logra que los consumidores realicen una circulación acorde con la estructura interna del local. Por lo general, la tienda que tiene una buena estrategia de ubicación de los productos, puede ofrecer más opciones de artículos a mayor cantidad de consumidores durante periodos más largos de tiempo, es decir si el establecimiento coloca productos en el camino del cliente también lo hará en su campo de visión y tendrá más posibilidad de que se concrete la compra. Los arquitectos deben diseñar las tiendas pensando en el campo de visión. Asegurarse que los compradores puedan ver lo que hay delante de ellos y también lo que hay alrededor. (Ordoñez, 2014)
- Carritos de supermercado y cestas de mano: el carrito es una herramienta que forma parte del mismo, sirve para transportar los productos que el consumidor adquiere durante todo el recorrido dentro del local hasta el acto de compra en la caja registradora. Cuando el consumidor tiene muchas cosas en ambas manos, se recomienda a los empleados de la tienda que ofrezcan una cesta para colocar los artículos y dado que las personas tienden a ser amables cuando alguien trata de ayudarlos, los clientes aceptarán las cestas únicamente.
- Cajas registradoras: se ubican en la salida del establecimiento, ya que es el lugar donde se cancela el total de las mercancías adquiridas por parte del consumidor.
- Señalización: en el momento que un cliente ingresa a un establecimiento debe de existir una comunicación visual hacia el cliente que le informe lo necesario para saber hacia dónde dirigirse. Esta información también puede estar sujeta a informarle sobre las ofertas de la temporada y cuál es la caja rápida. La señalización es una estrategia de comunicación que siempre tiene que estar incluida y en el lugar adecuado dentro del local, darle una mala ubicación o escribir un mensaje largo o difuso para alguien que este apurado, puede traer una confusión en el consumidor. (Ordoñez, 2014)
- Arquitectura, decoración y ambiente del establecimiento: es importante crear una atmósfera que logre que los consumidores vivan una experiencia agradable dentro del establecimiento, para que esto suceda es importante tomar en cuenta elementos como iluminación, temperatura, aroma, color, música, mobiliario y decoración. (Ordoñez, 2014)

### <span id="page-23-0"></span>**Supermercado en Línea**

#### <span id="page-23-1"></span>**4.1.3 Definición**

Un supermercado en línea o supermercado online es una tienda que ofrece productos al detalle de gran consumo en la web, la infraestructura principal para la venta de los productos de un supermercado en línea es el internet.

Este tipo de supermercados en línea tiene 2 modalidades de cómo trabajar con las entregas:

- Entregas directamente a la casa del comprador en línea.
- Compras hechas totalmente en línea para que el cliente solo pase a buscar los productos en el supermercado.

#### <span id="page-23-2"></span>**4.1.4 Beneficios que tiene un supermercado en línea**

 Conveniencia: El motivo principal por el que muchos clientes recurren a este servicio parte del factor "conveniencia". Vivir lejos de un supermercado, horarios incompatibles y falta de tiempo para desplazarse físicamente, son las causas más comunes. En cambio,

durante una compra online, estos factores se vuelven irrelevantes. A esto se le suma la oportunidad de poder seleccionar una fecha de envío y, en la mayoría de las ocasiones, el intervalo de tiempo preferido.

- Comodidad: Ante todo, la ventaja principal reside en la comodidad del cliente. El servicio de compra online proporciona una solución fácil y cómoda, sin salir de casa. Prácticamente, podría denominarse un servicio de lujo. El cliente selecciona lo que quiere y, en un plazo corto de tiempo, le llega a donde quiera y cuando quiera. Además, el negocio virtual de supermercados elimina las largas colas de espera en la caja registradora, evade experiencias de aglomeración y estrés e incluso contribuye a ahorrar, por ejemplo con los desplazamientos, que pueden conllevar gastos mayores que el gasto del envío.
- Ahorro de tiempo: La compra por conveniencia surge como consecuencia de la falta de tiempo. Al mismo tiempo, la falta de tiempo está relacionada con la rapidez. Por tanto, otro de los beneficios de hacer la compra a través de un ordenador (u otro dispositivo) es el ahorro de tiempo. El formato de la página web permite navegar por el supermercado mucho más rápido. Estas, que están organizados por secciones, categorías y subcategorías, ayudan a evaluar y comparar alternativas. Con esto también nos referimos a un sistema sencillo e ininterrumpido, donde es más difícil que el cliente se encuentre con obstáculos publicitarios que afecten su decisión y puedan resultar frustrantes. Además, un buscador facilita la búsqueda inmediata de productos específicos, acelerando el proceso de compra. Por tanto, cuando hablamos de rapidez, nos referimos a varios aspectos; navegación por la página web; localización de productos; carga y descarga de la página y de los productos en los que se pincha; y servicio de pago.
- Conocimiento y control del proceso: En todo momento, durante una compra online, el cliente está al tanto de lo que está comprando. La plataforma virtual permite llevar un recuento de los productos que están ya en el carro, de la cantidad acumulada hasta el

momento, y tiene siempre disponible información básica sobre el producto, incluyendo el precio y las características principales.

### <span id="page-25-0"></span>**4.1.5 Merchandising Virtual**

A la función de informar y vender se le denomina merchandising virtual.

El equivalente virtual del escaparate sería el diseño, el grafismo y la comunicación. Funciones éstas que son constantemente mejoradas y actualizadas con la incorporación de la comunicación multimedia. Aún así encontramos ciertas limitaciones que impiden poner en práctica algunas técnicas tradicionales de merchandising, como podría ser el hecho de que el visionado del establecimiento virtual es de carácter bidimensional, perdiéndose así información y otros estímulos que pueden constituir puntos de referencia para la toma de decisiones. (Cristobal, 2011)

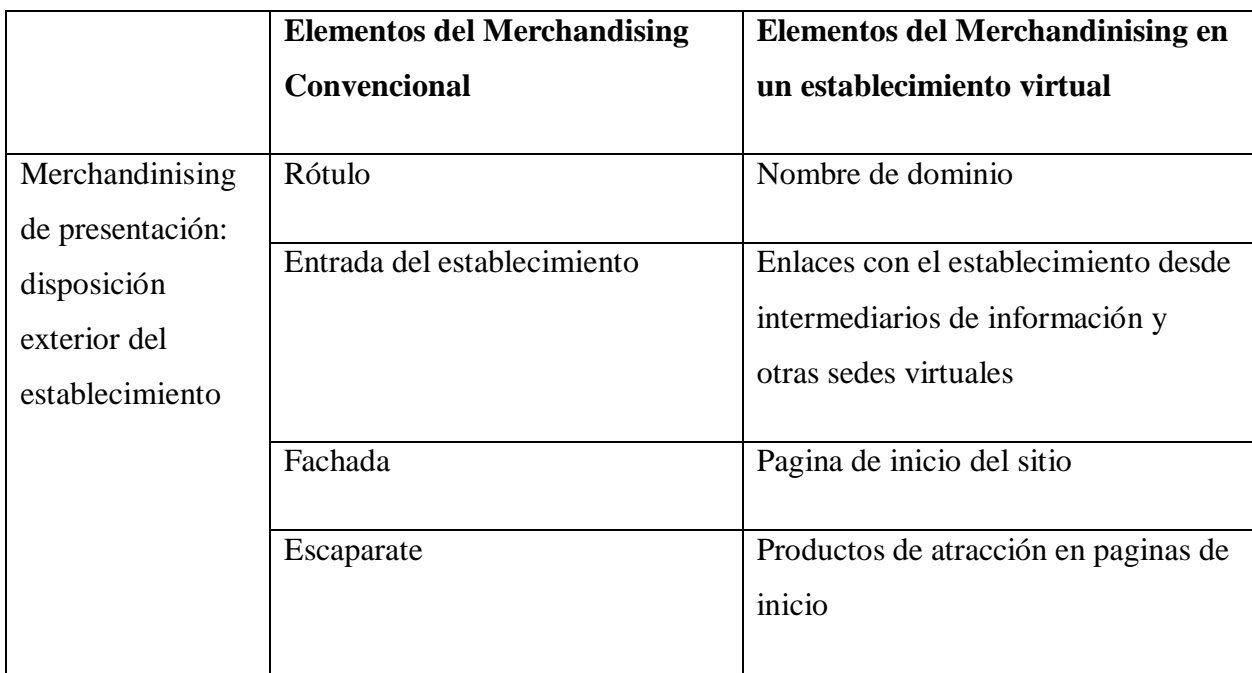

<span id="page-25-1"></span>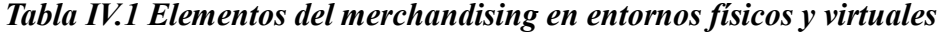

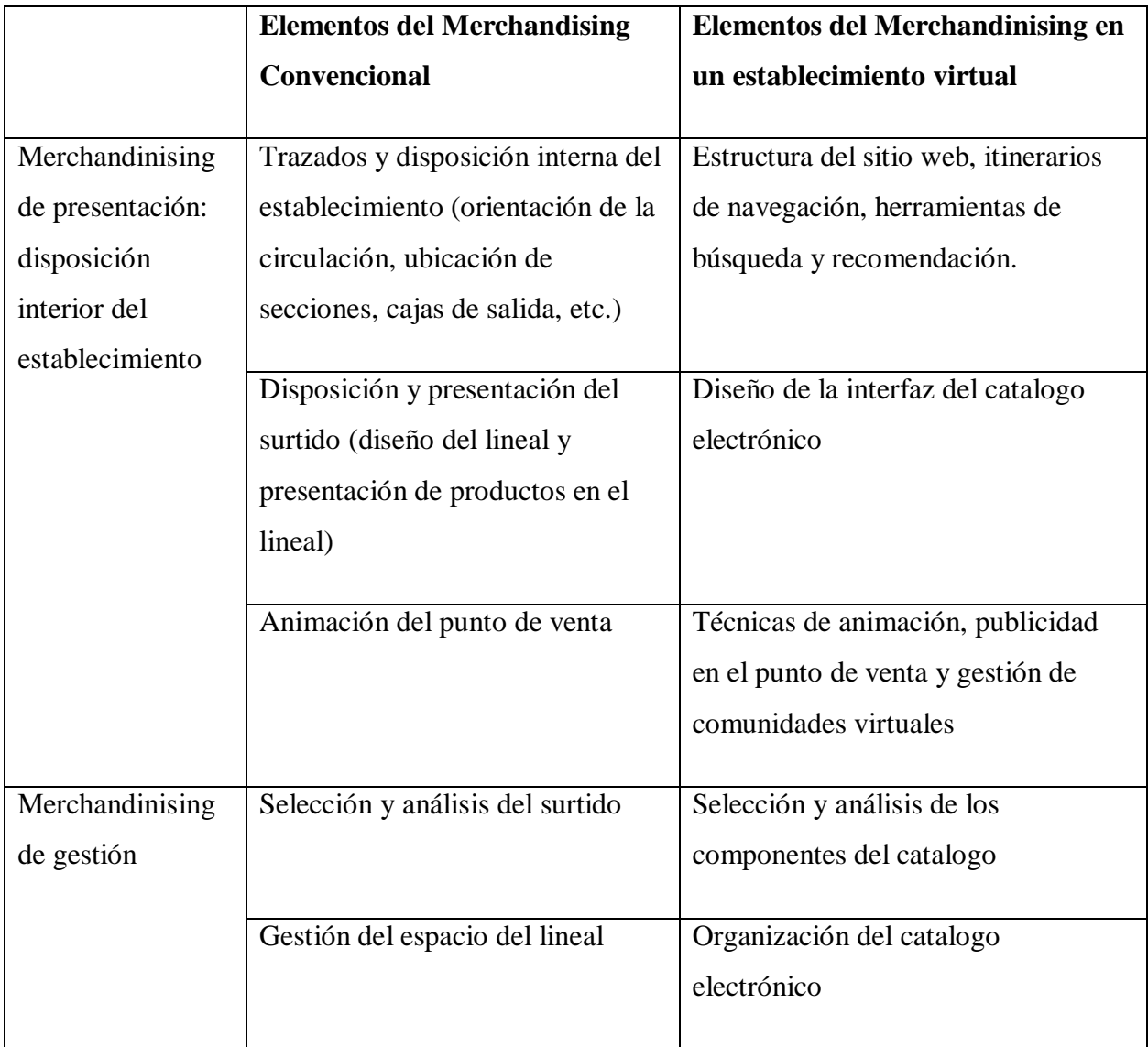

Este merchandising virtual al igual que el merchandising tradicional se ocupa de la decoración del lugar, la presentación de los productos, la rotación de los mismos y la rentabilidad del establecimiento.

Fuente: El Merchandising en el establecimiento virtual: una aproximación al diseño y la usabilidad

### <span id="page-26-0"></span>**4.1.6 Gestión de Inventarios**

La tienda en línea tiene la gran ventaja como también la posibilidad de contar con una amplia gama de artículos al no necesitar de espacio físico donde almacenarlos, además puede cubrir necesidades de un público potencial mucho mayor que una tienda tradicional.

En la actualidad muchas empresas de éxito venden solamente el producto final, ya que a través de Internet reciben el pedido y se produce un aviso a los sistemas informáticos de terceros (empresas subcontratadas, aliados y proveedores) que se encargan de fabricar, procesar y ensamblar los componentes que dan lugar al producto final, con esto las empresas pueden eliminar cuellos de botella, optimizando stocks, etc. ,

Para el caso de un supermercado en línea se puede trabajar de una manera mixta, tener productos disponibles en un inventario físico y manejar los pedidos a los proveedores bajo demanda del cliente. (Trincado, s. f.)

En una entrevista brindada por Yuliana Sánchez, fundadora de Supex dijo que para un mejor control y mejor servicio ha seleccionado para su stock unos 2,000 productos, de distintas líneas como granos, abarrotes, cuidado personal y del hogar, mascotas, menores de edad, snacks, refrescos y enlatados. Además, ofrecen la oportunidad para que las pequeñas empresas puedan vender sus productos a través de este supermercado en línea, pues Yuliana insiste que es una fiel creyente de los encadenamientos. Por ahora ella no ofrece carnes, ni frutas y verduras frescas. (Pérez, 2019)

Si el supermercado en línea es más aventado que el supermercado de Yuliana podría ofrecer productos como carnes y verduras frescas, pero para esto debería de usarse un modelo de costeo que permita manejar de una forma eficiente y eficaz el manejo y la venta del inventario. Para el caso de los productos perecederos se puede usar el modelo de costeo FIFO (First In, First Out) es decir lo primero que entra es lo primero que sale. De esta manera se reduce al mínimo las pérdidas por productos vencidos o echados a perder.

Otro modelo es el de Ulabox. Nació en Barcelona en 2010 como un supermercado 100% online. "Lo único que nos diferencia de los tradicionales es que no tenemos tienda física, solo vendemos por internet", indican fuentes de la compañía. Esto significa que tienen acuerdos con proveedores y su propio almacén en Mercabarna, desde donde reparten los productos. (Vidal, 2017)

Los métodos tradicionales de manejo de inventario que también se pueden implementar son los siguientes:

#### Método ABC:

Este método de valuación también es conocido como método 80/20 y consiste en definir la importancia de tus productos con base en la cantidad y el valor que representan. Usualmente, se utilizan 3 categorías:

- Artículos clase A. Suelen ser alrededor de un 20% del total del inventario; sin embargo, su valor llega a ser hasta el 80% del mismo. Tienden a tener una baja frecuencia de ventas.
- Artículos clase B. Representan el 40% del total de los artículos y rondan el 15% del valor total del mismo. Suelen contar con una frecuencia de ventas moderada.
- Artículos clase C. Son el 40% restante de los artículos. Representan el inventario menos costoso, con cerca de un 5% de su valor, y suelen contar con una alta frecuencia de ventas.

Al categorizar de esta manera, podrás identificar fácilmente qué bienes merecen mayor o menor atención; el inventario con mayor impacto financiero requerirá los mayores esfuerzos en su gestión Recuerda que los porcentajes del método ABC son únicamente una guía y pueden variar según las características de tu empresa. (*Técnicas y métodos para el control de inventarios*, s. f.)

#### Método PEPS:

El método PEPS, también conocido como FIFO por sus siglas en inglés, consiste en identificar los primeros artículos en entrar al almacén para que sean los primeros en ser vendidos o utilizados en la producción. Así se evita, por ejemplo, que productos perecederos caduquen, ya que tendrán un movimiento constante y oportuno.

#### Método EOQ:

*Economic Order Quantity* o Cantidad Económica de Pedido (CEP) en español, es una técnica que busca determinar el monto de pedido que reduzca en mayor medida los costos de inventario y está caracterizado por estar basado en 3 supuestos clave:

- 1. Que la demanda es constante y conocida a priori.
- 2. Que la frecuencia de uso del inventario es constante en el tiempo.
- 3. Que los pedidos se reciben en el momento exacto en que los inventarios se agotan.

¿Cómo funciona? Consiste en realizar el pedido de la Cantidad Económica de Pedido (CEP), justo cuando se llega a un nivel de inventario determinado. (*Técnicas y métodos para el control de inventarios*, s. f.)

#### Método Conteo Cíclico:

Este método de conteo de inventarios consiste en el recuento frecuente de una parte del inventario total, con el fin de que todo este se haya contado al menos una vez en un periodo de tiempo determinado. Se complementa con el método ABC, ya que a cada clase se le asigna una frecuencia de recuento diferente.

Entre sus beneficios se encuentran la mejora de la exactitud y fiabilidad del control de los inventarios, ya que permite encontrar y corregir en tiempo discrepancias que puedan afectar a nuestra empresa, sin requerir de un conteo total de los artículos.

Para facilitar esta tarea de auditoría constante, resulta de gran utilidad el contar con un software especializado que te permita llevar el controlar de tu inventario de manera regular y fácilmente. Considéralo, siempre es una buena opción. (*Técnicas y métodos para el control de inventarios*, s. f.)

#### <span id="page-30-0"></span>**4.1.7 Gestión de Proveedores**

La ventaja de un supermercado en línea es el dinamismo que existe en el ecosistema cliente – producto y proveedor. Un producto que está a la venta no necesariamente debe estar en nuestro poder, sobre todo si es un producto difícil de manejar, ejemplo: una venta al por mayor, en su lugar existe un inventario virtual, cuando se recibe un pedido de un cliente se debe generar una orden al proveedor, para ello se dispone de aplicaciones e-business que facilitan asegurar el aprovisionamiento de productos. La tienda virtual debe tener como soporte una plataforma que permita integrar los distintos sistemas informáticos de la tienda con la de los proveedores. Al actuar sobre la base de datos del proveedor, de esta forma cuando la cifra mínima de unidades por producto es inferior a la establecida como de emergencia, se avisa automáticamente al proveedor para que renueve el suministro y en caso de no disponer de existencias, se suprime del escaparate del supermercado en línea. De esta forma se evita que se efectúe pedidos que no puedan ser satisfechos. (Trincado, s. f.)

#### <span id="page-30-1"></span>**4.1.8 Gestión de Clientes**

Ante la dificultad de vencer los frenos asociados a una primera compra online, los supermercados entienden la importancia de ofrecer incentivos como cupones de descuento, gastos de envío gratis, muestras gratis o recomendaciones de amigos y conocidos, entre otras.

El supermercado de productos orgánicos Thrive ofrece inicialmente la posibilidad de un 20% de descuento en las tres primeras compras. Un buen modo de captar un email y establecer un primer compromiso para hacerse cliente.

Ante el reto de eliminar las principales fricciones de la compra online, que pasan por asegurar la calidad de los productos o encontrar fechas y condiciones óptimas para el envío del pedido, los supermercados crean nuevas experiencias que invitan a "experimentar el producto" o mostrar que hay profesionales comprometidos en asegurar la calidad de los mismos. Además, las opciones de delivery se multiplican para adaptarse a las diferentes necesidades de los usuarios. (Pallares, 2017)

### <span id="page-31-0"></span>**4.1.9 Entrega de productos**

En la entrevista a Yuliana Sánchez indico que cuenta con un colaborador y el apoyo de varios mensajeros que hacen las entregas según el protocolo diseñado. Hay otras tiendas que también tienen su propio personal asignado para realizar las entregas del producto.

Con el auge que han tenido las aplicaciones de entregas como Glovo o Hugo en nuestro país muchas empresas han optado por usar estas plataformas evitándose así el costo de tener personal asignado específicamente para las entregas, teniendo de esta forma una reducción de costos en la operatividad.

<span id="page-31-1"></span>*Tabla IV.2 Ventajas e inconvenientes del canal Internet en el sector de la distribución alimentaria*

| Ventajas/Potencialidades                                                                                                    | <b>Inconvenientes</b>                                                                                                    |
|----------------------------------------------------------------------------------------------------|----------------------------------------------------------------------------------------------------|
| Presencia global / expansión de la<br>demanda.<br>Personalización de la oferta y<br>contenidos/calidad del servicio.<br>Reducción de ciertos tipos de costes.<br>Información continuamente<br>actualizada.<br>Sinergias entre distintos canales de | La brecha digital.<br>٠<br>Aumento de la incompetencia.<br>Falta de seguridad.<br>Necesidad de reestructurar el<br>funcionamiento interno de la empresa.<br>Considerable inversión requerida por<br>parte de la empresa.<br>Enfrentar una cultura y hábitos poco<br>$\bullet$ |
| venta.<br>Acceso rápido a gran cantidad de<br>información/mayor facilidad para<br>efectuar comparaciones.<br>Mayor comodidad, ahorro de tiempo y<br>esfuerzo.                                                                                      | dados a la compra a distancia.                                                                                                    |

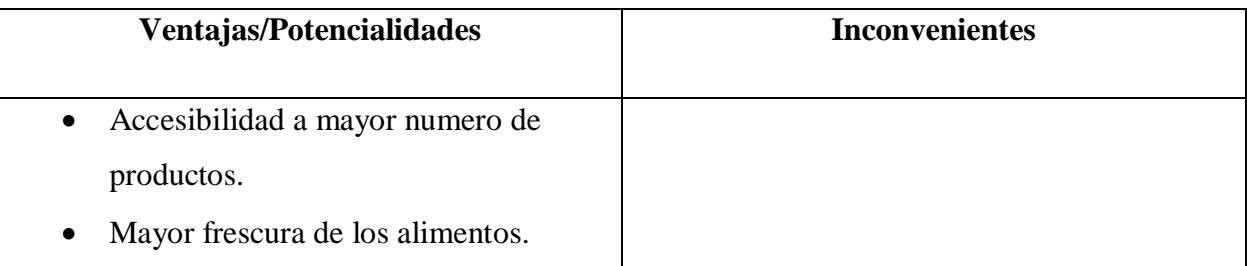

Fuente: Informe, Internet como canal de distribución.

A nivel de consumidor una de las principales ventajas es el acceso a una gran cantidad de información que le permite tener más posibilidades de elección sin tener en cuenta la localización geográfica. Por tanto, la Red aporta al cliente online una mayor comodidad, ahorro de tiempo y esfuerzo a la hora de hacer sus compras. Finalmente destacar el hecho de que la compra de ciertos tipos de productos a través de este medio puede aportar un mayor grado de frescura en los alimentos, ya que se reduce su manipulación y el tiempo de exposición al público. (Gutierrez & Álvarez, 2005)

### <span id="page-32-0"></span>**4.1.10 El personal**

Cuando se inicia el proyecto del negocio online, son muchas las variables y factores que se deben de tener en cuenta. Puede que en un primer momento el fundador prefiera ser la persona que se responsabilice de las diferentes tareas y responsabilidades a desarrollar, pero si se quiere que el negocio crezca, es necesario pensar en como contratar empleados especialistas en las diferentes áreas, en quien se pueda delegar y quienes puedan aportar valor al proyecto.

Hay diferentes pasos que se deben seguir para asegurarse de estar dirigiendo el proceso de contratación en la dirección adecuada. Estos pasos son:

- Evaluación de la misión y los objetivos. El punto de partida debe ser el análisis de la situación actual del proyecto y la reflexión y establecimiento acerca de los objetivos que quieres lograr en el corto, medio y largo plazo. Establecer hacia dónde quieres dirigir tu negocio, te ayudará a delimitar los recursos que se requieren para lograrlo.
- Análisis del entorno. Será necesario analizar tanto las oportunidades como las amenazas externas que pueden afectar a tu proyecto. Saber visualizar y sacar provecho a las

oportunidades que se avecinan, así como adelantarse y tratar de amortiguar los efectos de posibles amenazas que sucedan, será muy eficiente para aumentar la competitividad de tu proyecto en el mercado. Además, un análisis de lo que está haciendo tus competidores más directos, puede ser interesarte para tener una visión más global de posibles acciones a realizar en un futuro próximo.

- Análisis interno. El siguiente paso será realizar una evaluación de los recursos actuales y de los necesarios para llegar a tus objetivos marcados. Además, esta acción es interesante para identificar los puntos fuertes que tiene tu proyecto, y que deberían ser aprovechados, así como identificar las áreas de mejora para poder desarrollar un plan de acción y solventarlas.
- Diseño de la estrategia. Teniendo todos estos factores en cuenta, es el momento de decidir qué tipo de profesionales se requieren, qué deben ser capaces de aportar al proyecto, y qué les puede aportar el proyecto a nivel profesional. De este modo, podrás analizar las diferencias entre la plantilla actual de tu proyecto y la plantilla objetiva proyectada, considerando en esta segunda a profesionales contratados a modo de outsourcing, en plantilla, o FreeLancer. (Martinez, 2019)

También no hay que descartar la especialidad técnica que el personal debe tener para ser el idóneo para áreas especificas dentro del supermercado en línea, por la peculiaridad del negocio claramente se necesita personal capacitado en las áreas de informática ya sea que el personal pertenezca a la empresa o sea tercerizado. En cuanto al manejo de inventario, marketing digital, servicio al cliente y otros se debe tener al personal adecuado para cubrir todas esas necesidades.

### <span id="page-33-0"></span>**4.1.11 Marketing**

El marketing de hoy en día tiene su mayor influencia en el internet y específicamente en las redes sociales. La pagina web del supermercado en línea también es un buen lugar que puede servir para atraer y fidelizar a los clientes.

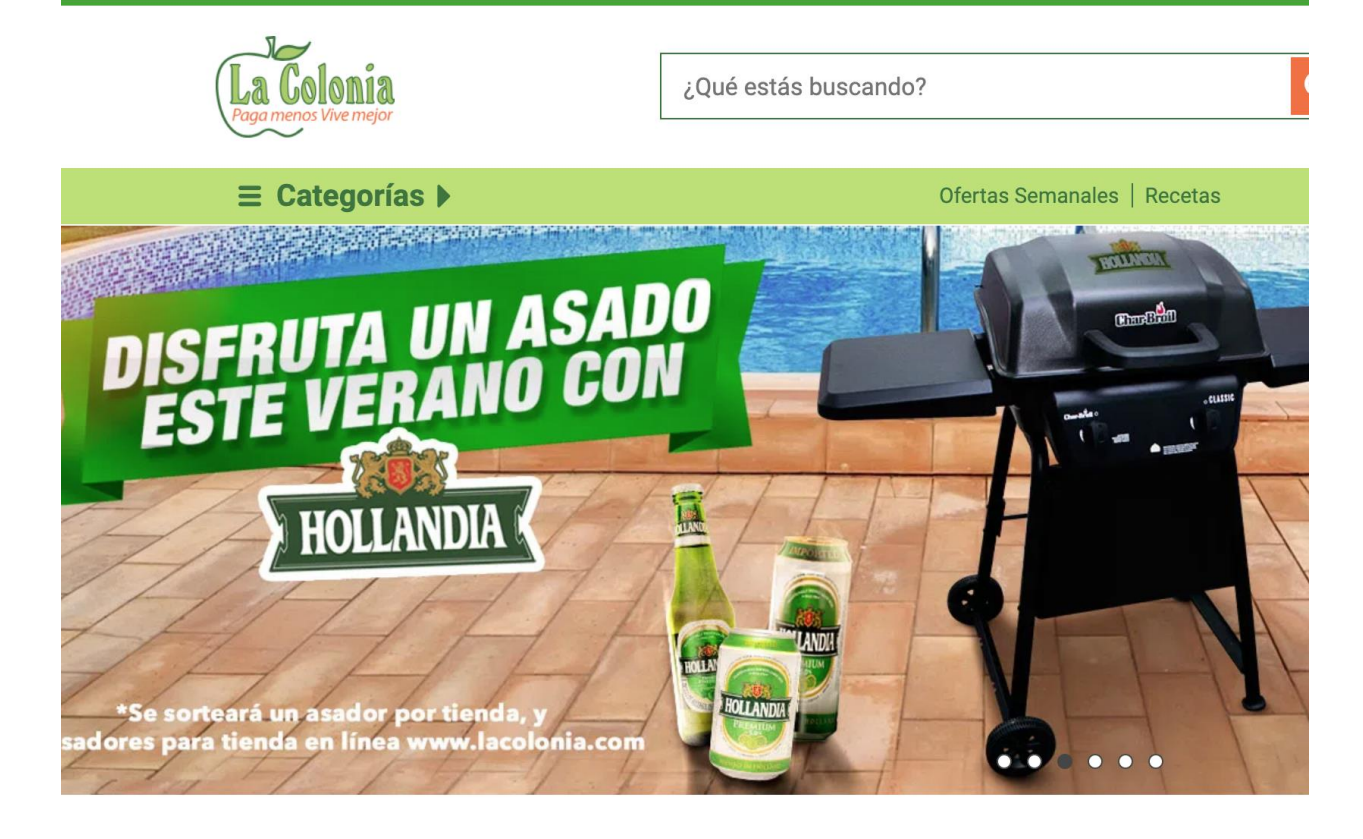

### <span id="page-34-0"></span>*Figura IV.1 Ejemplo de publicidad y promoción*

Fuente: https://www.lacolonia.com/

Gómez-Los experto en marketing ofrecen una lista variada de consejos que podría hacer que los supermercados en línea atrajeran a muchos más consumidores y mejoraran sus ventas.

En primer lugar, el experto ha recalcado que aquellas personas que compran online lo hacen para ahorrar tiempo. Así, las páginas webs deben ser llamativas y accesibles. Es decir, las webs de los supermercados deben facilitar el trabajo y simplificar el tiempo que el usuario va a pasar haciendo la compra.

A veces, la información que ofrecen estas webs es contradictoria. Por ello, el segundo consejo que ofrece el experto legal es que la información sobre gastos de envío debe quedar clara. Por ejemplo, se debe especificar desde un principio si hay que hacer una compra mínima para que el envío salga gratis.

Igualmente, los plazos de entrega y los métodos de pago no deben llevar a error. Según Gómez-Lus los tiempos deben de ser los más ajustados posibles para que el consumidor sienta que puede tener la compra en su casa cuanto antes. Y los métodos de pago disponibles se deben indicar claramente o bien en una página informativa o como una imagen en la parte superior de la web.

Como cuarto consejo, el experto de Trusted Shop asegura que se debe tener un cuidado especial con los alimentos. Estos deben llegar perfectamente conservados al domicilio del cliente. Al respecto, es necesario que la web advierta a sus usuarios cuando algún producto está agotado.

Por último, Gómez-Lus recalca que los datos personales de los consumidores deben ser utilizados para el fin que se especifica. Para ello, es necesario concretar cuáles son estos fines. La confidencialidad debe ser asimismo establecida de forma transparente. (*Supermercados online ¿Qué necesitan para aumentar sus ventas?*, 2017)

#### <span id="page-35-0"></span>**4.1.12 Supermercados en línea en España**

En la actualidad la presencia online tiene muchas ventajas, el mundo en que vivimos es cada vez mas digital y por tal razón vale la pena echar una mirada.

En España hay muchos casos de supermercado que han aceptado la apuesta de tener presencia en internet y que hoy en día dichos supermercados se les puede ver disfrutar de las mieles del éxito. A continuación un top 10 de supermercados mas exitosos en España:

#10: Lola Market: Se trata de un supermercado online que no tiene tienda física. Su sistema de funcionamiento es similar a Amazon, con un personal shopper que te asiste para hacer la compra en el supermercado y hacerte el envío.

El envío es pago, vale 6,90€ para recibirlo en una hora, y tiene la opción de elegir la hora de entrega del pedido por un costo de 4,90€.

Solo que es una idea desarrollada solo en Madrid, pero con potencial de expansión a toda España
#9: Ulabox: Es un supermercado con presencia únicamente online, es decir, no tiene tiendas físicas.

De hecho, Ulabox es una de las primeras que surgió en esta modalidad en España. Muchos usuarios reportan un buen servicio y experiencia tanto en el sitio web para escritorio como en la app móvil.

Es un supermercado online intuitivo e informativo. Tiene una modalidad conocida como Personal Shopper, y a partir de los 39 euros el envío es gratuito.

#8: Día: Esta página no es muy rápida, sin embargo su diseño es amigable y es muy fácil de usar.

Tiene buenas opciones en su app móvil. Ofrece una amplia variedad de productos y ofertas especiales para las compras online.

Cuando haces la compra, un asesor te contacta y confirma tu dirección, cuando el pedido está a 30 minutos de tu domicilio recibes un aviso vía SMS. Tiene envío gratuito a partir de los 50 euros.

#7: Eroski: Eroski cuenta con buena puntuación en cuanto a su posición como supermercado online. Sin embargo, hay que destacar que no cuenta con el mejor proceso de compra.

La información sobre los productos no es la más efectiva, pero cuenta con buenos precios y la navegabilidad es agradable.

El servicio es muy bueno.

#6: SIMPLY: Cuenta con una web más visual y más actualizada, de hecho, uno de los procesos un tanto más complicado es que la página de inicio es la presentación de los supermercados y no la tienda online.

De manera que para acceder a la tienda necesitas ubicar el ícono de compra online, el cual se ubica a nivel superior a la derecha.

Está muy cargada de imágenes en la home, así que debes buscar bien el ícono. La tienda online es dinámica, y debes registrarte para entrar.

#5: Hipercor: Los precios de Hipercor, y el funcionamiento de su sitio, son similares a los de El Corte Inglés, tiene un cuadro de búsqueda que permite encontrar mejor los productos.

Cuenta con una gran variedad de productos e incluye marca blanca. También posibilita el acceso a promociones especiales, exclusivas para los clientes online.

La ventaja y factor diferencial de Hipercor es que cuenta con pago contra reembolso.

#4: Mercadona: La percepción que se tiene de Mercadona es similar a la de El Corte Inglés. Se trata de la cadena de supermercados de Juan Roig.

Lo más destacable es el perfecto proceso de compra en general y el servicio postventa. Con Mercadona se tiene opción a distintos tipos de pago.

La debilidad de este supermercado en línea es la información sobre los productos, que no es muy amplia y a veces es totalmente escasa.

#3: Carrefour: Cuenta con un catálogo de compra extenso, de manera que lo mejor es que antes de entrar tengas claridad respecto a lo que buscas, así podrás ver opciones puntuales.

Además, la marca blanca de Carrefour se ha hecho popular debido a que cuenta con los mejores precios de los supermercados online.

Tiene el surtido de frescos más amplio de España, y con una amplia cobertura en toda España. Las ofertas y promociones están destacadas siempre.

#2: Corte Inglés: Es de las mejores en España. Cuenta con una app y página web muy fácil de usar. Es posible encontrar buenas ofertas e increíbles descuentos.

Realiza la entrega de pedidos en menos de 12 horas después de completada la compra y reparte los domingos hasta medio día. El envío es gratuito a partir de los 100 euros.

El Corte Inglés cuenta con un amplio catálogo de productos, que están organizados de tal manera que es fácil navegar en la página. Es un supermercado online con pago contra reembolso.

#1: Amazon: Amazon es uno de los más reconocidos supermercados online, con una gama amplia de productos y precios realmente competitivos.

Tiene buena reputación en el servicio al cliente y en la entrega de pedidos.

Lo más especial es Amazon Prime Now que tiene productos frescos y se puede acordar la hora de entrega luego de haber realizado el pedido. Ahora bien Amazon Prime Now solo está disponible en Madrid, Barcelona y las ciudades aledañas. (4 Food, 2019)

*Tabla IV.3 Algunas empresas que abrieron y otras que cerraron en el periodo 2001-2002 en España*

| <b>Sector</b> | <b>Empresas que</b><br><b>Cerraron</b> | <b>Sector</b> | <b>Empresas que</b><br><b>Abrieron</b> |
|---------------|----------------------------------------|---------------|----------------------------------------|
| Alimentación  | Todocarne.net                          | Alimentación  | Capraboacasa                           |
| Alimentación  | Latercia.com                           | Alimentación  | Ooshop.es                              |
| Alimentación  | Copa Club                              | Alimentación  | Mercadona.es                           |
| Alimentación  | Original Spanish                       | Alimentación  | Plusfresh                              |
| Alimentación  | El gastronómico                        | Alimentación  | Yocmar                                 |
| Alimentación  | abevinos                               | Alimentación  | Hispawines.com                         |
| Floristerías  | Sarani Floristas                       | Alimentación  | gadisline                              |
| Floristerías  | Floristería Gares                      | Deporte       | Bajopargolf.com                        |

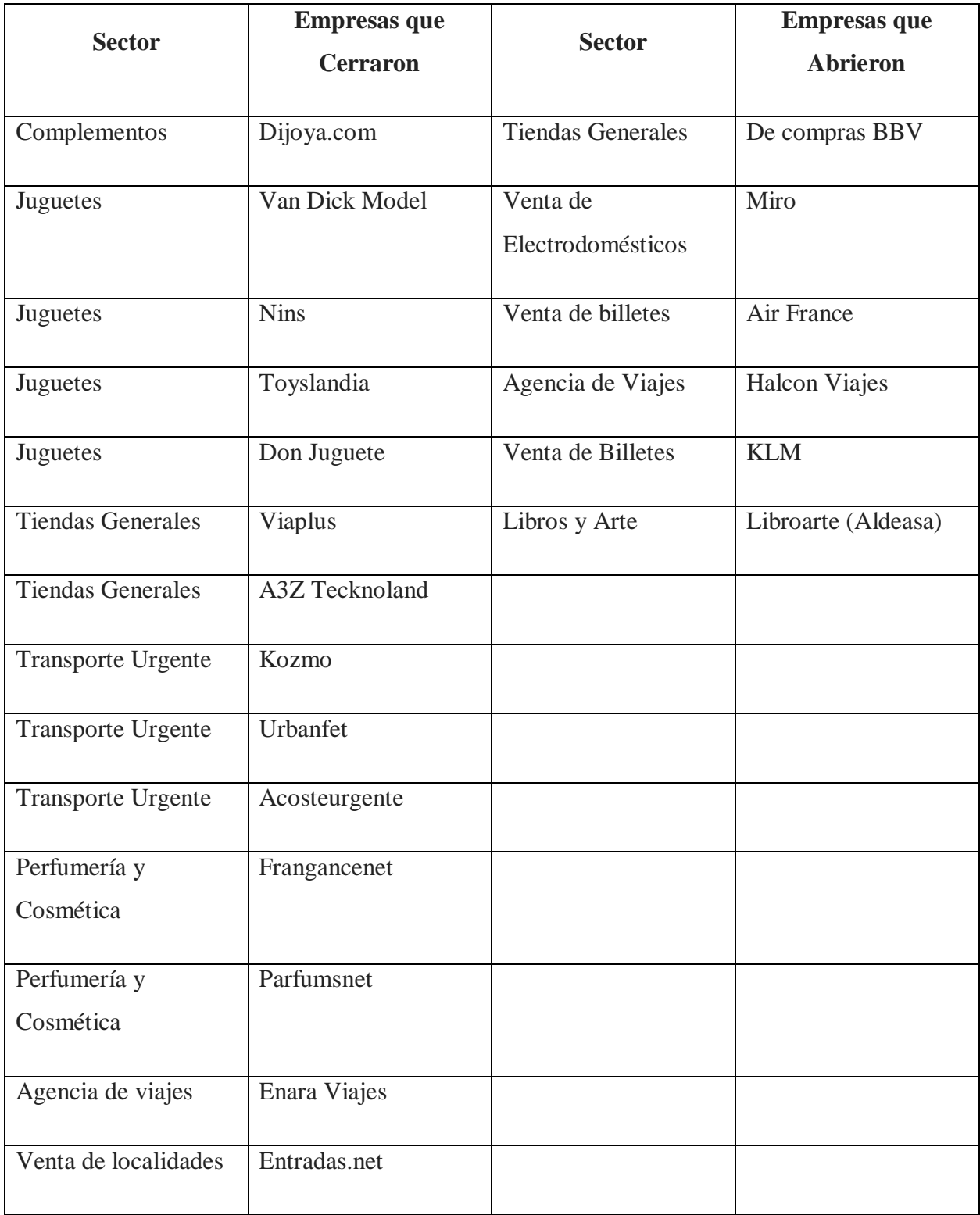

Fuente: Ley sobre el comercio electrónico

#### **4.1.13 Parte legal de una empresa en línea en Honduras**

Se emitió un decreto en La Gaceta de la Ley sobre el Comercio Electrónico en donde establece que la ley regula todo tipo de información en forma de mensaje de datos, utilizada en el contexto de actividades comerciales, con excepción de las obligaciones asumidas por el Estado en virtud de convenios o tratados internacionales y sin perjuicio de lo dispuesto en otras normas que tengan como finalidad la protección de la salud y seguridad pública, incluida la salvaguarda de la defensa nacional, los intereses del consumidor, el régimen tributario y complementa la normativa reguladora de defensa de la competencia. (La Gaceta, 2015)

Honduras sigue avanzando en la protección de los derechos de los consumidores y las nuevas tecnologías, haciendo un especial hincapié en aportar seguridad jurídica a determinadas actividades que, sin regulación específica hasta la fecha, se venían produciendo. La adopción de este tipo de normas, clarifica las relaciones negociables, aportando garantías, tanto a los propios consumidores, como aquellos emprendedores que deseen establecerse en la Red.

Debe recordarse que en otros países, como en el caso de España, según el Estudio sobre Comercio Electrónico B2C con los datos del año 2013, realizado por el Observatorio Nacional de las Telecomunicaciones y de la Sociedad de la Información, presentado en noviembre de 2014, "El número de internautas compradores, ha pasado de 15,2 millones en 2012 a 17,2 millones en 2013. El gasto medio se sitúa en 848€, un 3,9 % superior al valor del año anterior", A mayor abundamiento, en diciembre de 2014, Ecommerce News pronosticaba "un crecimiento de un 18% en 2015 cuando se prevé llegar a los 2.251 MM\$, representando ya el 5,9% del total del mercado minorista en todo el mundo. Para 2018, esta proporción aumentará significativamente hasta el 8,8%."

El siguiente paso, continuando con los proyectos normativos en curso, es la tramitación final y aprobación de la Ley de protección de datos de carácter personal y habeas data, una iniciativa del Instituto de Transparencia y Acceso a la Información, que según informaba el Diario El Heraldo, fue de prioridad de debate durante el año 2015.

El citado proyecto contribuirá sólidamente a la generación de confianza entre los consumidores y usuarios, protegiendo de forma efectiva el derecho a la privacidad, al honor y la propia imagen, así como a clarificar la utilización de los datos personales en Honduras. (Carballo, 2005)

# **V. METODOLOGÍA / PROCESO**

# **5.1 Enfoque y Métodos**

El enfoque usado para la investigación es el enfoque cuantitativo el cual se define según Sampieri como: secuencial y probatorio. Cada etapa precede a la siguiente y no podemos "brincar" o eludir pasos. El orden es riguroso, aunque desde luego, podemos redefinir alguna fase. Parte de una idea que va acotándose y, una vez delimitada, se derivan objetivos y preguntas de investigación, se revisa la literatura y se construye un marco o una perspectiva teórica. De las preguntas se establecen hipótesis y determinan variables; se traza un plan para probarlas (diseño); se miden las variables en un determinado contexto; se analizan las mediciones obtenidas utilizando métodos estadísticos, y se extrae una serie de conclusiones. (Sampieri et al., 2014)

El enfoque cuantitativo Utiliza la recolección de datos para probar hipótesis con base en la medición numérica y el análisis estadístico, con el fin establecer pautas de comportamiento y probar teorías.

## **5.2 Población y Muestra.**

### **5.2.1 Población**

El estudio de la investigación estuvo conformado por clientes frecuentes de supermercados. Se tomaron en cuenta a clientes con domicilio de la ciudad de Tegucigalpa, Honduras. Cabe mencionar que la población de esta ciudad es de 1,300,000 habitantes y con una densidad poblacional de 930 hab/km² según el censo del 2008.

# **5.2.2 Muestra**

Para la selección de personas a las que se les aplicó el instrumento, se tomó en cuenta a personas que trabajan en una oficina, en horario regular, o que sean amas de casa y estudiantes de universidades.

# **5.3 Unidad de Análisis y Respuesta**

# *Tabla V.1 Unidad de Análisis y Respuesta*

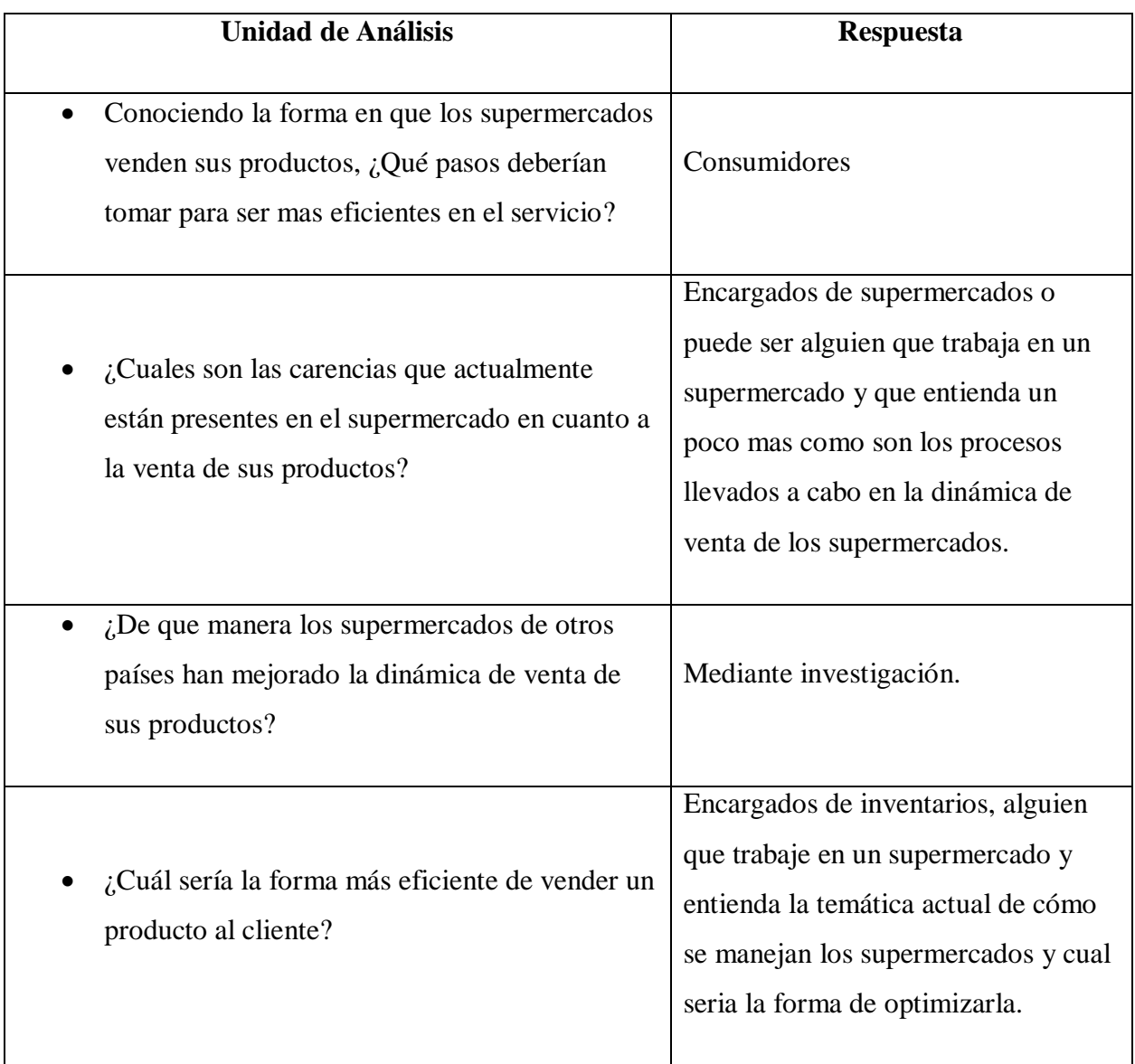

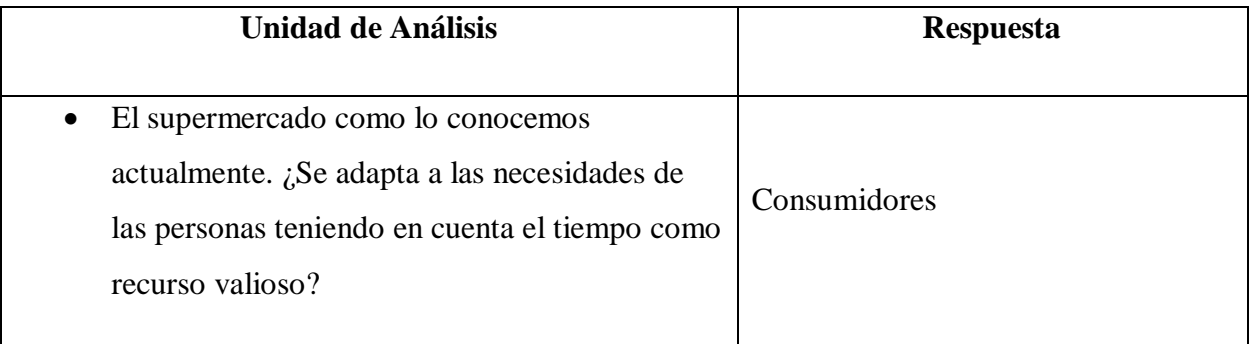

# **5.4 Técnicas e Instrumentos Aplicados**

## **5.4.1 La Entrevista**

Según Mejía la entrevista es aquella conversación cara a cara que se da entre el investigador (entrevistador) y el sujeto de estudio (entrevistado). El fin es obtener información relevante sobre un tema de estudio, a través de respuestas verbales dadas por el sujeto de estudio. Se caracteriza porque el investigador puede explicar de forma personal el tema que será tratado durante la entrevista. De esta manera, si existen inquietudes por parte del sujeto de estudio, las podrá plantear de forma abierta y le serán resueltas inmediatamente. Todo esto asegura que haya unas mejores respuestas. (Mejia, s. f.)

En esta investigación se utilizó la entrevista para obtener información de las personas para conocer que variables son las que intervienen a la hora de realizar una compra en un supermercado.

## **5.4.2 Encuesta**

La técnica de encuesta es ampliamente utilizada como procedimiento de investigación, ya que permite obtener y elaborar datos de modo rápido y eficaz.

Se puede definir la encuesta como una técnica que utiliza un conjunto de procedimientos estandarizados de investigación mediante los cuales se recoge y analiza una serie de datos de una muestra de casos representativa de una población o universo más amplio, del que se pretende explorar, describir, predecir y/o explicar una serie de características. (Casas, 2002)

Se utilizó la encuesta para recopilar información de una muestra de la población, la muestra consta de 30 personas encuestadas, de las cuales 18 son hombres representando un 60% y 12 Mujeres representando un 40%. Entre las edades los encuestados se conforma de la siguiente manera: de 15 a 24 años un 31%, de 25 a 29 años un 21%, de 30 a 39 años un 45%, de 40 a 49 un 3%.

## **5.5 Fuentes de Información**

#### **5.5.1 Fuentes Primarias**

Las fuentes primarias de información son las que proporcionan información de primera mano, son fuentes directas. Su utilización permite conocer los fenómenos tal y como suceden en la realidad. Dependiendo del tipo de investigación, algunas veces habrá que observar, otras habrá que entrevistar a las personas directamente involucradas. Las fuentes de información primaria son tan variadas como los temas y enfoques de investigación. Dentro de éstas podemos citar: empresarios, empleados, representantes de asociaciones, vecinos de una comunidad, profesores, estudiantes, gerentes, alcaldes, etcétera. La lista es interminable, cada investigador determinará quiénes y/o cuáles son las fuentes que mayor información le proporcionarán para medir sus indicadores. Cuando las fuentes de información son personas se les llama sujetos de investigación. En el ejemplo que se muestra a continuación, a partir de un tema se proponen tres distintas fuentes de información primaria. En el caso de las fuentes primarias de información, como se indicó en la sección anterior, se llaman sujetos de investigación. (Del Cid et al., 2011)

Para esta investigación los sujetos de investigación fueron: vecinos, empleados de oficina y estudiantes de universidad.

## **5.5.2 Fuentes Secundarias**

Las fuentes secundarias se refieren a información obtenida de datos generados con anterioridad, es decir, no se llega directamente a los hechos, sino que se les estudia a través de lo que otros han escrito. Kinnear y Taylor (1998) señalan que la consecución de datos secundarios debería de ser el primer paso en la búsqueda de información. La Internet es un recurso muy valioso, pues mediante una búsqueda completa se pueden obtener resultados de diversas investigaciones relacionadas con el tema. Ejemplo de fuentes de información secundaria son: documentos institucionales, publicaciones periódicas, como revistas, boletines, informes, censos, noticias, etcétera. El cuidado que se debe poner tanto en fuentes obtenidas a través de Internet como en las visitas a instituciones generadoras de información es aplicar ciertos criterios de evaluación de la veracidad y la exactitud de la información. Para el caso de las fuentes secundarias el nombre técnico es unidades de análisis. (Del Cid et al., 2011)

Las fuentes secundarias de información en esta investigación fueron: Periódicos, Tesis, Documentos, Libros e internet.

# **5.6 Cronología del Trabajo**

Supermercado en línea Read-only view, generated on 07 Mar 2020

#### WS: w7 Feb 2020 WR W win Mar 2020 2  $W13$ W14 W11 ACTIVITIES ASSIGNEE EH START DUE % 24 25 26 27 28 29 30 31 1 2 3 4 5 6 7 8 9 10 11 12 13 14 15 16 17 18 19 20 21 22 23 24 25 26 27 28 29 1 2 3 4 5 6 8 9 10 11 12 13 14 15 16 17 18 19 20 21 22 23 24 25 26 27 28 29 30 31 1 2 3 4 0 **C** REUNION: Primera Reunión, explic... 25/jan 100% REUNION: Primera Reunión, explicación sobre trabajo a realizar, métodos de trabajo, horarios de revisión, indicaciones Unassigned  $25/jan$ 1 O Discusión de Idea de Proyecto 100% Discusión de Idea de Proyecto Unassigned 25/lan 25/jan 2 2 REUNION: Explicación Sobre cómo ... Unassigned 01/Feb 01/Feb 100% 2 REUNION: Explicación Sobre cómo escribir desde el inicio y hasta el capítulo 3 3 Redacción de informe hasta el capi... Unassigned 03/Feb 07/Feb 100% 2 Redacción de informe hasta el capitulo 3 4 C Entrega desde el inicio hasta el Ca... 08/Feb 100% <u>@</u> Entrega desde el inicio hasta el Capítulo 3 Unassigned 08/Feb 5 2 REUNION: Explicación sobre escrit... Unassigned 08/Feb 08/Feb 100% 2 REUNION: Explicación sobre escritura de los capítulos 4, 5 y 6 6 D Investigación, elaboración de Marc... Unassigned 10/Feb 20/Feb 100% <u>e</u> Investigación, elaboración de Marco teórico 7 > Formulación de Instrumentos Para ... Unassigned 25/Feb 100% <u>0</u> Formulación de Instrumentos Para investigación 24/Feb 8 Obtencion de datos, aplicando los i... Unassigned 26/Feb 28/Feb 100% & Obtencion de datos, aplicando los intrumentos de invenstigacion, encuestas 9 7 Tabulación de la información obten... Unassigned 100% 鱼 Tabulación de la información obtenida 02/Mar 04/Mar 10 Afinacion de detalles para 2do Entr... Unassigned 05/Mar 06/Mar 100% 2 Afinacion de detalles para 2do Entregable 11 Ø REUNION: Retroalimentación de lo... Unassigned 07/Mar 0% 2  $07/Max$ REUNION: Retroalimentación de los comentarios a los capítulos anteriores 12 (c) Elaboracion de viabilidad Elaboracion de viabilidad Unassigned 09/Mar 13/Mar 0% <u>@</u> 13 <a>
Fntrega de la Viabilidad del proyect... Unassigned 14/Mar 14/Mar 0% 2 Entrega de la Viabilidad del proyecto, Conclusiones y Recomendaciones 14 O Correccion de comentarios brinda... Unassigned 16/Mar 20/Mar 0% ( Correccion de comentarios brindados por asesor 15 Ø REUNION: Retroalimentación de Co... Unassigned 21/Mar 0% ( REUNION: Retroalimentación de Comentarios 21/Mar 16 7 Envío de documento listo para imp... Unassigned 24/Mar 24/Mar 0% Envío de documento listo para imprimir

## *Figura V.1 Cronograma del trabajo realizado*

Fuente: Elaboración Propia

# **VI. RESULTADOS Y ANÁLISIS**

# **6.1 La Entrevista**

# **6.1.1 Presentación de resultados de entrevista.**

*Tabla VI.1 ¿En dónde realiza sus compras de productos para el hogar ya sea para alimentación, aseo o cuidado personal?*

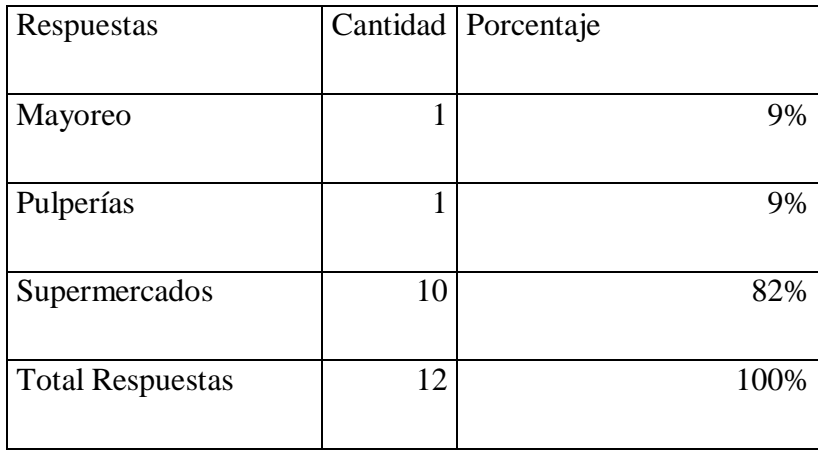

Fuente: Elaboración propia

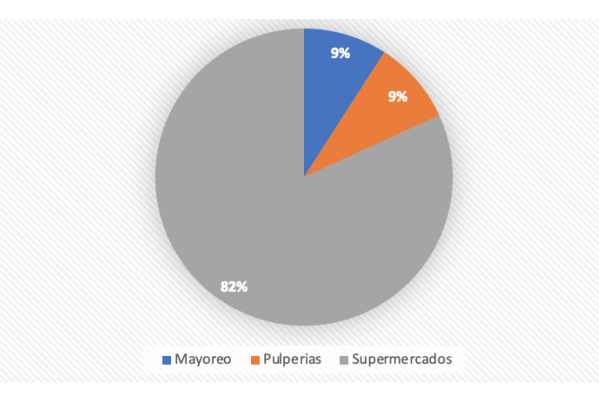

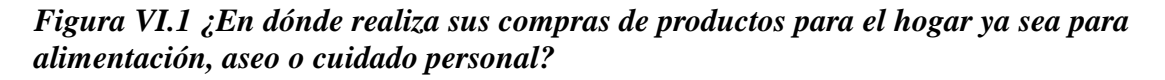

Fuente: Elaboración propia

La mayoría de las personas consultadas respondieron que prefieren hacer sus compras cotidianas en un supermercado.

| Respuestas              | Cantidad | Porcentaje |
|-------------------------|----------|------------|
| Mas de 1 Hora           | 4        | 34%        |
| 0 a 30 Minutos          | 7        | 58%        |
| 30 Minutos a 1 Hora     |          | 8%         |
| <b>Total Respuestas</b> | 12       | 100%       |

*Tabla VI.2 ¿Cuánto tarda en llegar al supermercado mas cercano de su casa?*

Fuente: Elaboración propia

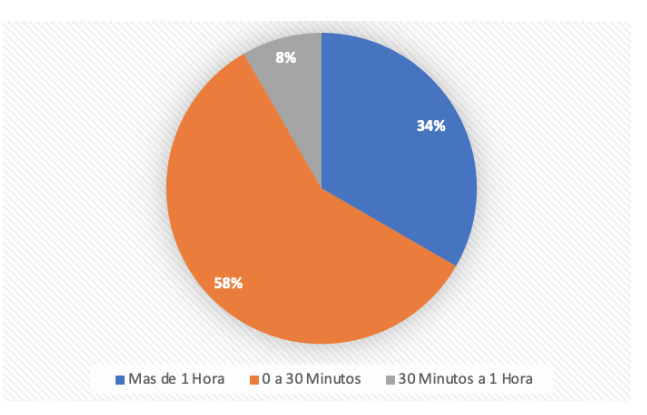

## *Figura VI.2* **¿Cuánto tarda en llegar al supermercado mas cercano de su casa?**

Fuente: Elaboración propia

Poco mas de la mitad de las personas respondieron que están de 0 a 30 minutos al supermercado mas cercano, el 34 por ciento indicaron que toman mas de 1 hora para llegar a un supermercado cercano siendo la segunda mayoría es una cantidad importante de personas que el supermercado queda lejos de sus casas.

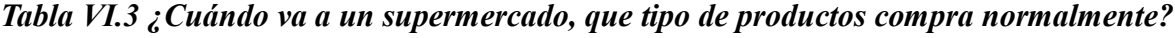

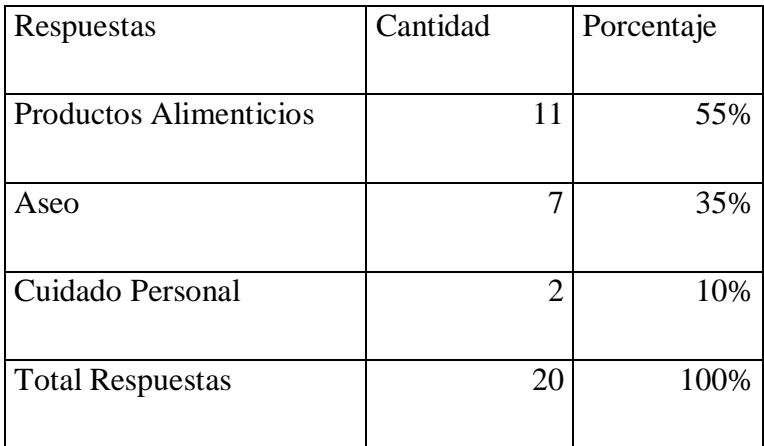

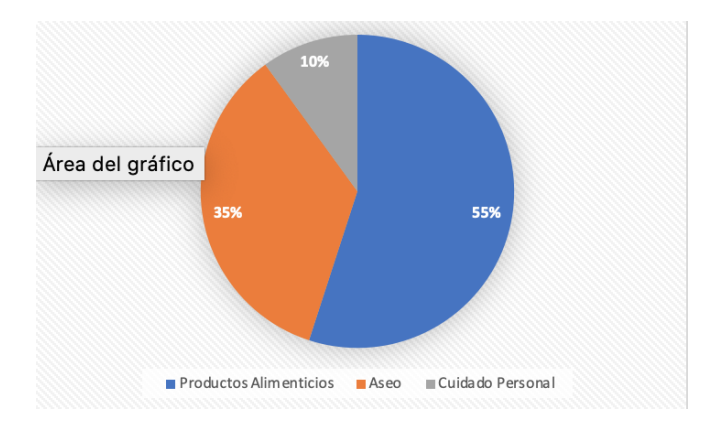

# *Figura VI.3 ¿Cuándo va a un supermercado, que tipo de productos compra normalmente?*

Fuente: Elaboración propia

La mayoría de personas compra productos alimenticios en un supermercado, como segunda gran opción al momento de realizar una compra se encuentran los productos de aseo y seguido se encuentra el cuidado personal.

*Tabla VI.4 ¿Qué hace cuando no encuentra un producto en el supermercado que frecuenta normalmente?*

| Respuestas              | Cantidad | Porcentaje |
|-------------------------|----------|------------|
|                         |          |            |
| No lo compra            |          | 0%         |
|                         |          |            |
| Busca otro super        |          | 100%       |
|                         |          |            |
| <b>Total Respuestas</b> |          | 100%       |
|                         |          |            |

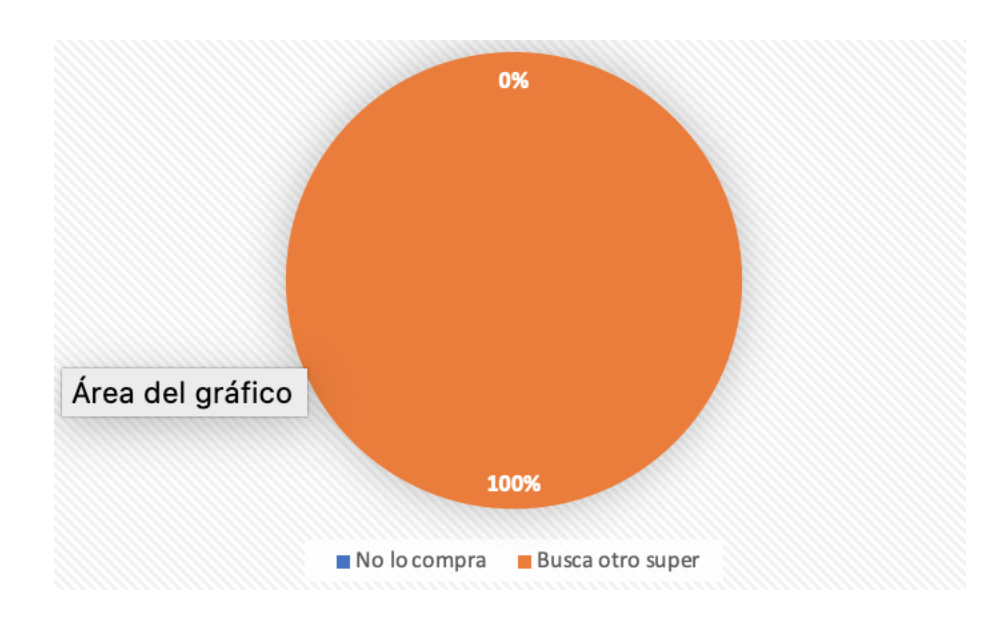

# *Figura VI.4 ¿Qué hace cuando no encuentra un producto en el supermercado que frecuenta normalmente?*

Fuente: Elaboración propia

Todos los que respondieron dijeron que si no encuentran un producto en el supermercado se movilizan hasta otro en donde encuentren el producto que buscan.

Respuestas | Cantidad | Porcentaje Si 8 73% No  $3|27\%$ Total Respuestas 11 100%

*Tabla VI.5 ¿Ha usado alguna vez el servicio de Glovo o Hugo u otros para realizar cualquier tipo de compras?*

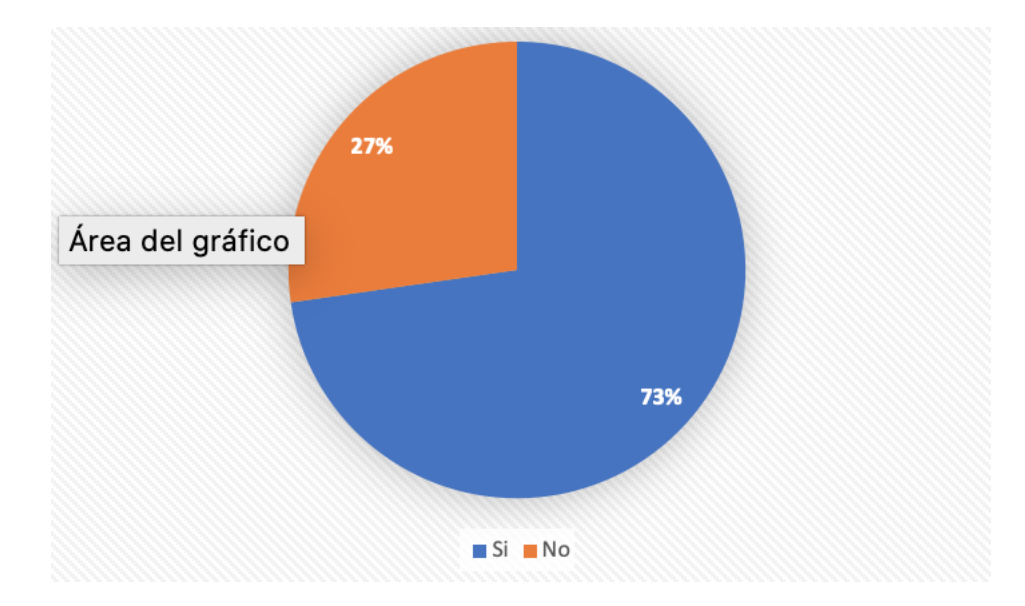

*Figura VI.5 ¿Ha usado alguna vez el servicio de Glovo o Hugo u otros para realizar cualquier tipo de compras?*

Fuente: Elaboración propia

El 75 por ciento (un numero considerable de personas) indicaron que usan o han usado aplicaciones móviles para realizar cualquier tipo de compras en línea y con servicio a domicilio. Cabe señalar que esta tendencia será mas evidente a medida pase el tiempo.

*Tabla VI.6 ¿Que le parece el servicio que ofrece Glovo o Hugo para realizar las compras de supermercado?*

| Respuestas              | Cantidad       | Porcentaje |
|-------------------------|----------------|------------|
|                         |                |            |
| Regular                 | 0              | 0%         |
|                         |                |            |
| <b>Bueno</b>            | $\overline{2}$ | 67%        |
|                         |                |            |
| Excelente               |                | 33%        |
|                         |                |            |
| <b>Total Respuestas</b> | 3              | 100%       |
|                         |                |            |

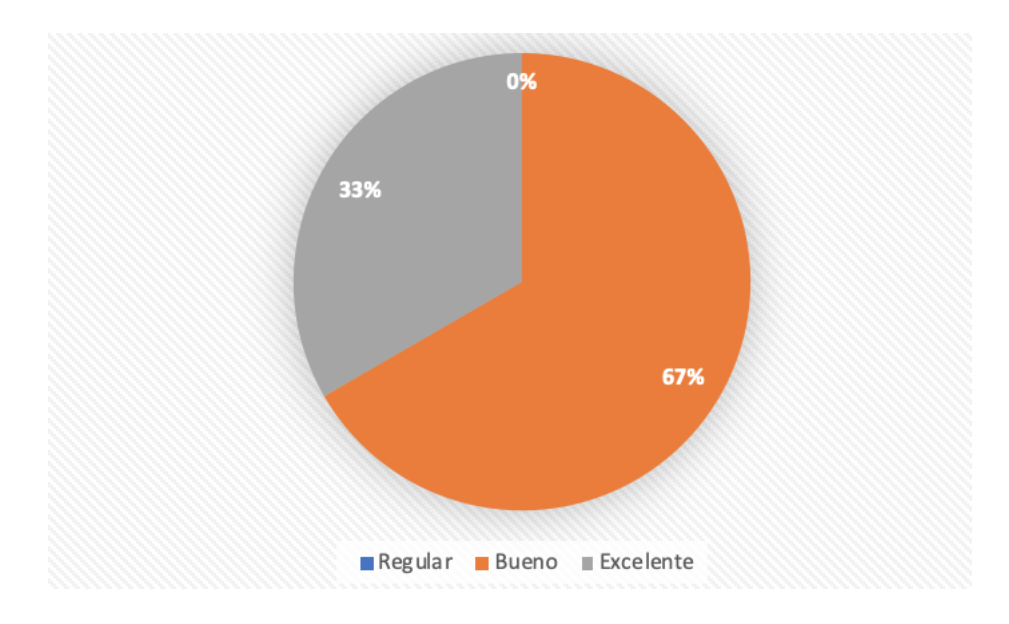

# *Figura VI.6 ¿Que le parece el servicio que ofrece Glovo o Hugo para realizar las compras de supermercado?*

Fuente: Elaboración propia

Es interesante que nadie mostro inconformidad con los servicios que han recibido por empresas de delivery que se gestionan por medio de un APP, hubo una mayoría que dijo que el servicio percibido era bueno, y un tercio dijo que el servicio era excelente.

*Tabla VI.7 Cree usted que los supermercados pueden mejorar la forma en que venden sus productos?*

| Respuestas              | Cantidad | Porcentaje |
|-------------------------|----------|------------|
| Si                      |          | 100%       |
| N <sub>o</sub>          |          | 0%         |
| <b>Total Respuestas</b> |          | 100%       |

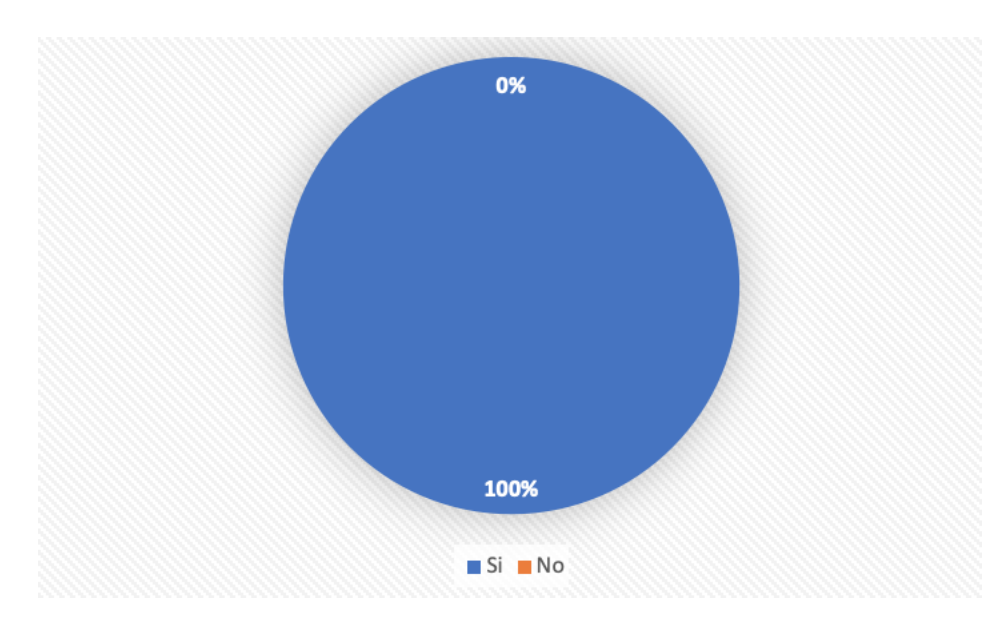

*Figura VI.7 Cree usted que los supermercados pueden mejorar la forma en que venden sus productos?*

Fuente: Elaboración propia

No hay duda que los clientes saben que puede mejorarse la forma de cómo los servicios ofrecidos por el supermercado pueden mejorar, ya sea automatizando ciertas áreas, sistematizando muchas otras que hoy por hoy siguen haciendo procesos obsoletos y anticuados.

| Respuestas              | Cantidad | Porcentaje |
|-------------------------|----------|------------|
|                         |          |            |
| Si                      | 11       | 100%       |
|                         |          |            |
| N <sub>o</sub>          |          | 0%         |
|                         |          |            |
| <b>Total Respuestas</b> | 11       | 100%       |
|                         |          |            |

*Tabla VI.8 ¿Le gustaría que alguien mas realizara sus compras de supermercado?*

Fuente: Elaboración propia

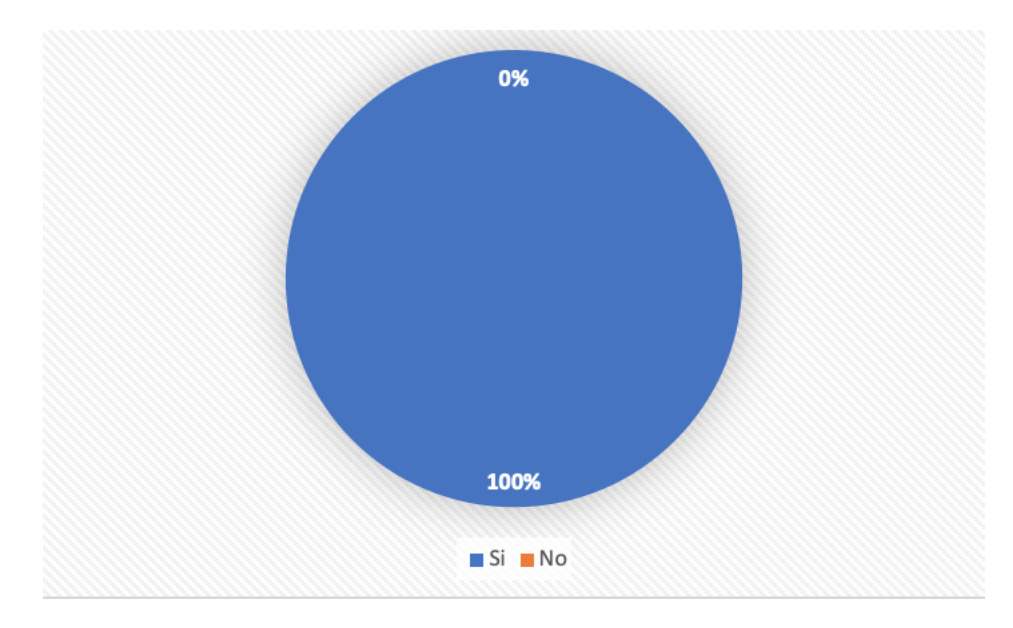

*Figura VI.8 ¿Le gustaría que alguien mas realizara sus compras de supermercado?*

Aquí se puede ver que las personas están claras que si existiese alguien a quien pudiesen delegarle las compras del "super" lo harían, muchos de los consultados dijeron que para ellos el tiempo es muy importante y darse el lujo de perderlo en un supermercado se lo piensan siempre. Es por ello que se sienten bien con la idea de que alguien mas lo haga por ellos.

# **6.2 La Encuesta**

# **6.2.1 Presentación de resultado de encuesta**

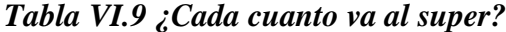

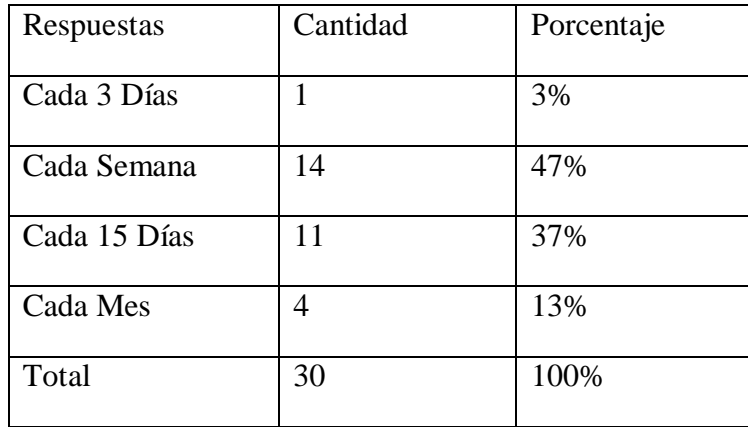

Fuente: Elaboración propia

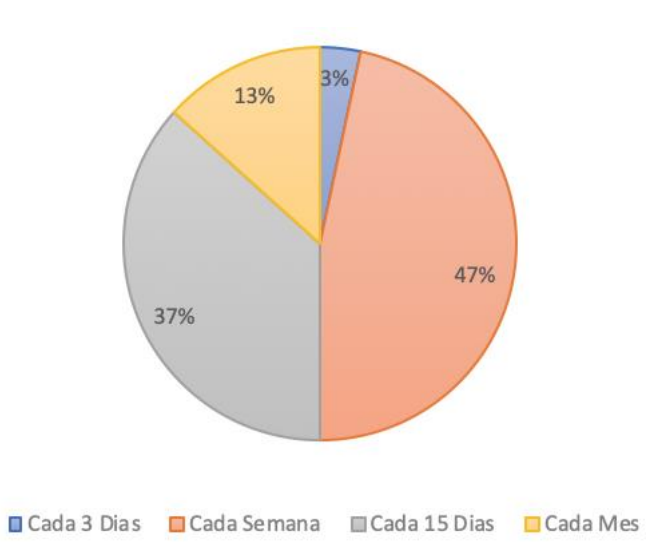

*Figura VI.9 ¿Cada cuanto va al "super"?*

Fuente: Elaboración propia

Un buen porcentaje (47 %) indicaron que hacen las compras para su hogar en un supermercado cada semana, un porcentaje muy pequeño (3%) dijeron que haces compras cada 3 días.

| Respuestas                        | Cantidad | Porcentaje |
|-----------------------------------|----------|------------|
| Escoger productos                 | 22       | 73%        |
| <b>Comprar Precios</b>            | 5        | 17%        |
| Degustaciones                     |          | 0%         |
| <b>Buscar Productos Novedosos</b> | 3        | 10%        |
| Total                             | 30       | 100%       |

*Tabla VI.10 ¿Qué es lo que más le gusta de ir al "super"?*

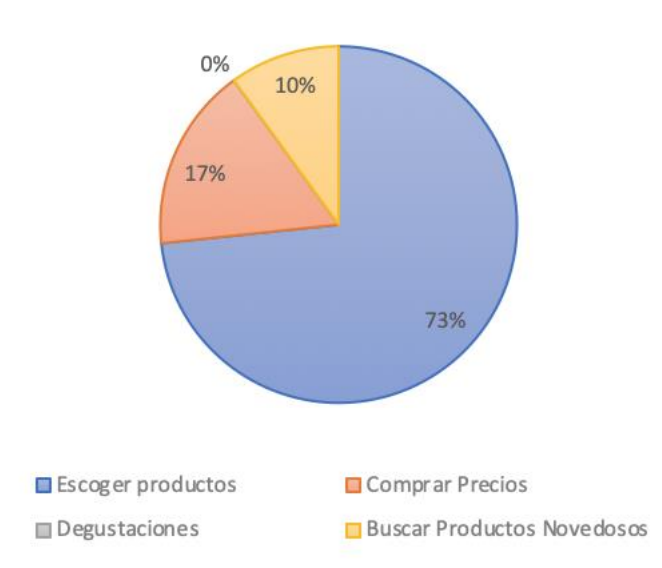

*Figura VI.10 ¿Qué es lo que más le gusta de ir al "super"?*

Fuente: Elaboración propia

Una de las cosas que mas le gusta a las personas cuando va a un supermercado es poder escoger los productos, entre estos se destaco que los productos que se eligen son las carnes, lácteos, frutas, verduras.

| Respuestas                              | Cantidad | Porcentaje |
|-----------------------------------------|----------|------------|
|                                         |          |            |
| Manejar hasta el "super" por el trafico | 9        | 30%        |
| Filas en caja                           | 14       | 47%        |
| Cargar las compras del "super"          | 2        | 7%         |
| Aglomeración de personas                | 5        | 17%        |
| Total                                   | 30       | 100%       |

*Tabla VI.11 ¿Qué es lo que menos le gusta de ir al "super"?*

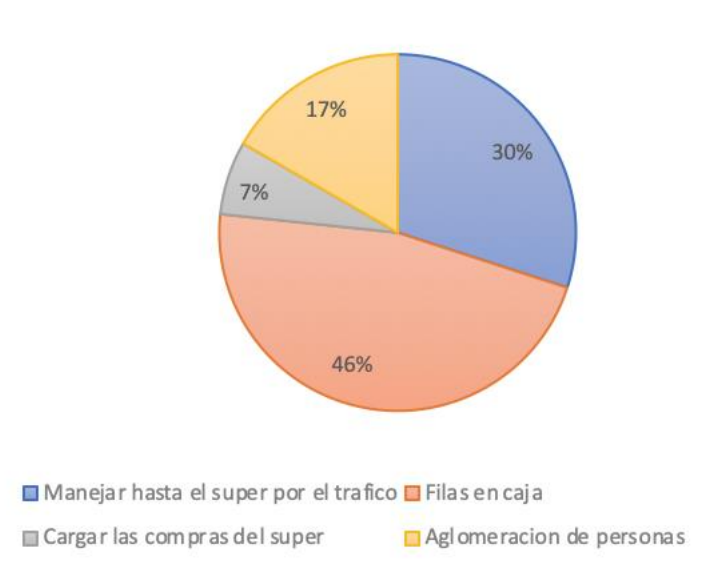

*Figura VI.11 ¿Qué es lo que menos le gusta de ir al "super"?*

Fuente: Elaboración propia

De los puntos negativos que se encuentran al ir al supermercado es el factor tiempo, la mayor parte de encuestados dijeron que no les gusta las filas que se tienen que hacer en caja, otro grupo indico que no le gusta perder el tiempo en manejar hasta el supermercado por el trafico que eso significa

*Tabla VI.12 Si fuese posible, ¿Le gustaría que otra persona hiciera las compras de "super" por usted?*

| Respuestas | Cantidad | Porcentaje |
|------------|----------|------------|
| Si         | 10       | 33%        |
| No         |          | 23%        |
| Talvez     | 13       | 43%        |
| Total      | 30       | 100%       |

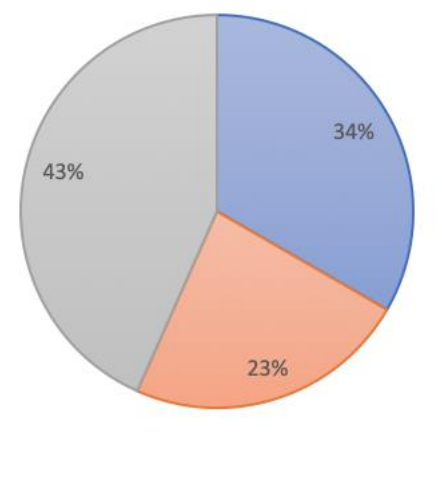

Si No Talvez

*Figura VI.12 Si fuese posible, ¿Le gustaría que otra persona hiciera las compras de "super" por usted?*

Fuente: Elaboración propia

Al igual que en la entrevista, las personas indicaron en un gran numero que si quisieran delegar la tarea de realizar las compras en un supermercado. Muchas de las personas consultadas son personas que tienen trabajo de oficina.

| Respuestas        | Cantidad       | Porcentaje |
|-------------------|----------------|------------|
| Menos de 1000     | $\overline{2}$ | 7%         |
|                   |                |            |
| Entre 1000 y 2000 | 11             | 37%        |
| Entre 2000 y 4000 | 13             | 43%        |
| Mas de 4000       | 4              | 13%        |
| Total             | 30             | 100%       |

*Tabla VI.13 ¿Cuánto gasta en promedio en sus compras del "super" en una quincena?*

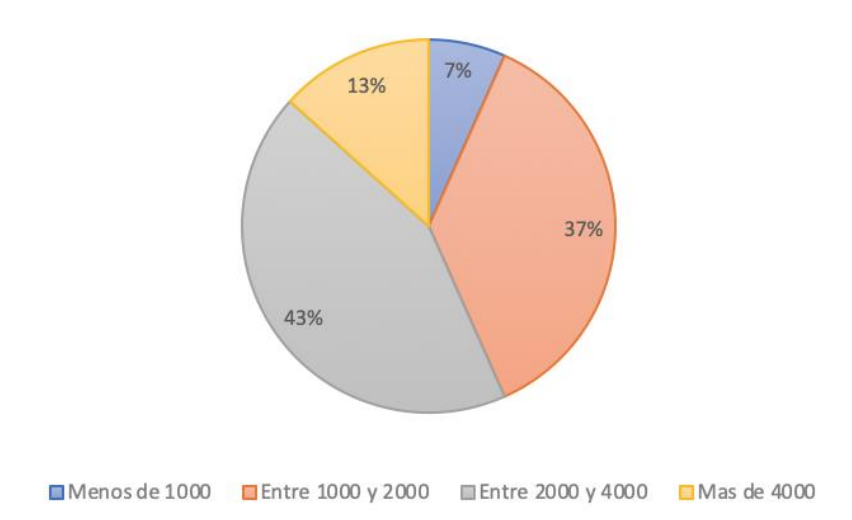

## *Figura VI.13 ¿Cuánto gasta en promedio en sus compras del "super" en una quincena?*

Fuente: Elaboración propia

Una gran mayoría de personas indico que en una quincena tiene presupuestado entre 2,000 y 4,000 para compras de supermercado.

| Respuestas            | Cantidad       | Porcentaje |
|-----------------------|----------------|------------|
| Productos de Limpieza | $\mathbf{1}$   | 3%         |
| Lácteos               | 3              | 10%        |
| Granos Básicos        | 1              | 3%         |
| Frutas y Verduras     | 14             | 47%        |
| Cuidado Persona       | 5              | 17%        |
| Congelados            | $\mathbf{1}$   | 3%         |
| Carnes                | $\overline{4}$ | 13%        |
| <b>Bebidas</b>        | 1              | 3%         |
| Otros                 | $\overline{0}$ | 0%         |
| Total                 | 30             | 100%       |

*Tabla VI.14 ¿De todos los pasillos cual es el que mas le gusta?*

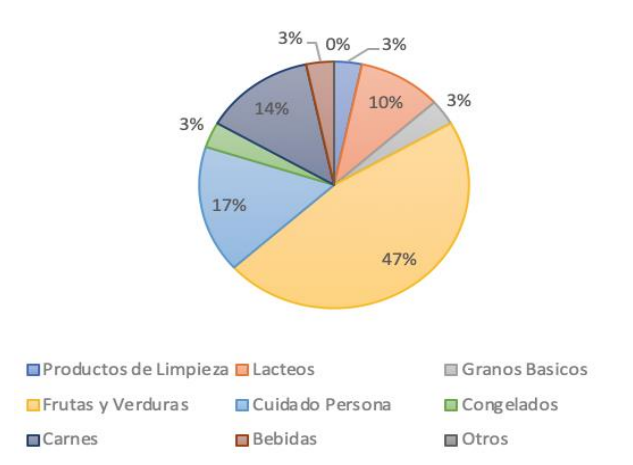

*Figura VI.14 ¿De todos los pasillos cual es el que mas le gusta?*

Fuente: Elaboración propia

Lo que más le gusta ver a las personas en un supermercado es el pasillo de frutas y verduras.

| Respuestas            | Cantidad         | Porcentaje |
|-----------------------|------------------|------------|
| Productos de Limpieza | $\overline{2}$   | 7%         |
| Lácteos               | $\overline{2}$   | 7%         |
| Granos Básicos        | $\overline{2}$   | 7%         |
| Frutas y Verduras     | 1                | 3%         |
| Cuidado Persona       | $\overline{2}$   | 7%         |
| Congelados            | 10               | 33%        |
| Carnes                | 5                | 17%        |
| <b>Bebidas</b>        | 6                | 20%        |
| Otros                 | $\boldsymbol{0}$ | 0%         |
| Total                 | 30               | 100%       |

*Tabla VI.15 De todos los pasillos ¿cual es el que menos le gusta estar?*

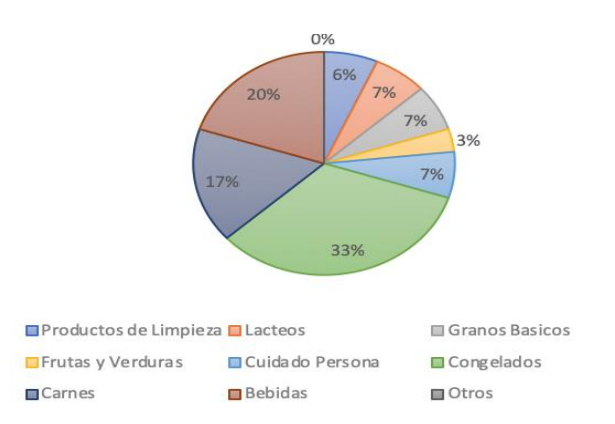

*Figura VI.15 De todos los pasillos ¿cual es el que menos le gusta estar?*

Fuente: Elaboración propia

La respuesta de esta pregunta confirma la anterior, en la que las personas indicaron que el pasillo que menos gusta es el de productos congelados.

| Respuestas       | Cantidad | Porcentaje |
|------------------|----------|------------|
| <b>Snacks</b>    | 5        | 17%        |
| Cuidado Personal | 12       | 40%        |
| Comida Orgánica  | 4        | 13%        |
| Comida Gourmet   | 8        | 27%        |
| <b>Bebidas</b>   | 1        | 3%         |
| Otros            | 0        | 0%         |
| Total            | 30       | 100%       |

*Tabla VI.16 ¿Cuál es el gasto que le hace más feliz al momento de comprar en un supermercado?*

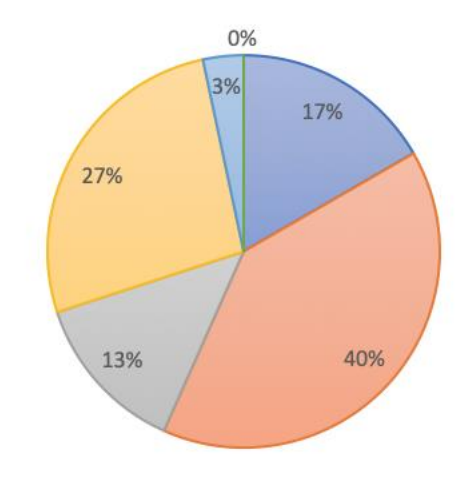

**■ Snacks ■ Cuida do Personal ■ Comida Organica ■ Comida Gourmet ■ Bebidas ■ Otros** 

# *Figura VI.16 ¿Cuál es el gasto que le hace más feliz al momento de comprar en un supermercado?*

Fuente: Elaboración propia

Una gran cantidad de personas respondieron que el tipo de productos que les hace sentir contentos al momento de comprarlos son los productos de cuidado personal.

| Respuestas   | Cantidad | Porcentaje |
|--------------|----------|------------|
|              |          |            |
| Efectivo     | 13       | 43%        |
|              |          |            |
| Tar. Crédito | 10       | 33%        |
|              |          |            |
| Tar. Débito  |          | 23%        |
|              |          |            |
| Total        | 30       | 100%       |
|              |          |            |

*Tabla VI.17 ¿Forma de pago que usa más frecuentemente en un supermercado?*

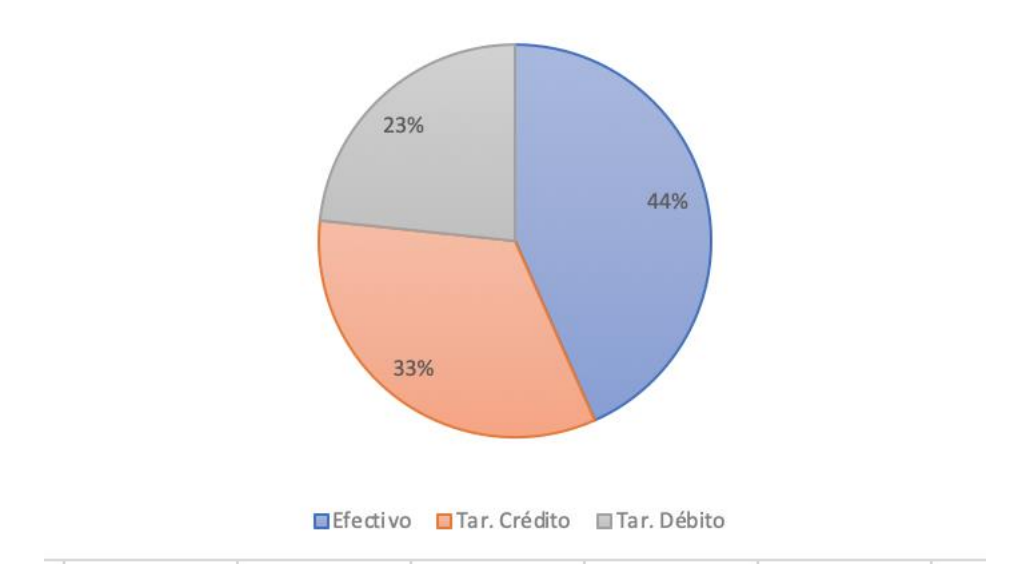

*Figura VI.17 ¿Forma de pago que usa más frecuentemente en un supermercado?*

Fuente: Elaboración propia

La forma de pago que mas se utiliza en las compras del "super" es el efectivo, la segunda forma de pago mas usada es tarjeta de crédito y como tercer opción le sigue la tarjeta de débito.

### **6.2.2 Análisis e interpretación de los resultados**

El objetivo principal del estudio fue determinar las deficiencias encontradas por los clientes de supermercados enfocados en el proceso de compras.

Con respecto a los resultados encontrados y sustentados con tablas y gráficos se procede a realizar un análisis de la investigación.

Las personas encuestadas pertenecen a la ciudad de Tegucigalpa, en su mayoría son personas que trabajan en oficinas. Según la pregunta presentada en la Tabla V.1 las personas indican que las compras de los productos para su hogar los realizan en un supermercado. La mayoría de los encuestados indica que les toma de 30 minutos hasta 1 hora o mas llegar al supermercado mas cercano desde su casa.

Las personas indicaron que si fuese posible delegarían la actividad de compras de supermercado a otra persona, también indicaron que muchas de las cosas que no les gustan de poder ir a un supermercado son las largas filas en la caja y también al momento de movilizarse el trafico que cada vez es peor en la ciudad repercutiendo en una perdida de tiempo y dinero al usuario del supermercado.

Se consulto también a las personas acerca de que tan familiarizados están con respecto al uso de Apps Móviles para realizar compras y una gran mayoría indica que si ha usado y usa estas aplicaciones para abastecerse de cierto producto, también muchos indicaron que la percepción que tienen de la experiencia que ofrecen estas plataformas es muy buena.

Todos concordaron en que los supermercados aun pueden evolucionar para ofrecer mejor experiencias a los usuarios, hay áreas que aun no han despegado y que en este tiempo en el que la tecnología es el todo los supermercados deben subirse a ese barco para ofrecer una mejor experiencia mas de acorde al hombre y a la mujer de hoy.

# **VII. CONCLUSIONES**

- Según la investigación realizada una parte de los entrevistado reconocieron que aun falta por implementar mecanismos para que el supermercado permita ahorrar mas tiempo al consumidor a la hora de realizar las compras. Gran parte de los entrevistados y encuestados concuerdan en que lo que menos les gusta de un supermercado tradicional es el tiempo que se pierde en movilizarse del domicilio al supermercado, y estando en el supermercado hacer las filas para el pago de los productos.
- Muchas de las personas según su experiencia de uso de los supermercados tradicionales afirmaron estar dispuestas a probar nuevas formas de cómo se realizan las ventas del supermercado.
- La forma del manejo de inventario que los supermercados han venido haciendo no ha cambiado mucho en los últimos años, según sondeos realizados a ciertos empleados dicen que si bien es cierto se han implementado mecanismos para automatizar y sistematizar el manejo de inventario aun falta por actualizar la forma de cómo se trabaja en esta área.
- Cada entrevistado pudo exteriorizar que están satisfecho con el servicio al cliente brindado por los empleados de supermercados, desde el que esta ordenando los estantes, el que atiende en caja e incluso hasta los guardas de seguridad.
- En la encuesta realizada las personas dijeron que los factores que influyen o que intervienen para que ellos puedan ir a un supermercado es: distancia, precios, variedad de productos.

# **VIII. RECOMENDACIONES**

- Tener en mente los factores negativos que tiene actualmente un supermercado tradicional para poder convertirlo en puntos favorables para que de esta manera se convierta en un ganar – ganar, para empleado, usuario y supermercado.
- Intentar estudiar más a fondo de que manera se puede hacer para que a la hora de realizar una compra un consumidor pueda ver que lo hace de una forma más eficiente y eficaz, esto incluye el tiempo que se invierte, el estrés por la no organización y automatización en ciertas áreas.
- Estudiar más a fondo la forma como otros supermercados de otros países trabajan de una forma más eficiente el inventario que tienen, cual es la dinámica de rotación del mismo y como hacen para evitar al máximo el desecho de los productos y por ende las perdidas.
- Mejorar aun más la calidad del servicio al cliente, capacitando al personal para ser más eficiente a la hora de ayudar al cliente, capacitar siempre al personal en el uso de herramientas que aporten valor al servicio ofrecido a los clientes.
- Entender más de cerca las recomendaciones dadas por los clientes, las cuales son dadas por sus experiencias vividas al momento de realizar una compra, comprender de que manera se puede eficientar el servicio de entregas así como las promociones y marketing.
- Satisfacer las necesidades de los clientes, mejorar la calidad en el servicio, reducir el tiempo y costo al momento de realizar una compra sistematizando y automatizando los pedidos de los clientes.
- Permitir que los clientes puedan gestionar pedidos desde la comodidad de su hogar, de esa manera se adentra a la era de los servicios en línea, algo que hoy por hoy es muy importante.

# **BIBLIOGRAFÍA**

- *¿Qué es GNU/Linux?* (s. f.). Recuperado 13 de junio de 2020, de https://www.debian.org/releases/jessie/armhf/ch01s02.html.es
- 4 Food, M. (2019). *Top10 supermercados online en España—Marketing y Publicidad Alimentos, Bebidas y Gran Consumo*. https://marketing4food.com/2019/08/29/top10-supermercadosonline-en-espana/
- *API REST: Qué es y cuáles son sus ventajas en el desarrollo de proyectos*. (s. f.). BBVAOpen4U. Recuperado 13 de junio de 2020, de https://bbvaopen4u.com/es/actualidad/api-rest-que-es-y-cuales-son-sus-ventajas-en-eldesarrollo-de-proyectos
- Carballo, D. (2005). *Se regula el comercio electrónico en Honduras—Cuidando tu privacidad*. http://blogs.elheraldo.hn/cuidando-tu-privacidad/2015/01/22/se-regula-el-comercioelectronico-en-honduras/
- Casas, J. (2002). *La encuesta como técnica de investigación. Elaboración de cuestionarios y tratamiento estadístico de los datos (I) | Atención Primaria*. https://www.elsevier.es/esrevista-atencion-primaria-27-articulo-la-encuesta-como-tecnica-investigacion--13047738
- *CouchDB with Mango*. (s. f.). Recuperado 20 de mayo de 2020, de https://str3.me/post/couchdb/mango/databases/2016/12/30/couchdb-mango/
- Cristobal, E. (2011). *(PDF) La gestión del supermercado virtual: Tipificación del comportamiento del cliente online*. https://www.researchgate.net/publication/239807825\_La\_gestion\_del\_supermercado\_virt ual\_tipificacion\_del\_comportamiento\_del\_cliente\_online
- Del Cid, A., Mendez, R., & Sandoval, F. (2011). *Investigación, Fundamentos y metodología* (Segunda Edición). Pearson Educación.
- Guevara, A. (s. f.). *jinja2—Empezando con jinja2 | jinja2 Tutorial*. Recuperado 13 de junio de 2020, de https://riptutorial.com/es/jinja2
- Gutierrez, A. C., & Álvarez, A. B. (2005). *Internet como canal de distribución adicional en el sector de la distribución alimentaria. Estado de la cuestión.* 27.
- La Gaceta. (2015). *Ley sobre el comercio electrónico*. https://www.tsc.gob.hn/web/leyes/Ley\_sobre\_Comercio\_%20Electronico.pdf
- Martinez, M. (2019). *Como contratar empleados idóneos para tu negocio online*. https://www.expertosnegociosonline.com/como-contratar-empleados-seleccion-depersonal/#obtencion-buena-plantilla
- Mejia, T. (s. f.). *Entrevista de Investigación: Tipos y Características—Lifeder*. Recuperado 7 de marzo de 2020, de https://www.lifeder.com/entrevista-de-investigacion/
- *Modelo vista controlador (MVC)*. (s. f.). Recuperado 13 de junio de 2020, de https://si.ua.es/es/documentacion/asp-net-mvc-3/1-dia/modelo-vista-controladormvc.html
- Ordoñez, L. Y. H. (2014). *Trabajo presentado al consejo de la facultad de ciencias económicas y empresariales.* 175.
- Pallares, E. (2017). *Mejores prácticas en supermercados en línea—Persuabilidad*. https://www.persuabilidad.com/2017/11/02/creando-experiencias-relevantes-ensupermercados-en-linea/
- Peiró, R. (s. f.). *Supermercado—Definición, qué es y concepto | Economipedia*. Recuperado 5 de marzo de 2020, de https://economipedia.com/definiciones/supermercado.html
- Pérez, C. (2019). *La idea del supermercado en línea nació cuando tuvo que ir a comprar víveres del almuerzo bajo un aguacero y con su bebé de un mes. Lo demás fue esperar el momento oportuno—El Financiero*. https://www.elfinancierocr.com/pymes/historias/la-

idea-del-supermercado-en-linea-nacio-

cuando/XO5YFZFN65BA7M7SGQXQK4URHQ/story/

- *¿Qué es Bootstrap?* (2016, octubre 28). DevCode Tutoriales. https://devcode.la/tutoriales/que-esbootstrap/
- *¿Qué es CouchDB? - Definición en WhatIs.com*. (s. f.). SearchDataCenter en Español. Recuperado 13 de junio de 2020, de https://searchdatacenter.techtarget.com/es/definicion/CouchDB
- *Qué es Flask y ventajas que ofrece*. (2017, noviembre 17). OpenWebinars.net. https://openwebinars.net/blog/que-es-flask/
- *Qué es Frontend y Backend*. (s. f.). Platzi.Com. Recuperado 13 de junio de 2020, de https://platzi.com/blog/que-es-frontend-y-backend/
- *¿Qué es JavaScript?* (2016, mayo 12). DevCode Tutoriales. https://devcode.la/tutoriales/que-esjavascript/
- *Qué es JQuery y cómo implementarlo*. (s. f.). Recuperado 13 de junio de 2020, de https://www.laurachuburu.com.ar/tutoriales/que-es-jquery-y-como-implementarlo.php
- *Qué es Python*. (s. f.). Recuperado 13 de junio de 2020, de https://desarrolloweb.com/articulos/1325.php
- Sampieri, R., Fernández Collado, C., Baptista Lucio, P., Méndez Valencia, S., & Mendoza Torres, C. P. (2014). *Metodología de la investigación*. McGraw-Hill Education.
- *Supermercados online ¿Qué necesitan para aumentar sus ventas?* (2017). https://www.puromarketing.com/76/29343/supermercados-online-necesitan-paraaumentar-ventas.html
- *Técnicas y métodos para el control de inventarios*. (s. f.). Recuperado 14 de marzo de 2020, de https://blog.bind.com.mx/tecnicas-y-metodos-para-el-control-de-inventarios

Trincado, M. (s. f.). *}La gestión del stock en la tienda virtual|*. 2.

Vidal, M. (2017). *La guerra de los supermercados 'online'*. https://cronicaglobal.elespanol.com/business/supermercados-onlineguerra\_108488\_102.html
# **ANEXOS**

# **A.1. Instrumentos Utilizados en la Investigación**

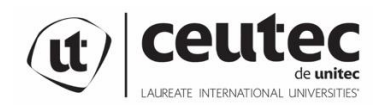

Centro Universitario Tecnológico

**Entrevista**

**Objetivo**: Conocer el nivel de satisfacción con la dinámica de los supermercados en la actualidad y entender el nivel de aceptación de las personas a un cambio de sistema tradicional de supermercado.

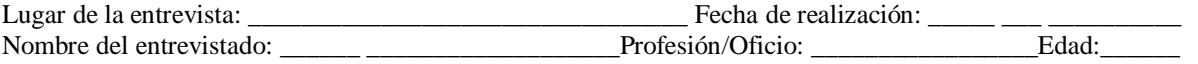

- 1. ¿En dónde realiza sus compras de productos para el hogar ya sea para alimentación, aseo o cuidado personal?
- 2. ¿Cuánto tarda en llegar al supermercado mas cercano de su casa?
- 3. ¿Cuándo va a un supermercado, que tipo de productos compra normalmente?
- 4. ¿Qué hace cuando no encuentra un producto en el supermercado que frecuenta normalmente?\_\_\_\_\_\_\_\_\_\_\_\_\_\_\_\_\_\_\_\_\_\_\_\_\_\_\_\_\_\_\_\_\_\_\_\_\_\_\_\_\_\_\_\_\_\_\_\_\_\_\_\_\_\_\_\_\_\_
- 5. ¿Ha usado alguna vez el servicio de Glovo o Hugo u otros para realizar las compras del supermercado? \_\_\_\_\_\_\_\_\_\_\_\_\_\_\_\_\_\_\_\_\_\_Si es así, ¿Con que frecuencia lo hace?\_\_\_\_\_\_\_\_\_\_\_\_\_\_\_\_\_\_\_ .

6. Si la respuesta anterior fue no, ¿Por qué ha sido así?\_\_\_\_\_\_\_\_\_\_\_\_\_\_\_\_\_\_\_\_\_\_\_\_\_

- 7. ¿Que le parece el servicio que ofrece Glovo o Hugo para realizar las compras de supermercado?
- 8. Cree usted que los supermercados pueden mejorar la forma en que venden sus productos?\_\_\_\_\_\_\_\_\_\_\_\_ ¿En que mejoras puede pensar? :
- 9. ¿Le gustaría que alguien mas realizara sus compras de supermercado? \_\_\_\_\_\_\_\_\_\_\_\_ ¿Por qué si o porque no? \_\_\_\_\_\_\_\_\_\_\_\_\_\_\_\_\_\_\_\_\_\_\_\_\_\_\_\_\_\_\_\_\_\_\_\_\_\_\_\_\_\_\_\_\_

\_\_\_\_\_\_\_\_\_\_\_\_\_\_\_\_\_\_\_\_\_\_\_\_\_\_\_\_\_\_\_\_\_\_\_\_\_\_\_\_\_\_\_\_\_\_\_\_\_\_\_\_\_\_\_\_\_\_\_\_\_\_\_\_\_\_\_\_

Fuente: Elaboración Propia

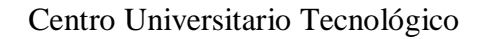

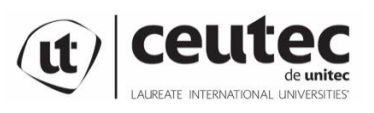

**Encuesta**

Los datos conseguidos en la presente encuesta, tienen como finalidad el estudio sobre "La dinámica con que los supermercados venden sus productos, y de que manera se puede optimizar el servicio que ellos ofrecen" por lo tanto, los mismos son totalmente confidenciales y se utilizaran únicamente para fines académicos. Agradeciendo la colaboración prestada en esta investigación.

- 1. Género: Edad: Grado Académico: \_\_\_\_\_\_\_\_\_\_
- 2. ¿Cada cuanto va al "super"? Cada: 3 \_\_\_\_\_, Semanalmente: \_\_\_\_\_, 15 días: \_\_\_\_\_\_ Mensualmente:
- 3. ¿Qué es lo que más le gusta de ir al supermercado? Buscar prod. Novedosos: \_\_\_\_\_\_\_ Comparar Precios: \_\_\_\_\_\_ Escoger productos: \_\_\_\_\_\_\_ Degustaciones: \_\_\_\_\_\_\_\_\_
- 4. ¿Qué es lo que menos le gusta de ir al supermercado? Gasto de tiempo: \_\_\_\_\_\_\_ Gasto de Dinero para transportarse: \_\_\_\_\_\_\_ Aglomeración de personas: \_\_\_\_\_\_\_\_\_\_ Filas en caja: \_\_\_\_\_\_ Cargar las compras del "super": \_\_\_\_\_\_ Manejar hasta el "super" por el trafico :  $\_\_$
- 5. ¿Cuanto gasta en promedio en sus compras de "super"? Menos de 1000 Lps : Entre 1000 y 2000 Lps: \_\_\_\_\_\_ Entre 2000 y 4000 Lps, \_\_\_\_\_ Mas de 4000 Lps: \_\_\_\_\_
- 6. De todos los pasillos cual es el que mas le gusta: Cuidado personal: \_\_\_\_\_\_\_ Lácteos: \_\_\_\_\_\_ Frutas y verduras: \_\_\_\_\_\_\_ Congelados :\_\_\_\_\_\_\_\_\_ Granos Básicos :\_\_\_\_\_\_\_ Bebidas : <br> Prod. Limpieza:
- 7. ¿En que pasillo le gusta pasar menos tiempo? Cuidado personal: \_\_\_\_\_\_\_ Lácteos: \_\_\_\_\_\_ Frutas y verduras: \_\_\_\_\_\_\_ Congelados :\_\_\_\_\_\_\_\_\_ Granos Básicos :\_\_\_\_\_\_\_

Bebidas : \_\_\_\_\_\_\_\_ Prod. Limpieza: \_\_\_\_\_\_

- 8. ¿Cual es el gasto que le hace mas feliz al momento de comprar en un supermercado? Cuidado Personal: \_\_\_\_\_\_ Comida Gourmet
- 9. Forma de pago frecuente: Efectivo: \_\_\_\_\_\_Tarjetas: \_\_\_\_\_\_\_\_

Fuente: Algunas preguntas son elaboración propia, otras preguntas fueron tomadas de http://blog.feebbomexico.com/encuesta-sobre-compras-en-supermercado/

También se utilizó como instrumento para realizar encuesta el siguiente link el cual contiene un formulario de google:<https://forms.gle/kMiabzNtd73UMAc5A>

# **A.2. Factibilidad del Proyecto**

# **A.2.1 Técnica**

# *Tabla 1 Factibilidad técnica hardware*

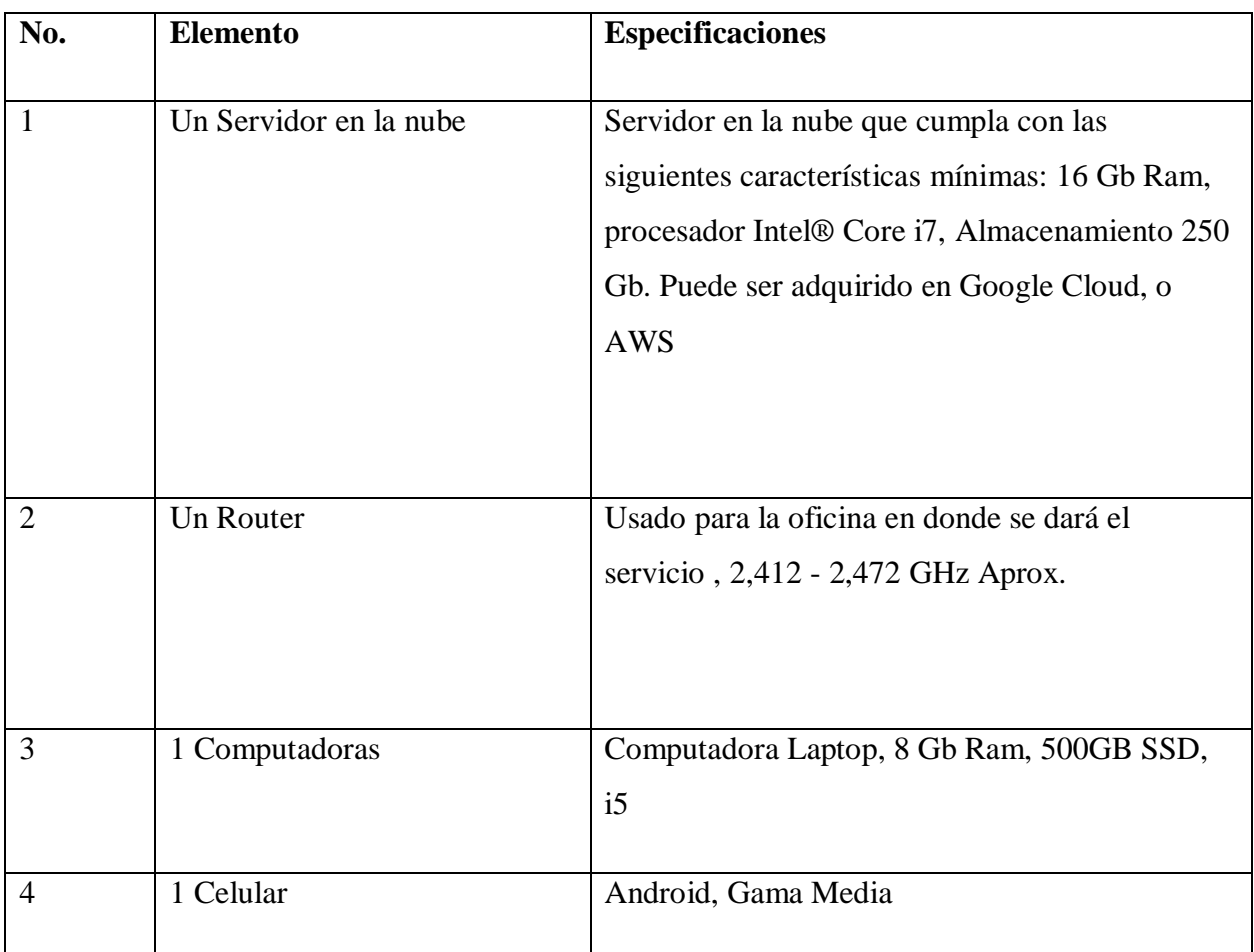

Fuente: Elaboración propia

## *Tabla 2 Factibilidad técnica software*

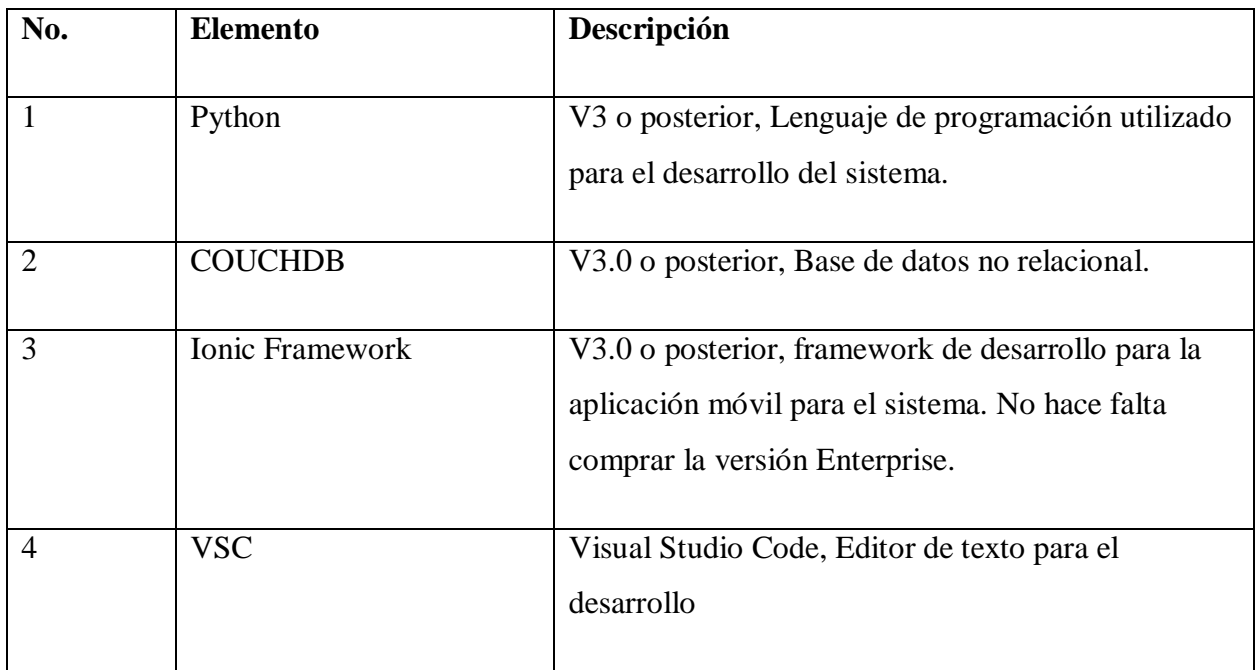

Fuente: Elaboración propia

# *Tabla 3 Factibilidad técnica Telecomunicaciones*

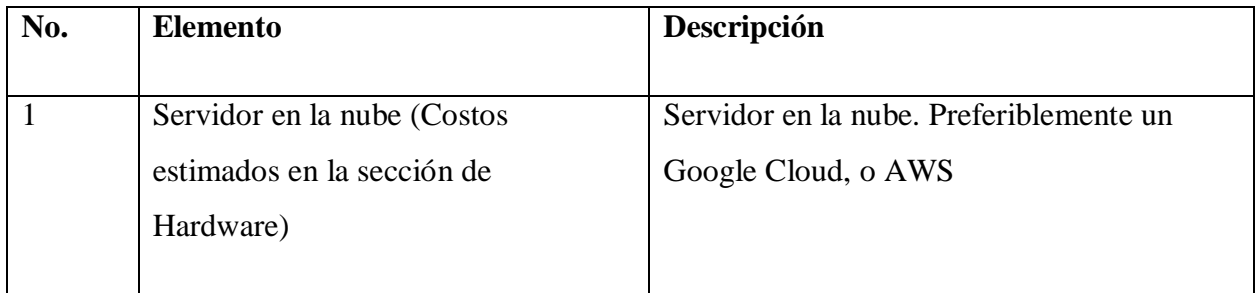

Fuente: Elaboración propia

| N <sub>0</sub> | Cargo                        | Competencia                         |  |
|----------------|------------------------------|-------------------------------------|--|
| $\mathbf{1}$   | 2 Desarrolladores            | Desarrollador FullStack:            |  |
|                |                              | Python con conocimiento en          |  |
|                |                              | flask framework, desarrollo         |  |
|                |                              | de aplicaciones web usando          |  |
|                |                              | como BD CouchDB, de lado            |  |
|                |                              | de fronted conocimientos en         |  |
|                |                              | Bootstrap, y también Ionic          |  |
|                |                              | Framework. Conocimiento de          |  |
|                |                              | metodologías agiles.                |  |
| $\overline{2}$ | 2 Tester                     | $\overline{\text{Conocimiento}}$ en |  |
|                |                              | metodologías agiles,                |  |
|                |                              | proactivo y creativo.               |  |
|                |                              | Experiencia en testeos de           |  |
|                |                              | sistemas. Reporte de fallos.        |  |
| 3              | 1 Consultor                  | <b>Buenas actitudes</b>             |  |
|                |                              | interpersonales,                    |  |
|                |                              | conocimientos técnicos de           |  |
|                |                              | sistemas,                           |  |
| $\overline{4}$ | 1 Administrador de Proyectos | Administrador de proyectos          |  |
|                |                              | de tecnologías,                     |  |
|                |                              |                                     |  |
| 5              | 1 Diseñador Grafico          | Diseñador grafico, con              |  |
|                |                              | experiencia en algún                |  |

*Tabla 4 Factibilidad técnica talento humano*

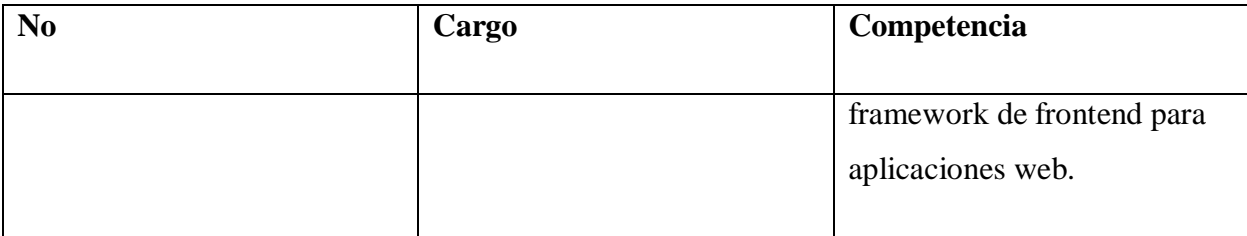

Fuente: Elaboración propia

# **A.2.2 Operativa**

Las personas que usaran el sistema no necesitan de mucho conocimiento técnico puesto que el sistema será desarrollado para público en general, el único conocimiento que las personas o usuarios deben tener es saber por lo menos usar una computadora o saber usar un teléfono inteligente y entender como es el funcionamiento de las aplicaciones móviles.

Los empleados de la empresa necesitaran espacios adecuados para mantener y dar soporte al sistema, también que cuenten con el equipo necesario para monitorear el sistema y operarlo. También un área de despacho de los pedidos realizados por los clientes.

# **A.2.3 Económica**

| No.            | <b>Elemento</b>     | Cant. | <b>Precio</b>      | <b>Valor</b>   | <b>Inversión Nueva</b> |
|----------------|---------------------|-------|--------------------|----------------|------------------------|
|                |                     |       |                    |                |                        |
| 1              | Servidor en la nube |       | $224.18$ USD x mes | 224.18 USD     | 224.18 USD             |
|                |                     |       |                    |                |                        |
| 2              | Router              |       | <b>50 USD</b>      | <b>50 USD</b>  | 50 USD                 |
|                |                     |       |                    |                |                        |
| 3              | Computadoras        |       | 580 USD            | 580 USD        | 580 USD                |
|                |                     |       |                    |                |                        |
| $\overline{4}$ | Celular             |       | <b>250 USD</b>     | <b>250 USD</b> | <b>250 USD</b>         |
|                |                     |       |                    |                |                        |
| Total          |                     |       |                    |                | 1,104.18 USD           |
|                |                     |       |                    |                |                        |

*Tabla 5 Factibilidad económica hardware*

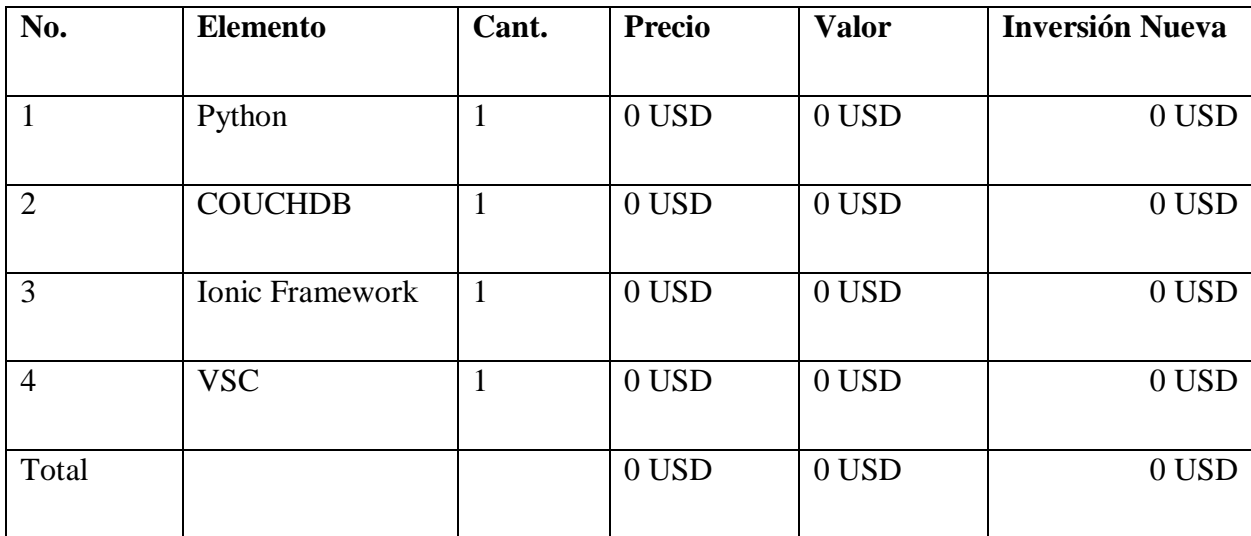

*Tabla 6 Factibilidad económica Software (Todas las herramientas de software utilizadas para el desarrollo son opensource)*

Fuente: Elaboración propia

## *Tabla 7 Factibilidad económica talento humano*

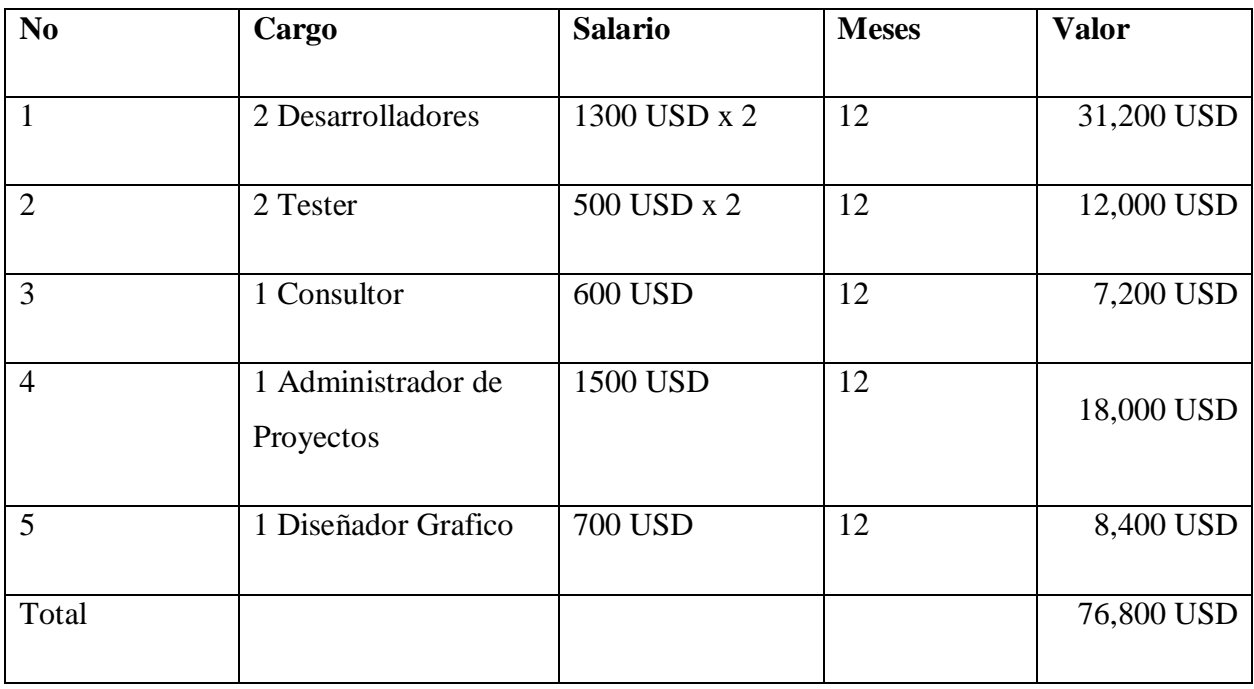

Fuente: Elaboración propia

## *Tabla 8 Cuadro Resumen*

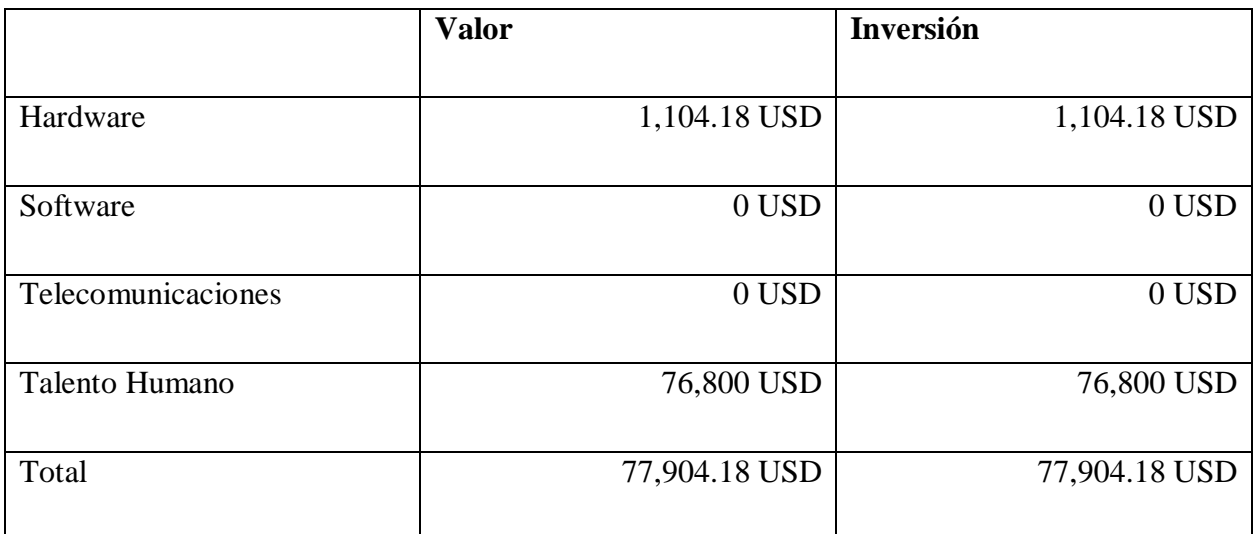

Fuente: Elaboración propia

# **A.3. Lista de Requerimientos del Sistema**

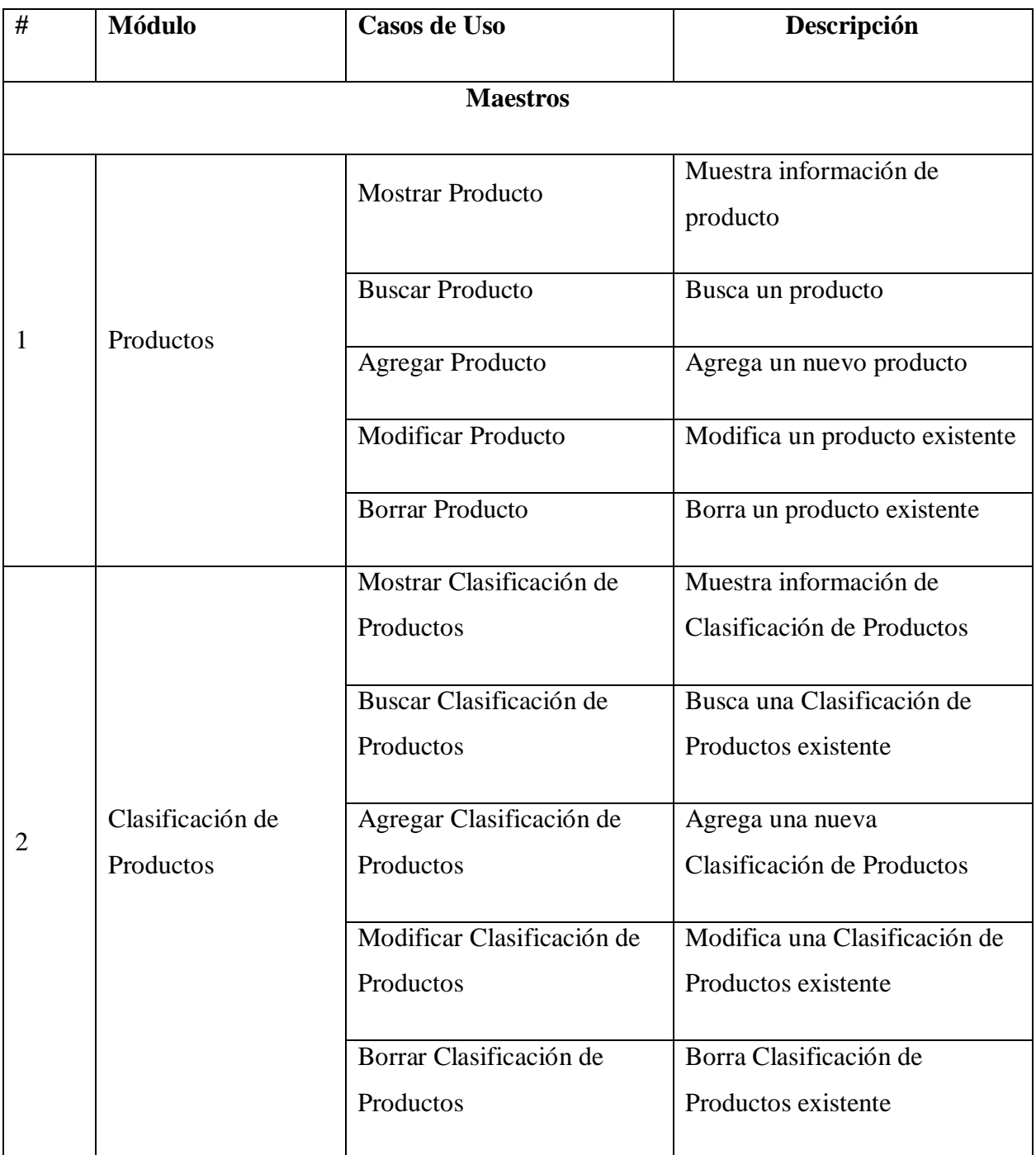

# *Tabla 1 Requerimientos del sistema*

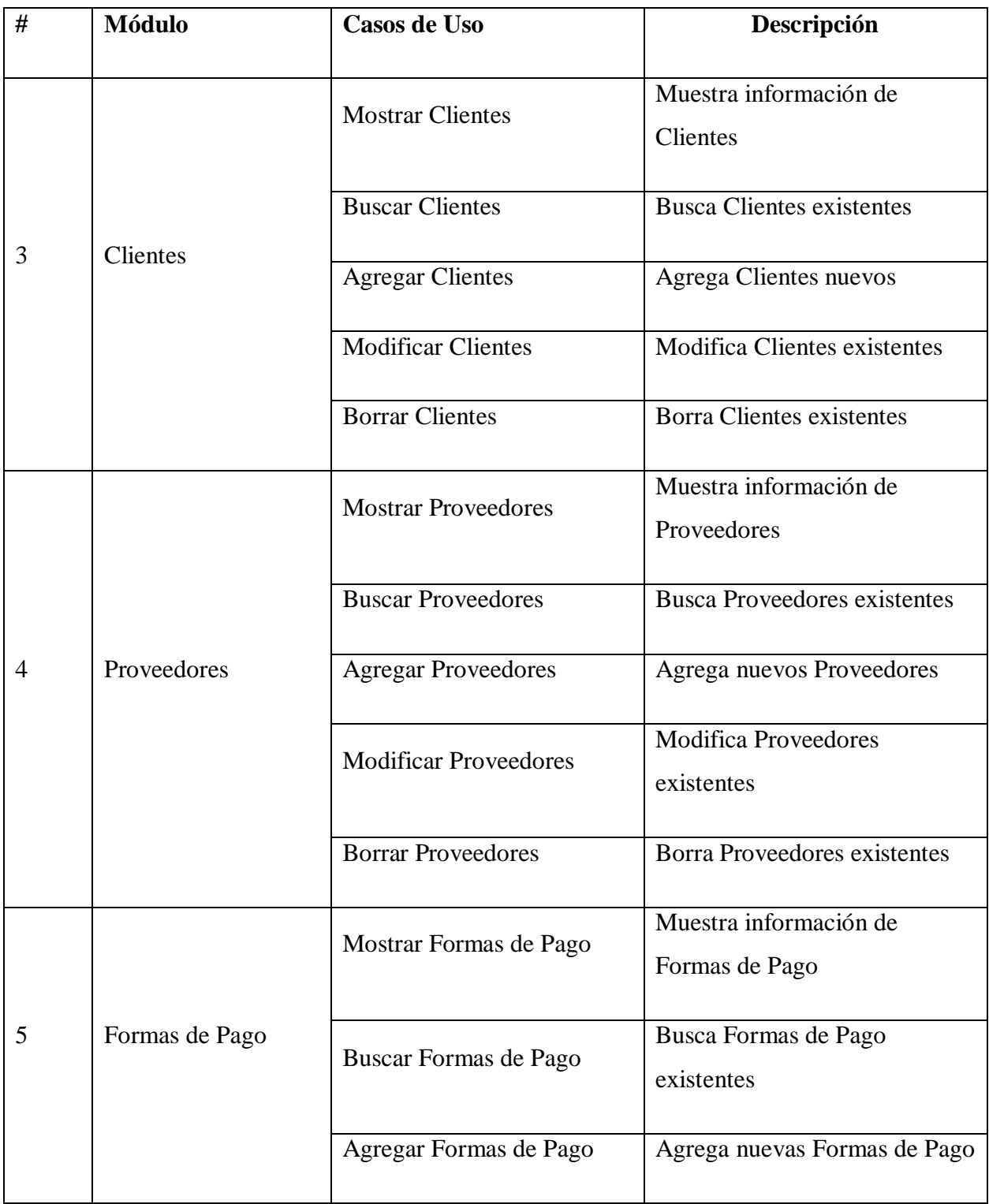

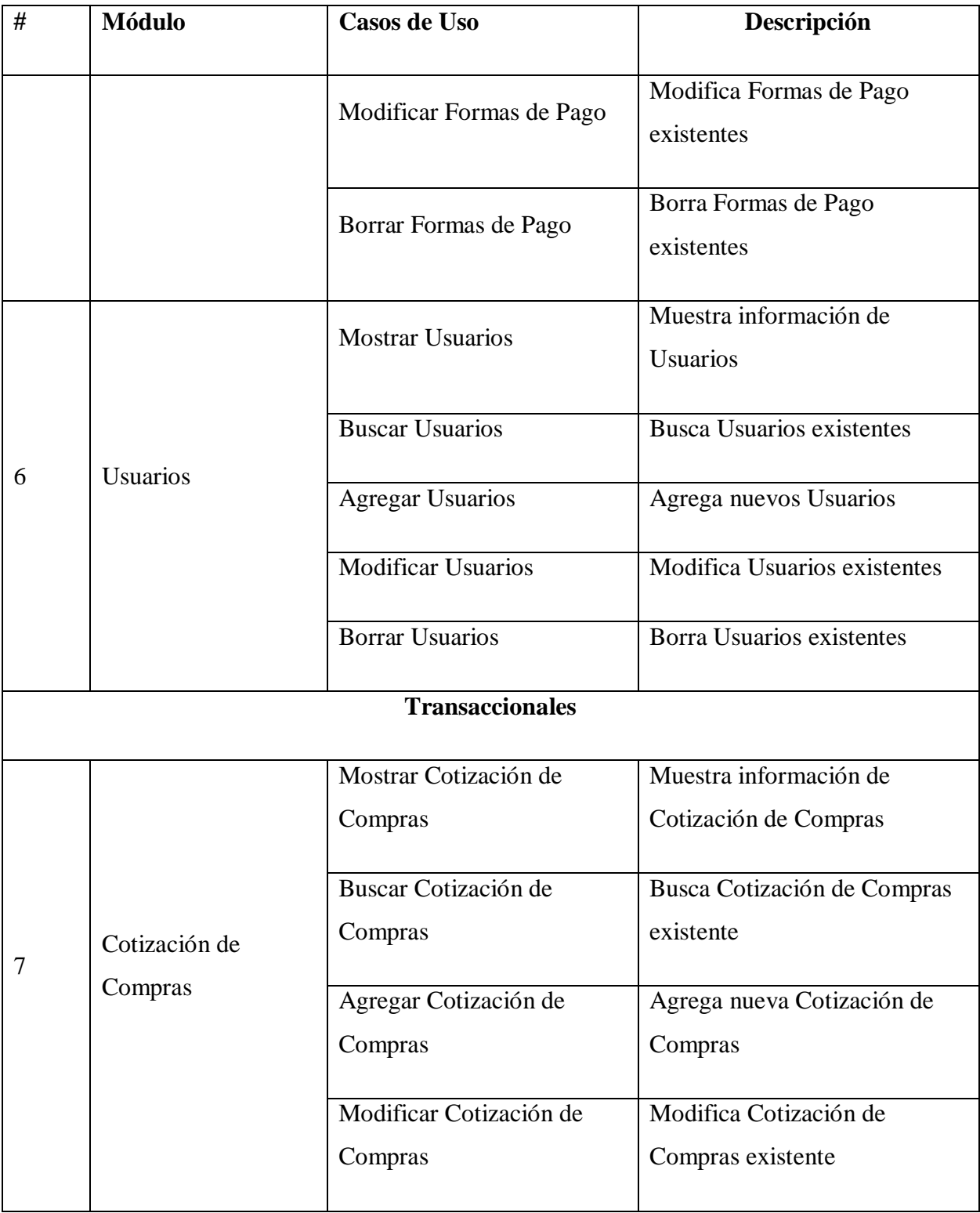

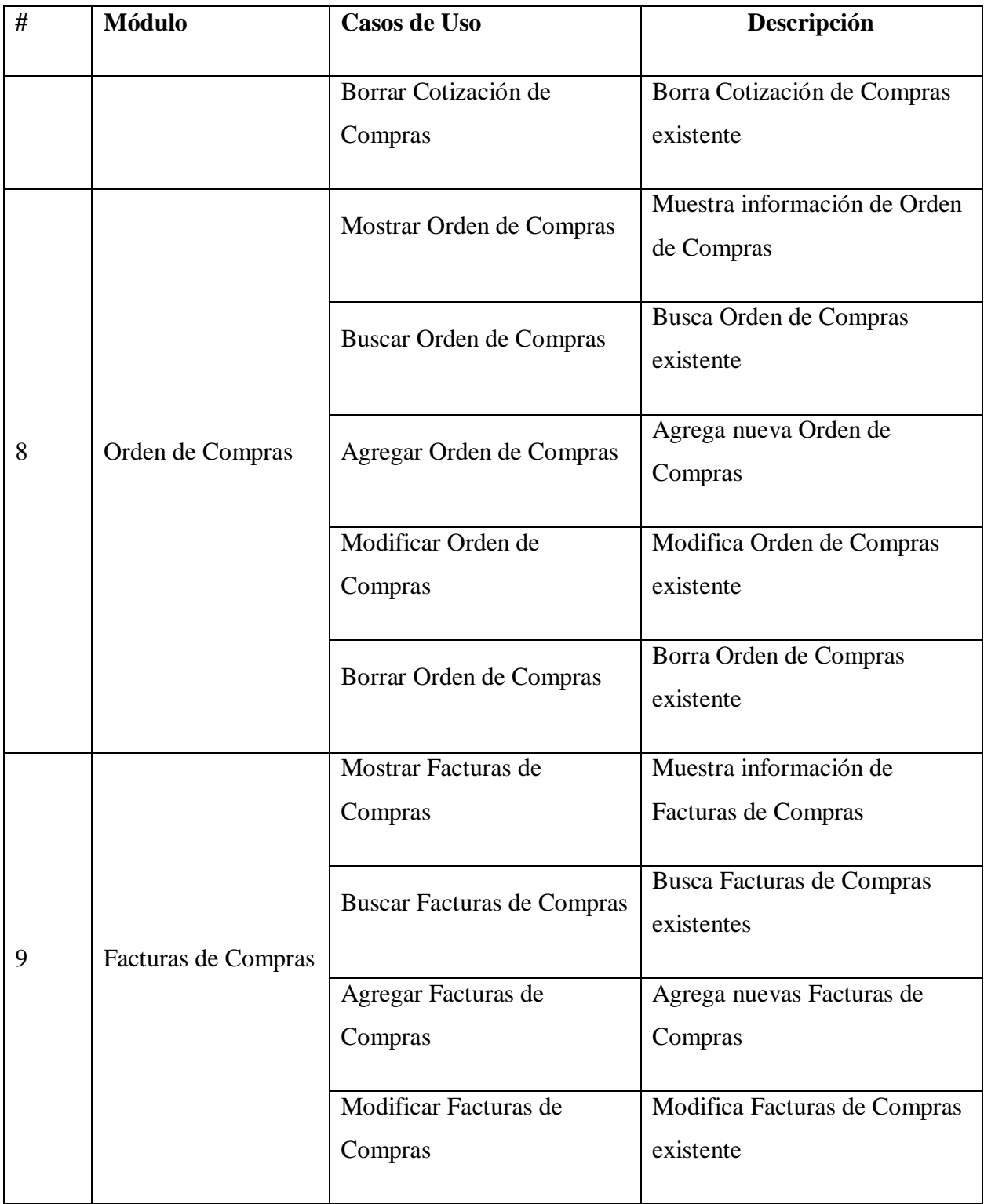

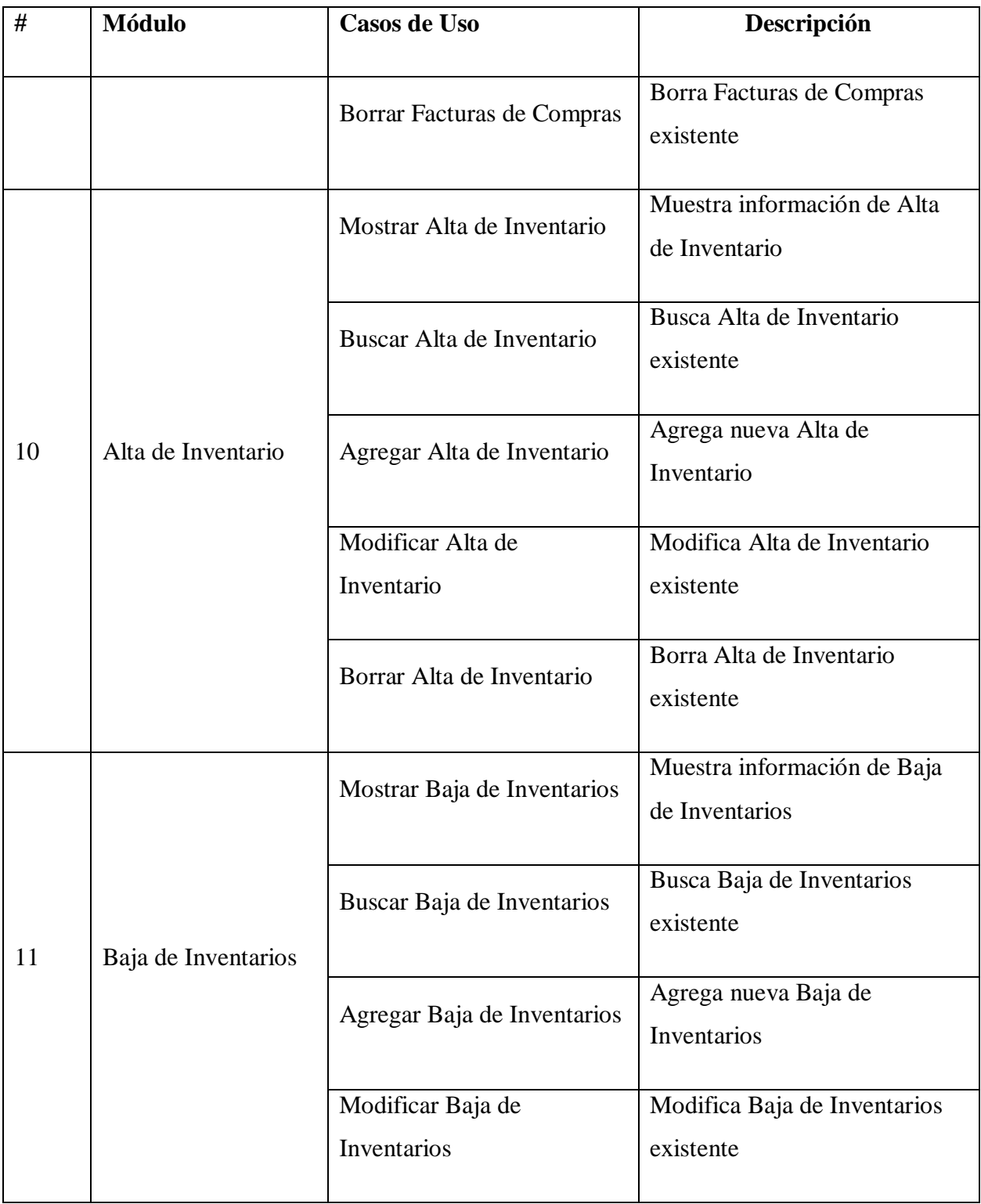

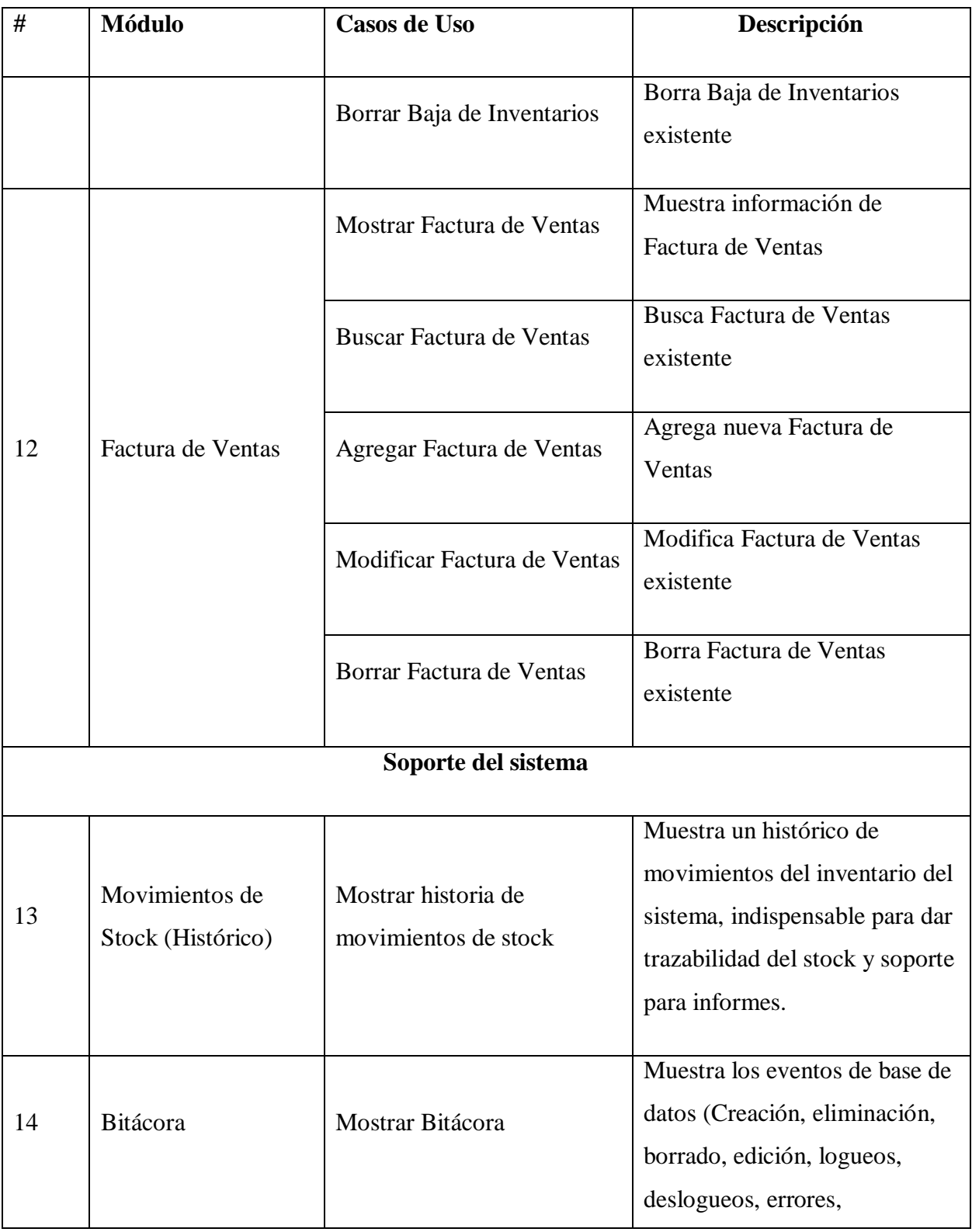

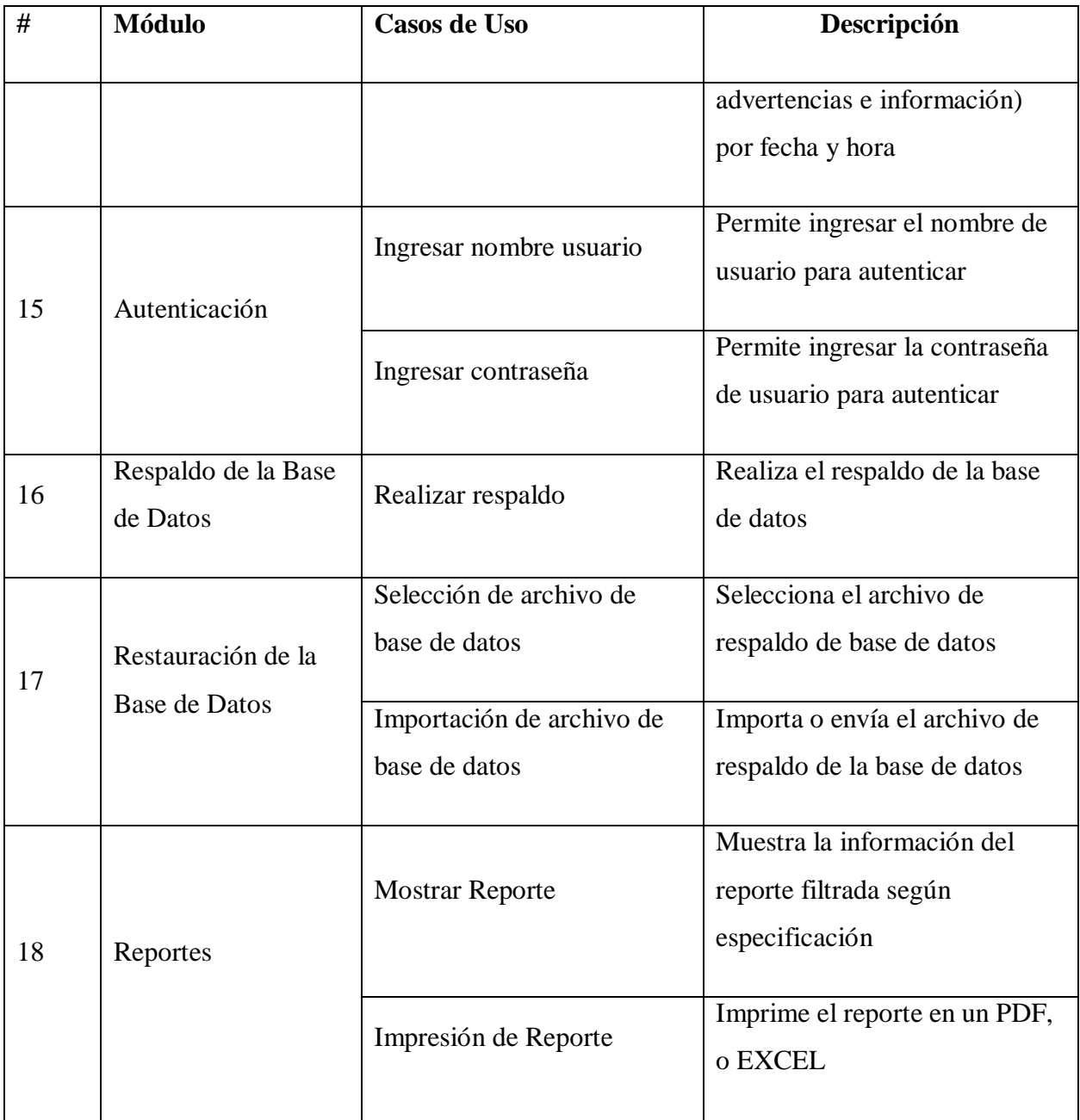

Fuente: Elaboración propia

# **A.4. Manual Técnico**

Este manual describe los pasos necesarios para que el sistema pueda ser desplegado para su uso, el nivel de conocimiento técnico de las personas a las que va dirigido este manual debe ser de tipo administrador de sistemas ya que se requiere de conocimientos técnicos para su compresión.

## **A.4.1 Propósito**

El presente manual técnico tiene como objetivo presentar el sistema "Supermercado en línea", conocer su estructura y tecnologías utilizadas para su desarrollo y claramente los pasos a seguir para su instalación en un ambiente ya sea desarrollo o producción.

## **A.4.2 Alcance**

El sistema ofrece una solución en línea (Web App) para administrar un supermercado en línea, maneja la operación desde la compra del inventario hasta el almacenaje y venta del mismo.

Este manual va dirigido para los futuros usuarios administradores del sistema, incluye las instrucciones necesarias para el despliegue del sistema en el servidor y las configuraciones básicas, también ofrece una estructura de la base de datos y lógica del sistema.

## **A.4.3 Documentos de referencia**

Los documentos de referencia utilizados fueron los siguientes.

- Circular del SAR (Servicio de Administración de Rentas) para emisión de documentos fiscales.
- Solicitud de Autorización de Impresión por Auto impresor SAR-927
- Manual de instalación de aplicaciones web Python

## **A.4.4 Definiciones importantes**

Las definiciones aquí expuestas pretenden dar a conocer el aspecto técnico para el entendimiento del sistema, y de las tecnologías usadas para su desarrollo.

### **A.4.4.1 Conceptos generales**

El sistema "Supermercado en línea" esta realizado en el lenguaje de programación Python en su versión 3.7, está bajo el paradigma de diseño denominado MVC (Modelo, Vista, Controlador).

Para el backend se usa un framework de desarrollo llamado Flask y para el frontend se combinan las tecnologías tales como Jinja (motor de templates), bootstrap 4, Javascript, JQuery.

Como base de datos se usa Couchdb, una base de datos no relacional que permite que la aplicación web pueda extenderse para implementarse otras tecnologías que también se puedan comunicar con la Base de Datos ya que cuenta con su propia API Restfull.

Para el despliegue se recomienda hacerlo en un sistema UNIX (aunque también es posible en Windows Server). Se recomienda el despliegue en UNIX específicamente en la distribución de GNU-Linux denominada Ubuntu en su versión 16 (mínima).

## A.4.4.1.1 MVC

Modelo Vista Controlador (MVC) es un estilo de arquitectura de software que separa los datos de una aplicación, la interfaz de usuario, y la lógica de control en tres componentes distintos. (*Modelo vista controlador (MVC)*, s. f.)

Se trata de un modelo muy maduro y que ha demostrado su validez a lo largo de los años en todo tipo de aplicaciones, y sobre multitud de lenguajes y plataformas de desarrollo.

- El Modelo que contiene una representación de los datos que maneja el sistema, su lógica de negocio, y sus mecanismos de persistencia.
- La Vista, o interfaz de usuario, que compone la información que se envía al cliente y los mecanismos interacción con éste.

 El Controlador, que actúa como intermediario entre el Modelo y la Vista, gestionando el flujo de información entre ellos y las transformaciones para adaptar los datos a las necesidades de cada uno. (*Modelo vista controlador (MVC)*, s. f.)

#### A.4.4.1.2 Python

Python es un lenguaje de programación interpretado cuya filosofía hace hincapié en la legibilidad de su código.2 Se trata de un lenguaje de programación multiparadigma, ya que soporta orientación a objetos, programación imperativa y, en menor medida, programación funcional. Es un lenguaje interpretado, dinámico y multiplataforma. (*Qué es Python*, s. f.)

#### A.4.4.1.3 Backend

Backend es la capa de acceso a datos de un software o cualquier dispositivo, que no es directamente accesible por los usuarios, además contiene la lógica de la aplicación que maneja dichos datos. El Backend también accede al servidor, que es una aplicación especializada que entiende la forma como el navegador solicita cosas. (*Qué Es Frontend y Backend*, s. f.)

Algunos de los lenguajes de programación de Backend son Python, PHP, Ruby, C# y Java, y así como en Frontend, cada uno de los anteriores tiene diferentes frameworks que te permiten trabajar mejor según el proyecto que estás desarrollando. En Platzi tenemos Django, Laravel, Ruby On Rails y ASP.Net, los hemos elegido sobre todo porque tienen una gran comunidad que los respalda. (*Qué Es Frontend y Backend*, s. f.)

#### A.4.4.1.4 Frontend

Frontend es la parte de un programa o dispositivo a la que un usuario puede acceder directamente. Son todas las tecnologías de diseño y desarrollo web que corren en el navegador y que se encargan de la interactividad con los usuarios. (*Qué Es Frontend y Backend*, s. f.)

HTML, CSS y JavaScript son los lenguajes principales del Frontend, de los que se desprenden una cantidad de frameworks y librerías que expanden sus capacidades para crear cualquier tipo de interfaces de usuarios. React, Redux, Angular, Bootstrap, Foundation, LESS, Sass, Stylus y PostCSS son algunos de ellos. (*Qué Es Frontend y Backend*, s. f.)

#### A.4.4.1.5 Flask

Flask es un "micro" Framework escrito en Python y concebido para facilitar el desarrollo de Aplicaciones Web bajo el patrón MVC. (*Qué es Flask y ventajas que ofrece*, 2017)

La palabra "micro" no designa a que sea un proyecto pequeño o que nos permita hacer páginas web pequeñas sino que al instalar Flask tenemos las herramientas necesarias para crear una aplicación web funcional pero si se necesita en algún momento una nueva funcionalidad hay un conjunto muy grande extensiones (plugins) que se pueden instalar con Flask que le van dotando de funcionalidad. (*Qué es Flask y ventajas que ofrece*, 2017)

#### A.4.4.1.6 Jinja

Jinja es un motor de templates para Python que se encuentra configurado automáticamente en el framework Flask. La utilización de un motor facilita la escritura de vistas y permite separar la lógica de un sistema de su presentación. (Guevara, s. f.)

#### A.4.4.1.7 Bootstrap

Bootstrap, es un framework originalmente creado por Twitter, que permite crear interfaces web con CSS y JavaScript, cuya particularidad es la de adaptar la interfaz del sitio web al tamaño del dispositivo en que se visualice. Es decir, el sitio web se adapta automáticamente al tamaño de una PC, una Tablet u otro dispositivo. Esta técnica de diseño y desarrollo se conoce como "responsive design" o diseño adaptativo. (*¿Qué es Bootstrap?*, 2016)

#### A.4.4.1.8 Javascript

JavaScript (abreviado comúnmente JS) es un lenguaje de programación interpretado, dialecto del estándar ECMAScript. Se define como orientado a objetos, basado en prototipos, imperativo, débilmente tipado y dinámico. (*¿Qué es JavaScript?*, 2016)

Se utiliza principalmente en su forma del lado del cliente (client-side), implementado como parte de un navegador web permitiendo mejoras en la interfaz de usuario y páginas web dinámicas y JavaScript del lado del servidor (Server-side JavaScript o SSJS). Su uso en aplicaciones externas a la web, por ejemplo en documentos PDF, aplicaciones de escritorio (mayoritariamente widgets) es también significativo. (*¿Qué es JavaScript?*, 2016)

#### A.4.4.1.9 jQuery

jQuery permite manipular elementos del DOM (textos, imágenes, enlaces, etc.) , cambiar el diseño CSS o realizar peticiones Ajax utilizando instrucciones simples, a través de un código muy conciso y sencillo. (*Qué es JQuery y cómo implementarlo*, s. f.)

#### A.4.4.1.10 API Rest

REST es un estilo de arquitectura de software que se utiliza para describir cualquier interfaz entre diferentes sistemas que utilice HTTP para comunicarse. Este término significa REpresentational State Transfer (transferencia de estado representacional), lo que quiere decir que entre dos llamadas cualquiera, el servicio no guarda los datos. Por ejemplo, podemos autenticar a un usuario con su email y contraseña en una llamada, pero la siguiente que hagamos ya se habrá olvidado de la anterior petición de autenticación. (*API REST*, s. f.)

El cliente de una API REST puede ser una aplicación Android o iOS o un navegador web, pero también puede ser un Alexa, un Google Home o incluso una lavadora. (*API REST*, s. f.)

#### A.4.4.1.11 GNU-Linux

Linux es un sistema operativo: un conjunto de programas que le permiten interactuar con su ordenador y ejecutar otros programas. Un sistema operativo consiste en varios programas fundamentales que necesita el ordenador para poder comunicar y recibir instrucciones de los usuarios; tales como leer y escribir datos en el disco duro, cintas, e impresoras; controlar el uso de la memoria; y ejecutar otros programas. La parte más importante de un sistema operativo es el núcleo. En un sistema GNU/Linux, Linux es el núcleo. El resto del sistema consiste en otros programas, muchos de los cuales fueron escritos por o para el proyecto GNU. Dado que el

núcleo de Linux en sí mismo no forma un sistema operativo funcional, preferimos utilizar el término "GNU/Linux" para referirnos a los sistemas que la mayor parte de las personas llaman de manera informal "Linux". (*1.2. ¿Qué es GNU/Linux?*, s. f.)

#### A.4.4.1.12 CouchDB

CouchDB es una base de datos NoSQL de código abierto basada en estándares comunes para facilitar la accesibilidad y compatibilidad web con una diversidad de dispositivos. (*¿Qué es CouchDB?*, s. f.)

Las bases de datos NoSQL son útiles para conjuntos muy grandes de datos distribuidos, especialmente para las grandes cantidades de datos no uniformes en diversos formatos que son característicos de big data. Los datos en CouchDB se almacenan en el formato de notificación de objetos JavaScript (JSON), y están organizados en pares de valor clave. La clave es un identificador único de los datos, y el valor es el propio dato o un apuntador a la ubicación de los datos. Las funciones estándar de la base de datos son realizadas por JavaScript. Los estándares web agnósticos de sistema operativo, e independientes de dispositivos permiten a las bases de datos desempeñarse bien en la variedad más amplia de usuarios. (*¿Qué es CouchDB?*, s. f.)

Las características de CouchDB incluyen:

- Replicación fácil entre servidores a través de instancias.
- Soporte para resolución de conflictos y configuración del master.
- Actualizaciones de alimentación de datos por suscripción.
- Indexación y búsqueda y recuperación rápidas.
- Interfaz web RESTful.
- Los documentos son accesibles a través de navegadores y los índices pueden ser consultados a través de HTTP.
- Operaciones de indexación, combinación y transformación realizadas con JavaScript.
- Operaciones para crear, leer, actualizar, borrar documentos simples (CRUD).
- MapReduce avanzado. (*CouchDB with Mango*, s. f.)

## **A.4.5 Descripción de módulos**

#### **A.4.5.1 Módulo Productos**

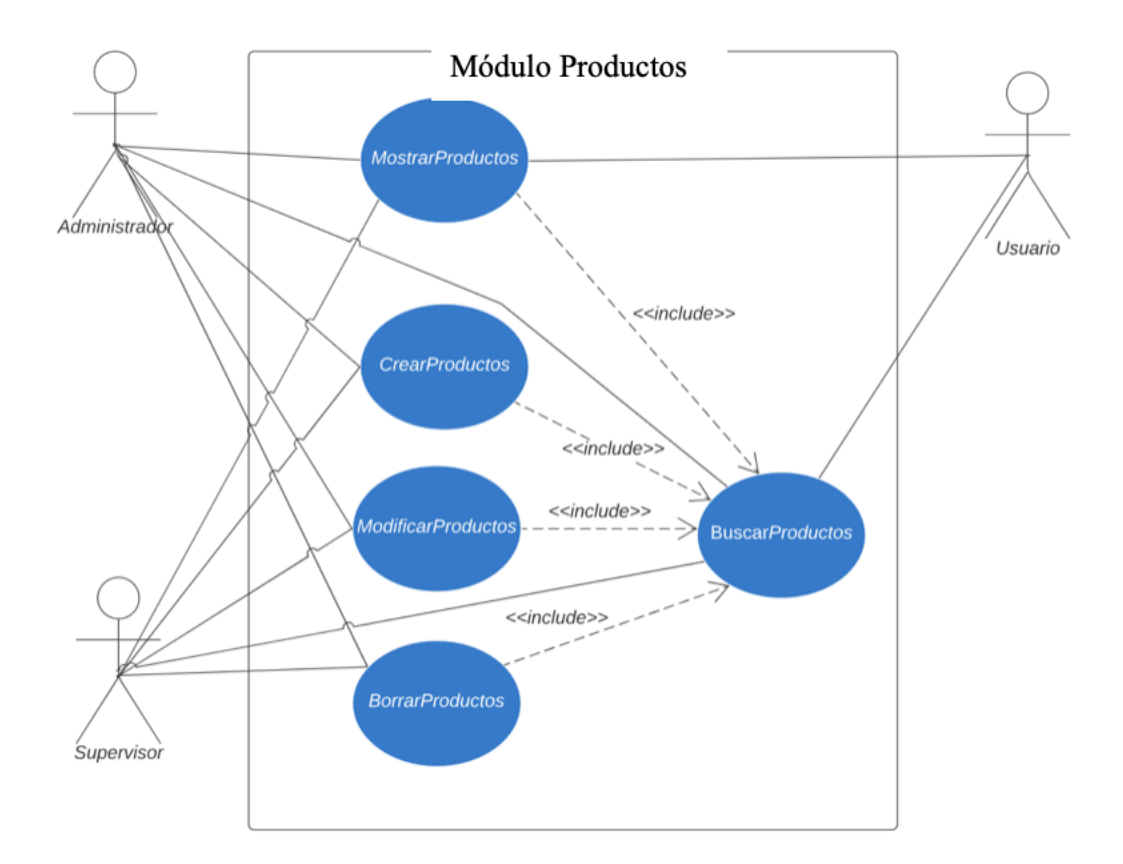

## *Figura A.4.1 Módulo Productos*

Fuente: Elaboración propia

En este modulo se realizan las operaciones CRUD, el perfil de usuario que puede crear todas las operaciones CRUD son el usuario administrador y el usuario con perfil supervisor, el usuario operativo únicamente tiene acceso de lectura en este modulo.

## **A.4.5.2 Módulo Clasificación Productos**

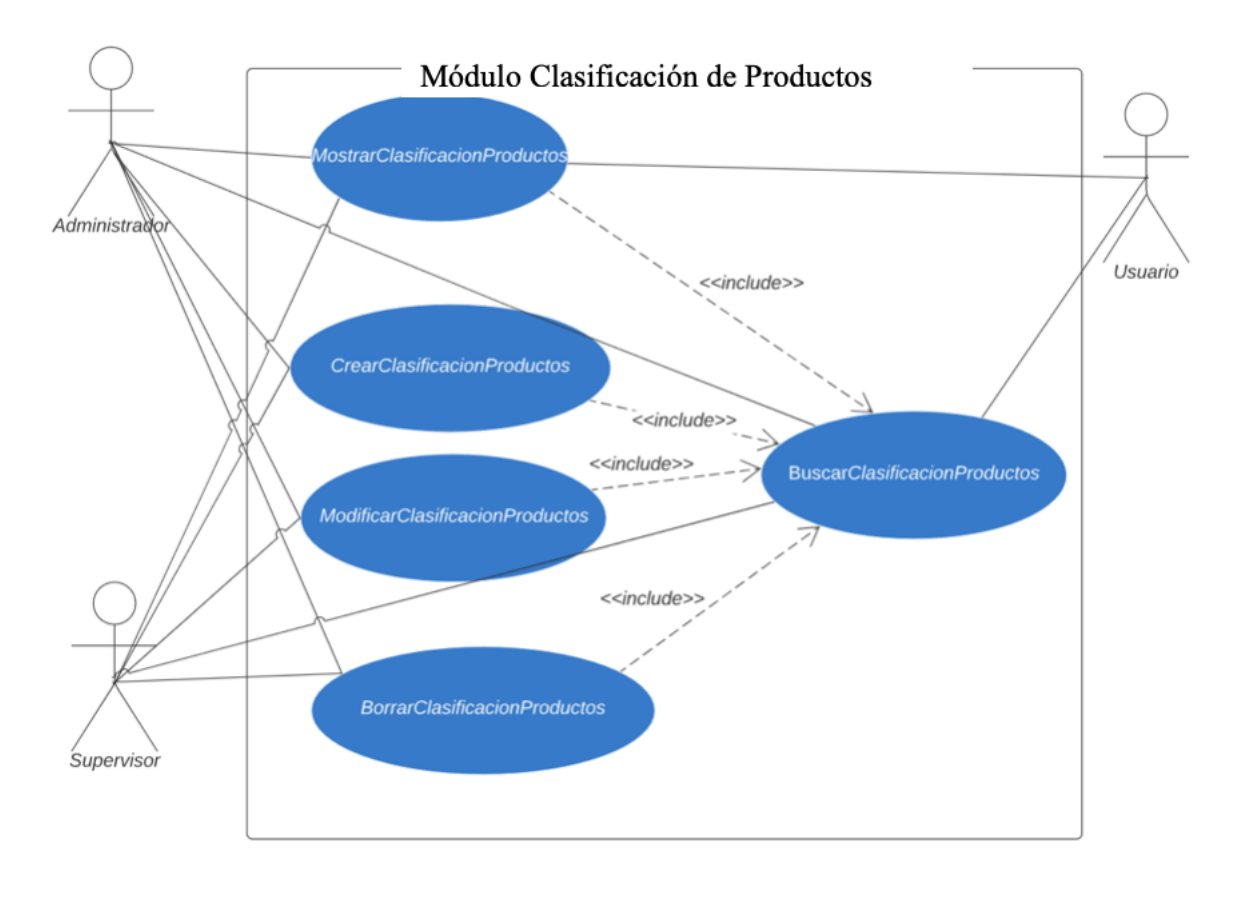

## *Figura A.4.2 Módulo Clasificación de Productos*

Fuente: Elaboración propia

En este módulo se contienen las operaciones CRUD para la clasificación de productos, tanto usuario administrador como supervisor cuentan con los privilegios que les permite hacer todas las operaciones CRUD, el usuario operativo solo puede consultar y ver.

## **A.4.5.3 Módulo Clientes**

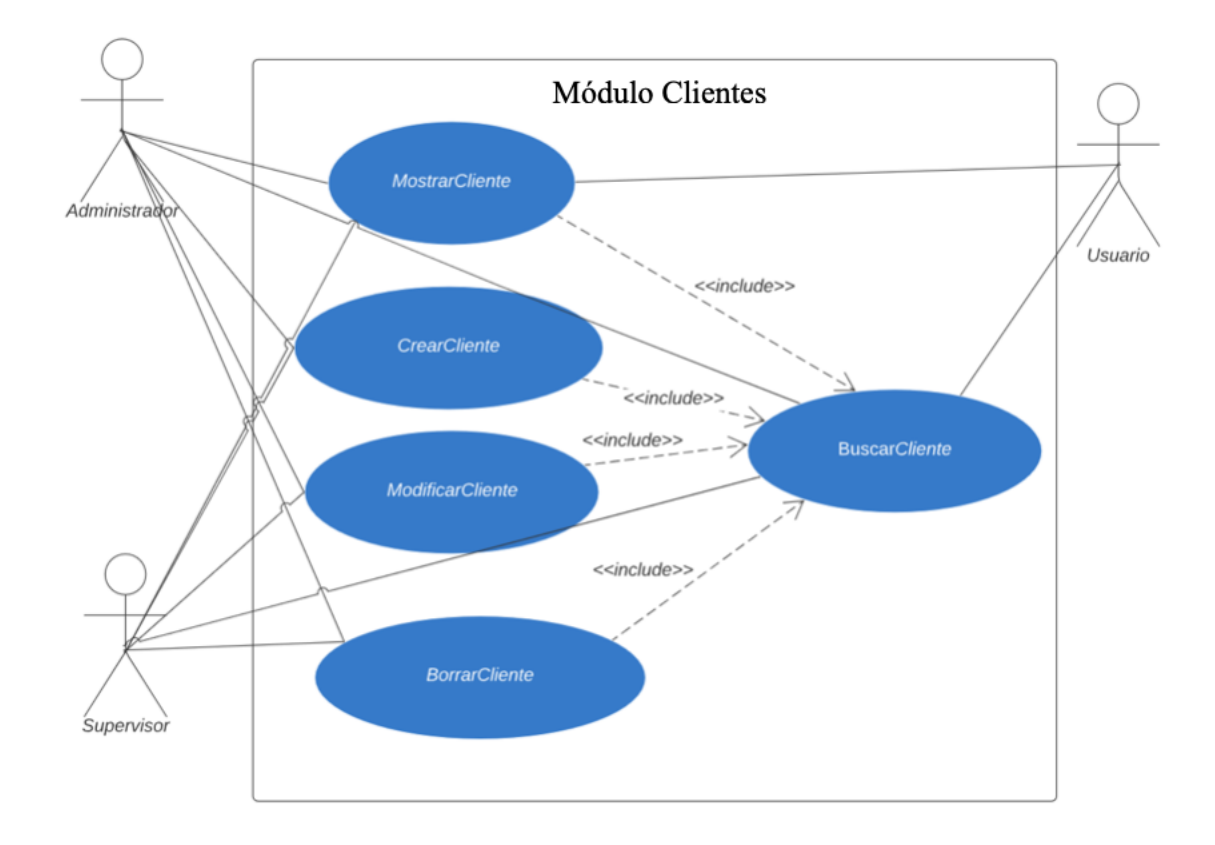

## *Figura A.4.3 Módulo Clientes*

Fuente: Elaboración propia

El modulo de clientes tiene como objetivo presentar al usuario las operaciones CRUD, el usuario operativo únicamente puede consultar y ver los clientes, el administrador y supervisor tienen todos los accesos.

## **A.4.5.4 Módulo Proveedores**

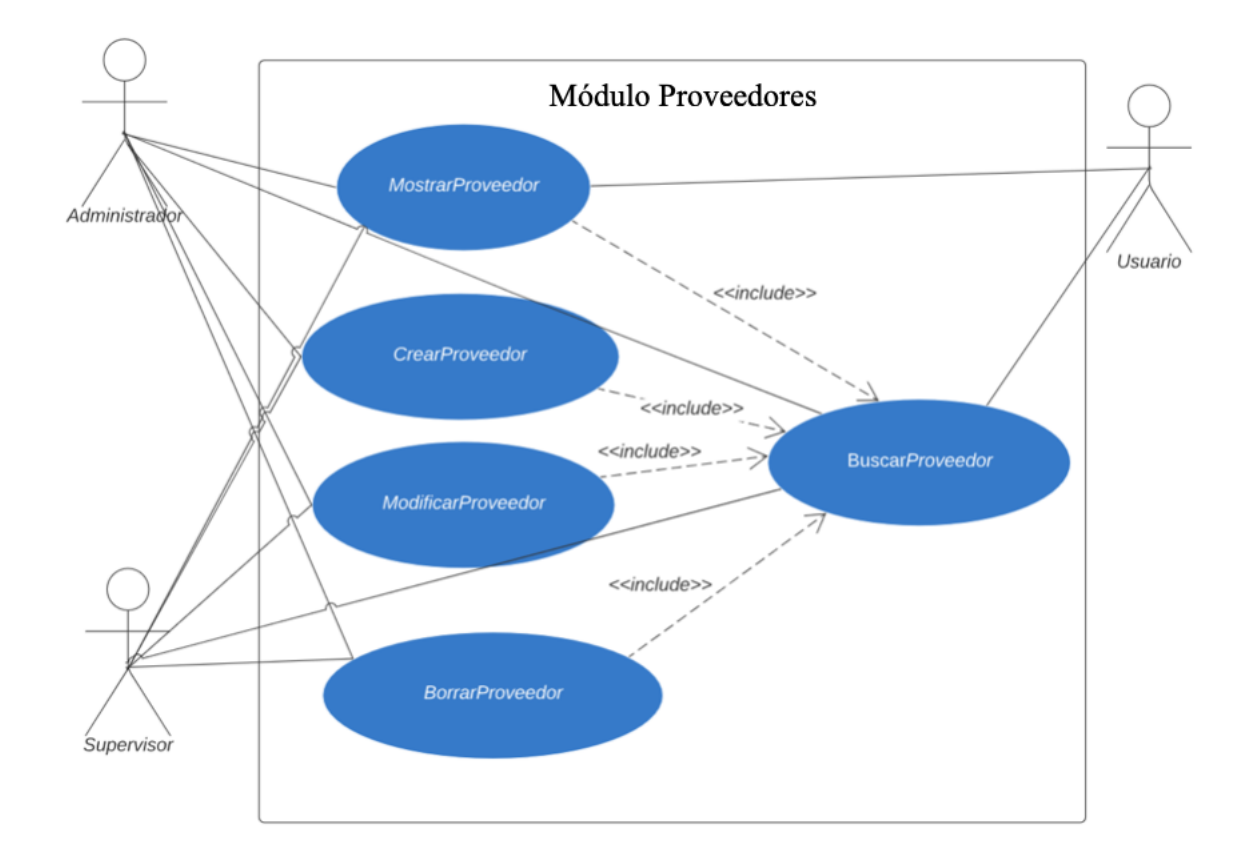

## *Figura A.4.4* **Módulo Proveedores**

Fuente: Elaboración propia

Se presenta en este modulo las operaciones CRUD, como se observa en el diagrama de casos de uso administrador y supervisor cuentan con todos los accesos, usuario operativo solo puede buscar y ver los proveedores.

## **A.4.5.5 Módulo Formas de Pago**

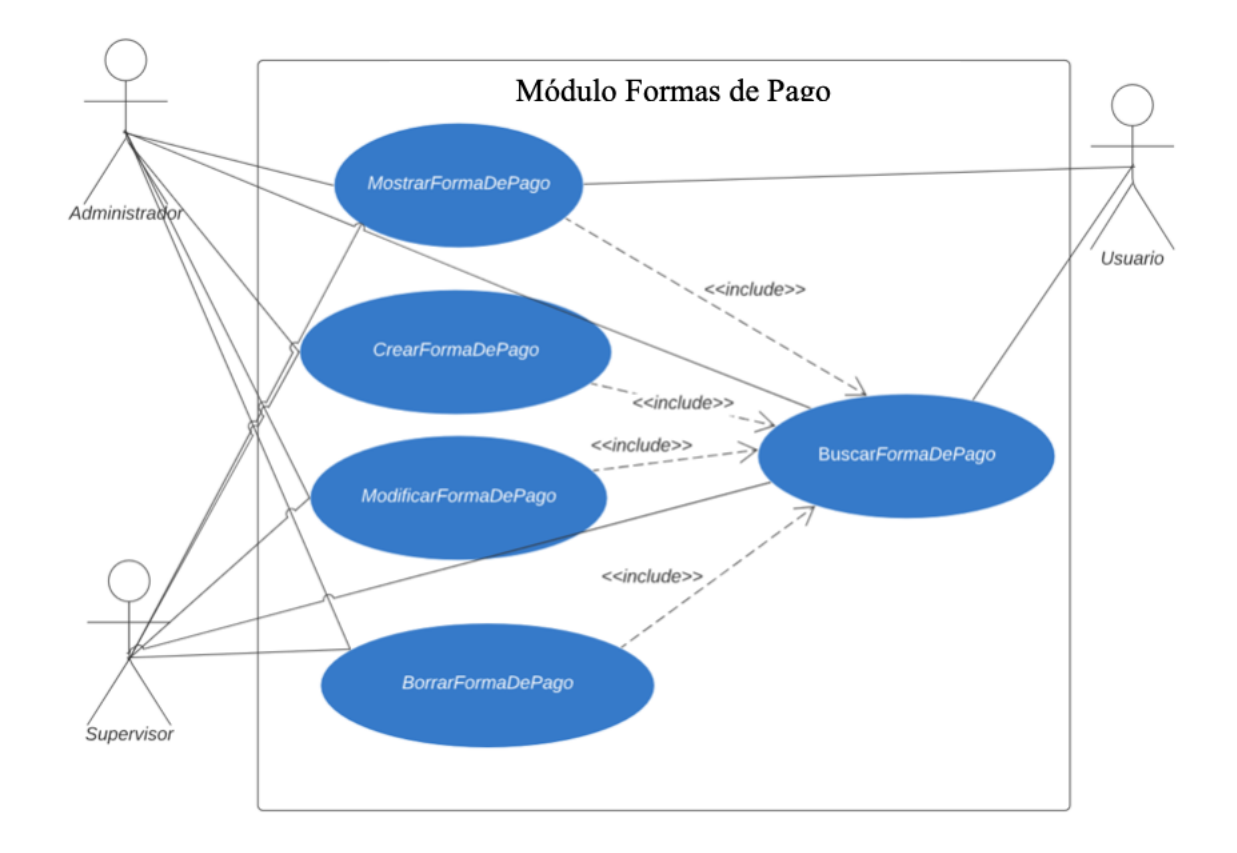

## *Figura A.4.5* **Módulo Formas de Pago**

Fuente: Elaboración propia

El módulo formas de pago contiene las operaciones CRUD, el usuario operativo tiene restricciones de creación, eliminación y modificación, únicamente puede leer y buscar formas de pago. El usuario administrador y supervisor si cuentan con los accesos full.

## **A.4.5.6 Módulo Usuarios**

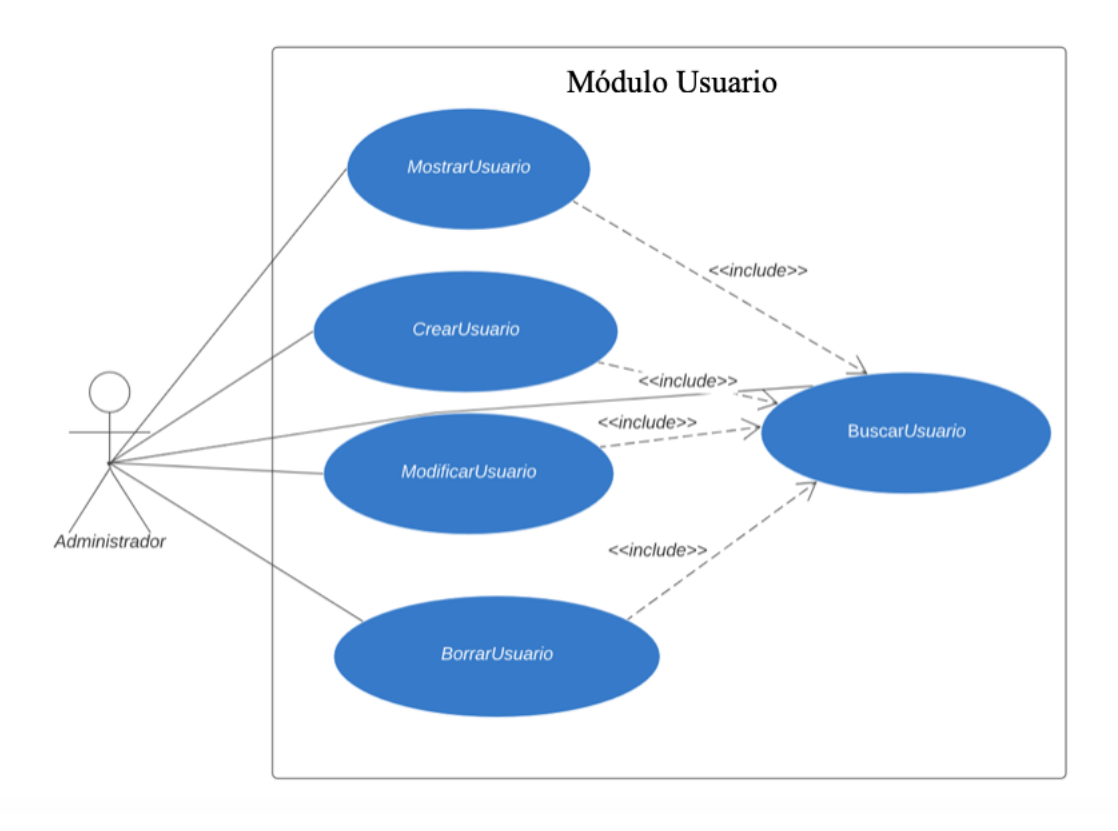

## *Figura A.4.6 Módulo Usuarios*

Fuente: Elaboración propia

El modulo de usuarios es especial, ya que contiene los usuarios que interactúan con el sistema. El único perfil que puede realizar acciones CRUD sobre el es el de tipo administrador, el resto de perfiles de usuarios esta restringido.

## **A.4.5.7 Módulo Cotización de Compras**

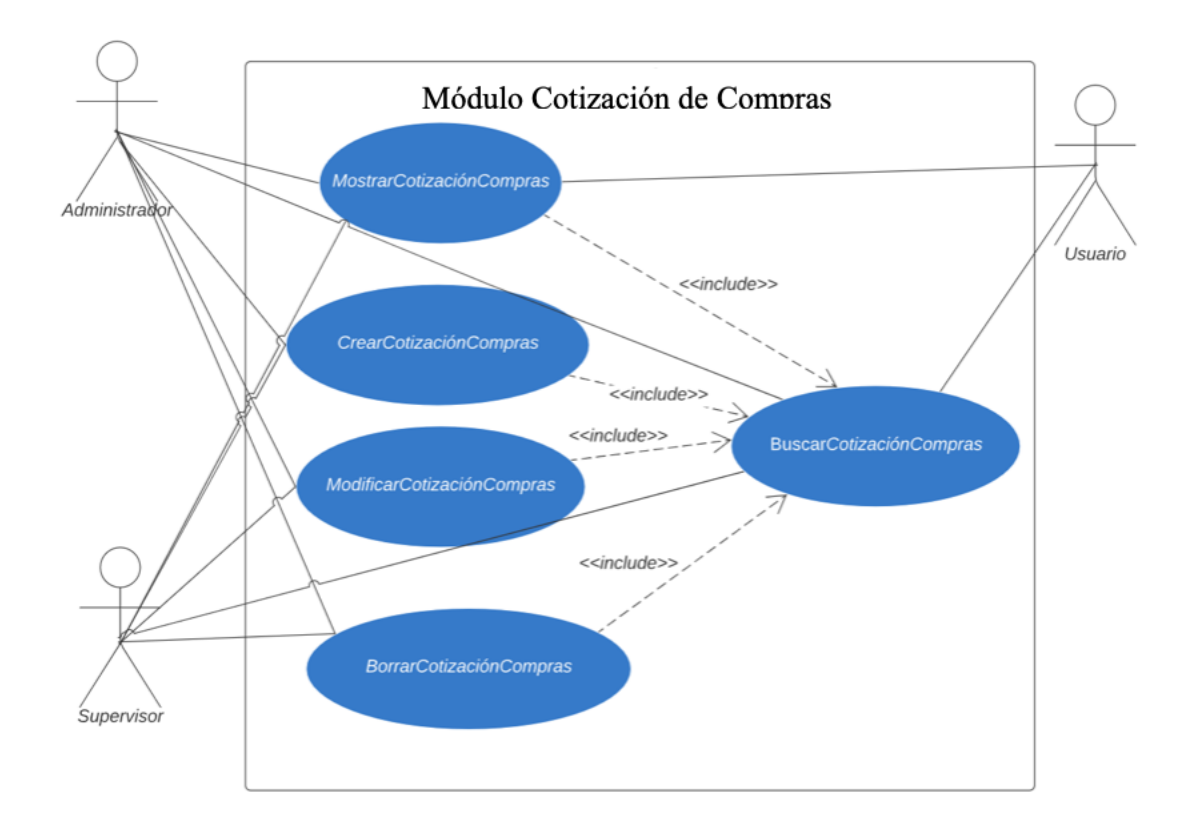

## *Figura A.4.7 Módulo Cotización de Compras*

Fuente: Elaboración propia

Este módulo es un transaccional, a diferencia de los maestros (productos, formas de pago, proveedores, etc) a diario se realizan una serie de transacciones CRUD. Los que tienen full accesos son los usuarios supervisor y administrador, el supervisor tiene acceso porque es el perfil para el personal administrativo dentro de la empresa que se encarga de realizar las compras del inventario.

## **A.4.5.8 Módulo Orden de Compras**

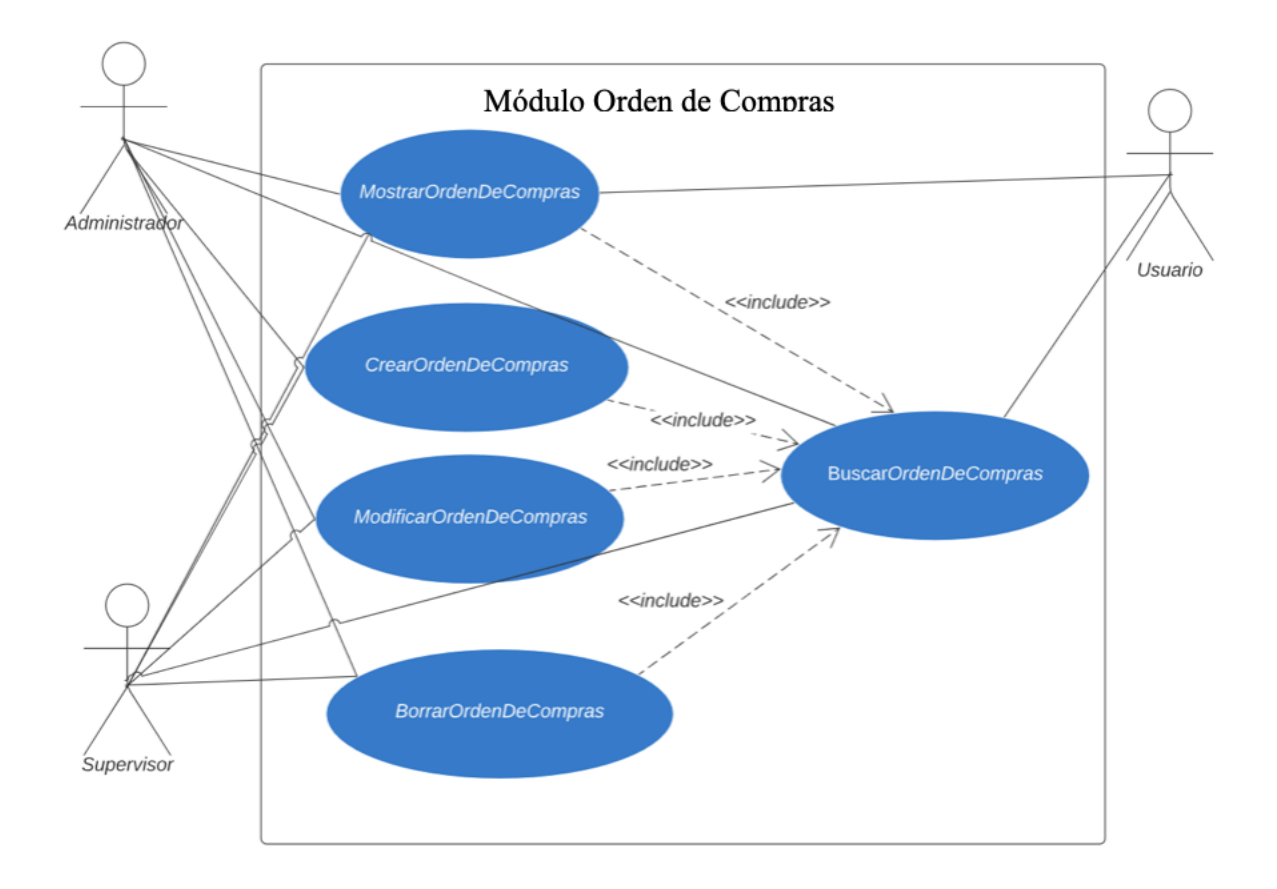

## *Figura A.4.8 Módulo Orden de Compras*

Fuente: Elaboración propia

Al igual que el módulo de cotizaciones de compra este módulo es un transaccional, y cuenta con las operaciones CRUD las cuales los que tienen full Access son los usuarios de tipo supervisor y administrador. El usuario operativo solo puede consultar el estado de las ordenes de compra.

#### **A.4.5.9 Módulo Facturas de Compras**

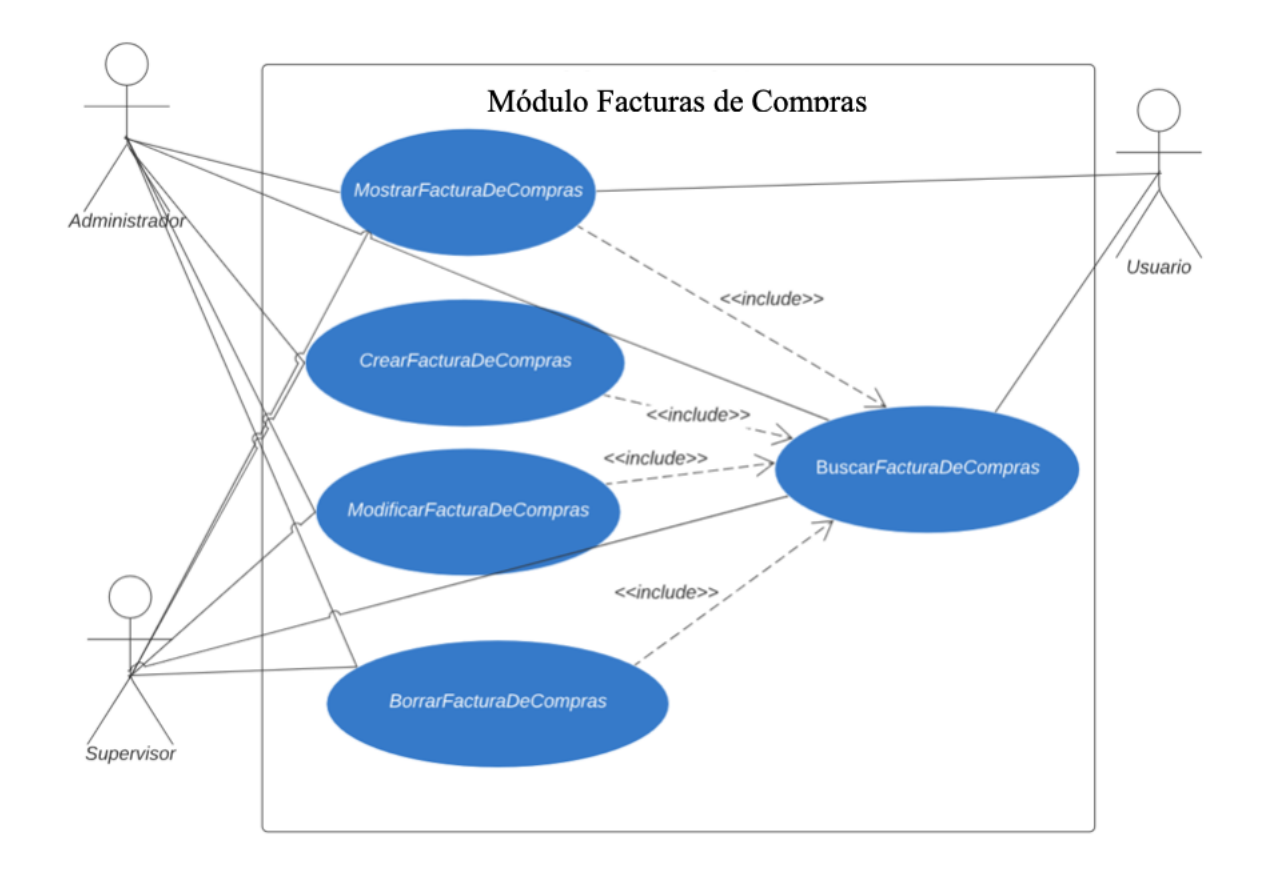

## *Figura A.4.9 Módulo Facturas de Compras*

Fuente: Elaboración propia

Al igual que los módulos anteriores, el modulo de factura de compra cuenta con las operaciones CRUD, en este modulo se culmina el proceso de compras, dando por finalizada la adquisición de la mercancía y desembolsando el pago al proveedor. El usuario operativo puede consultar únicamente, el administrador y supervisor cuentan con todos los accesos.

## **A.4.5.10 Módulo Alta de Inventarios**

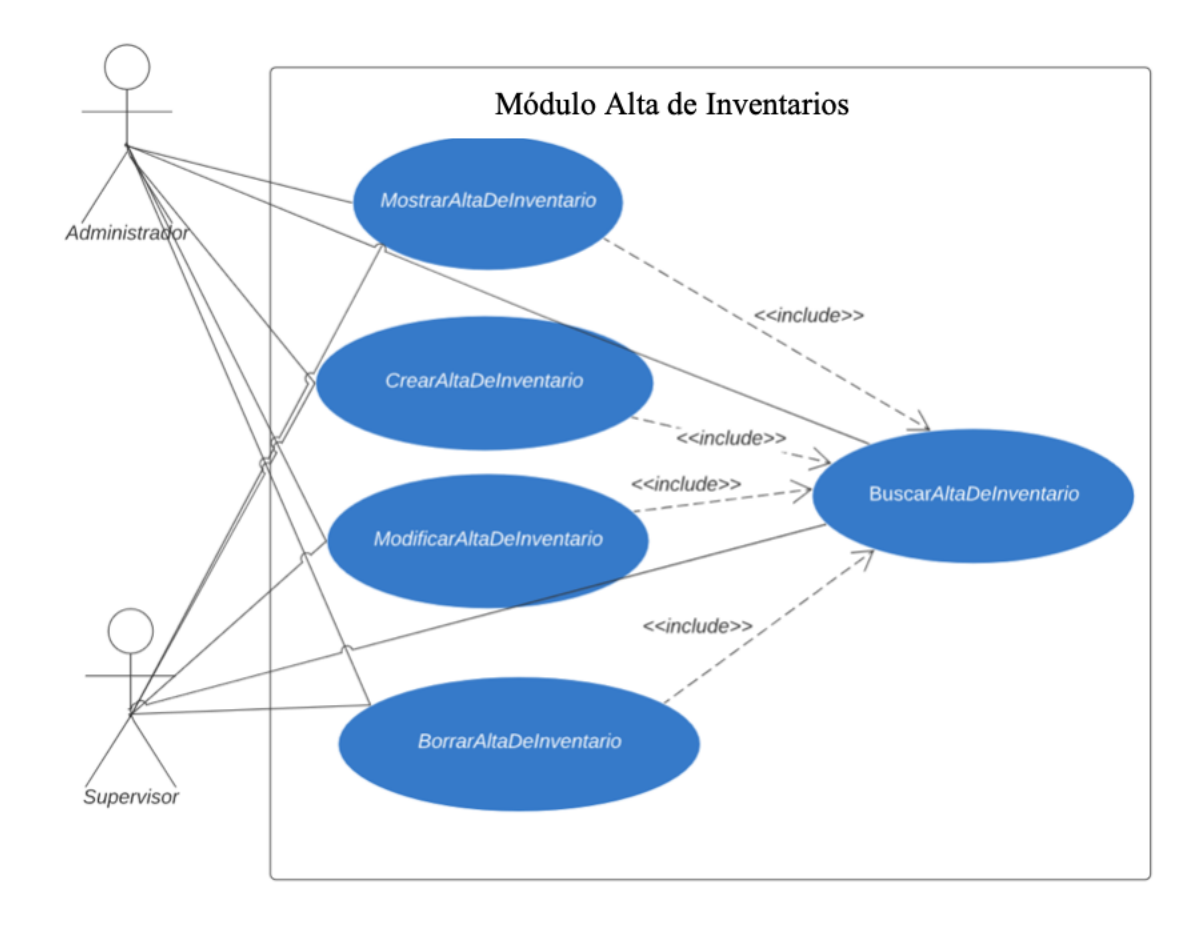

*Figura A.4.10 Módulo Alta de Inventarios*

Fuente: Elaboración propia

Este módulo es accesible solo para los usuarios con perfil de supervisor y administrador, en este módulo se contiene las operaciones CRUD, y con respecto a la lógica del negocio es el que se encarga de dar de alta al inventario en el sistema.

## **A.4.5.11 Módulo Baja de Inventarios**

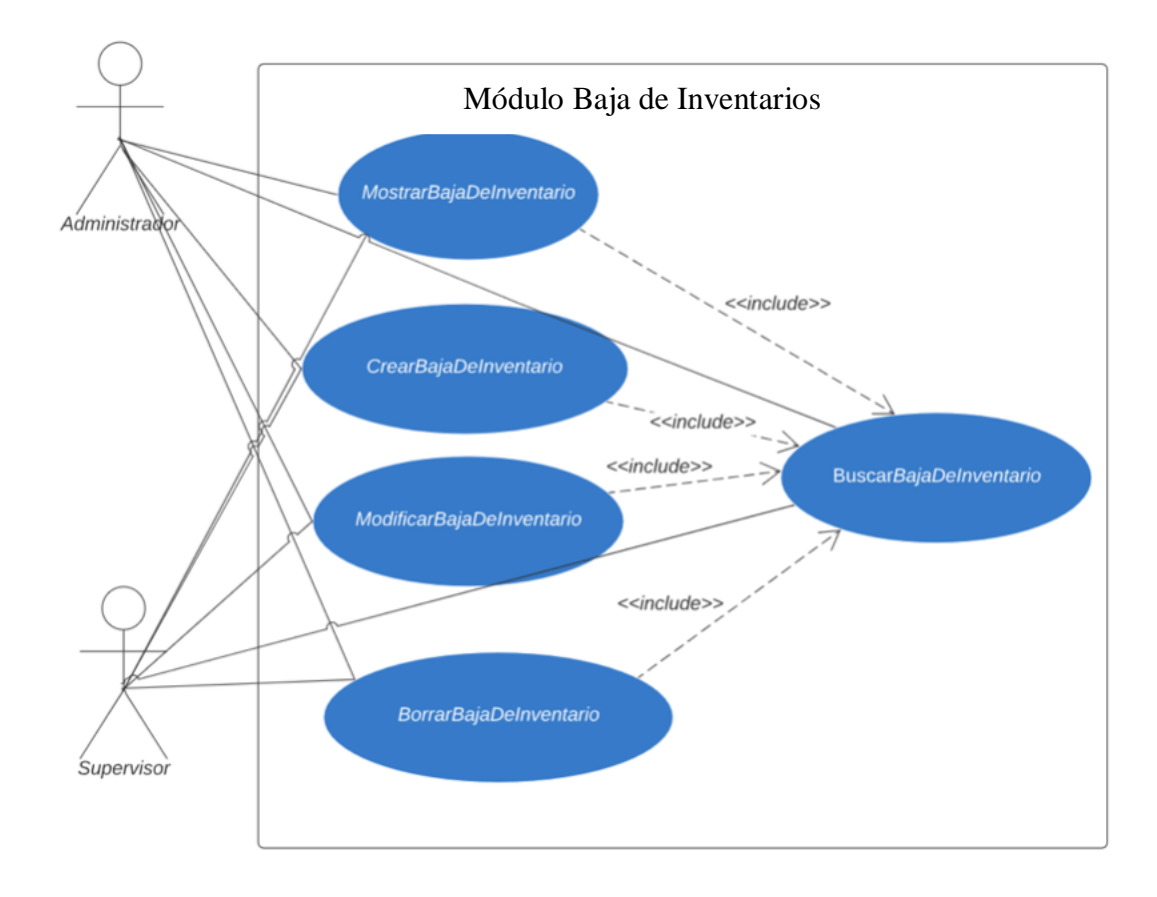

## *Figura A.4.11 Módulo Baja de Inventarios*

Fuente: Elaboración propia

Tiene la misma lógica que el módulo alta de inventario, con la diferencia que este hace la reversión, es decir, da de baja al inventario. Es accesible únicamente por los usuarios de tipo administrador y supervisor únicamente.

## **A.4.5.12 Módulo Factura de Ventas**

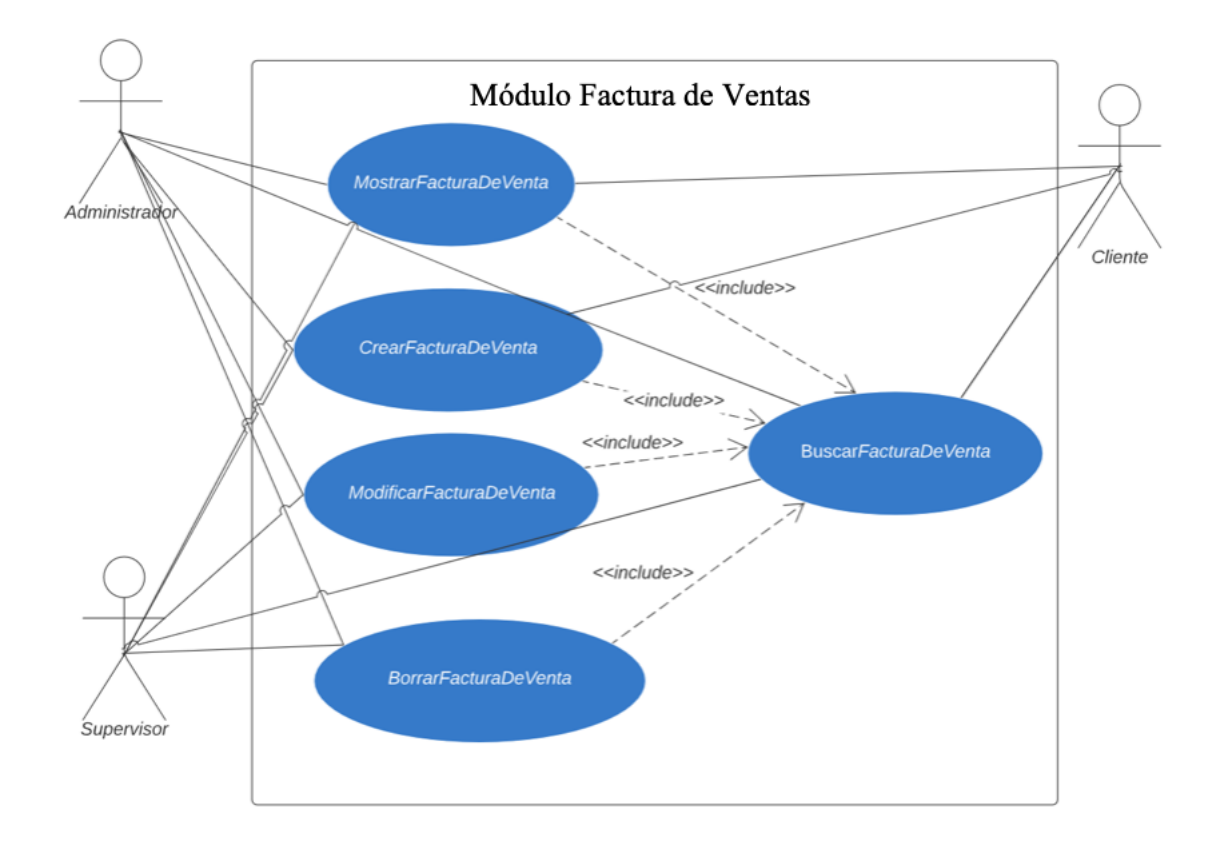

## *Figura A.4.12 Módulo Factura de Ventas*

Fuente: Elaboración propia

Este módulo vendría siendo la razón de ser del sistema ya que es el que interesa al negocio, en este entra el perfil de cliente, ya que es el que genera las facturas para adquirir los productos. El usuario perfil de cliente vera este módulo desde el front end. El back office lo hacen los usuarios tipo supervisor y administrador. El usuario operativo tiene acceso limitado.

## **A.4.5.13 Módulo Bitácora**

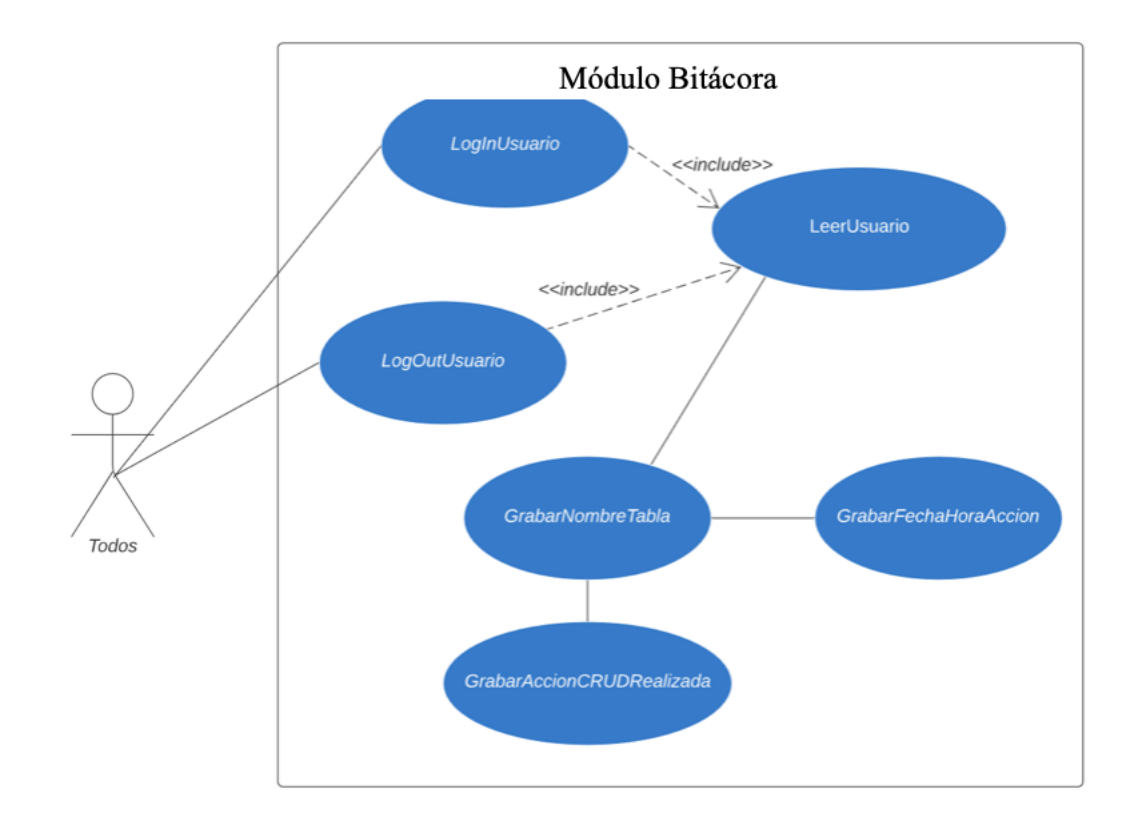

## *Figura A.4.14 Módulo Bitácora*

Fuente: Elaboración propia

El módulo bitácora almacena toda la operación que se realiza en el sistema, se mantiene una trazabilidad de las operaciones realizadas por los usuarios para aclarar situaciones que sucedan en el sistema.

## **A.4.5.14 Módulo Autenticación**

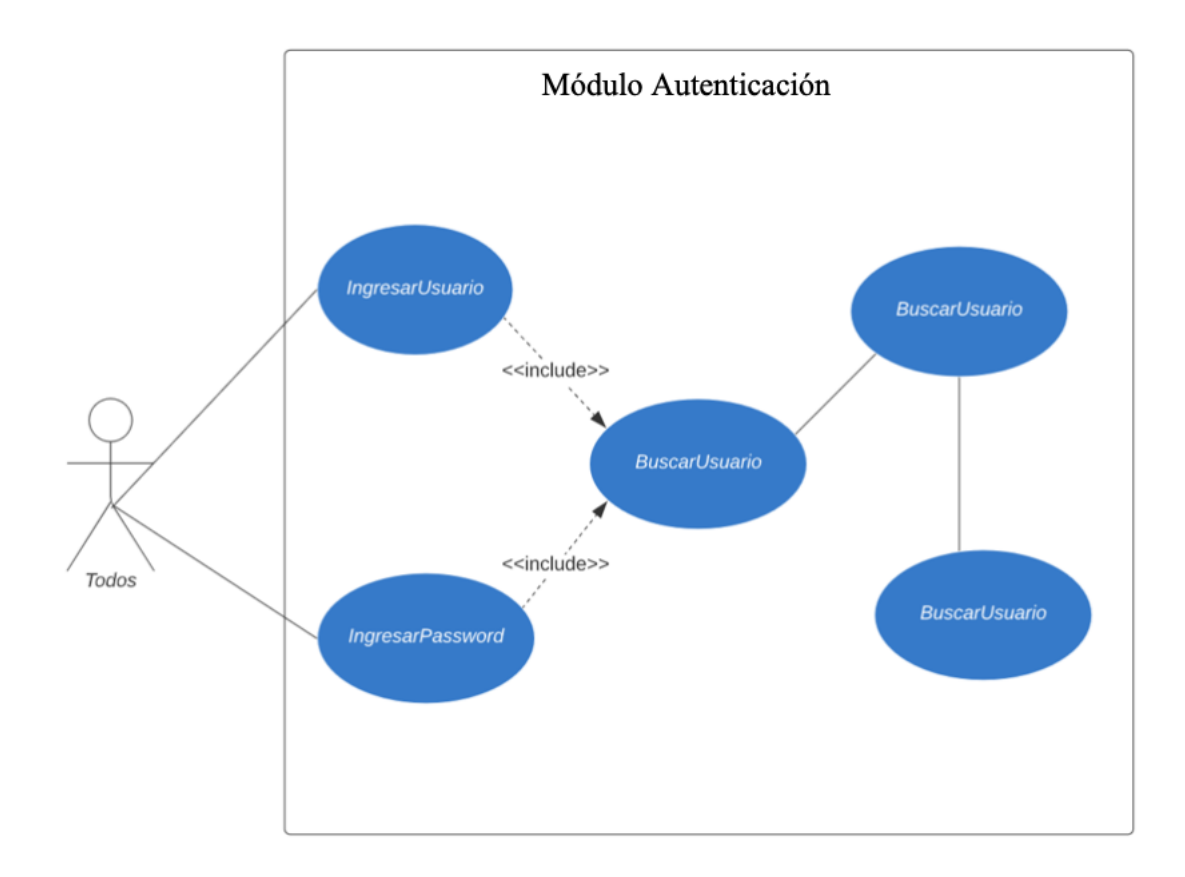

## *Figura A.4.15 Módulo Autenticación*

Fuente: Elaboración propia

El módulo autenticación es utilizado por todos los usuarios y su razón de ser es dar la entrada al sistema, administrar accesos (mostrar pantallas, especificar tipos de acciones) según perfil, también es el que maneja la salida del usuario del sistema y por ende el cierre de la sesión.
# **A.4.5.15 Módulo Respaldo y Restauración de Base de Datos**

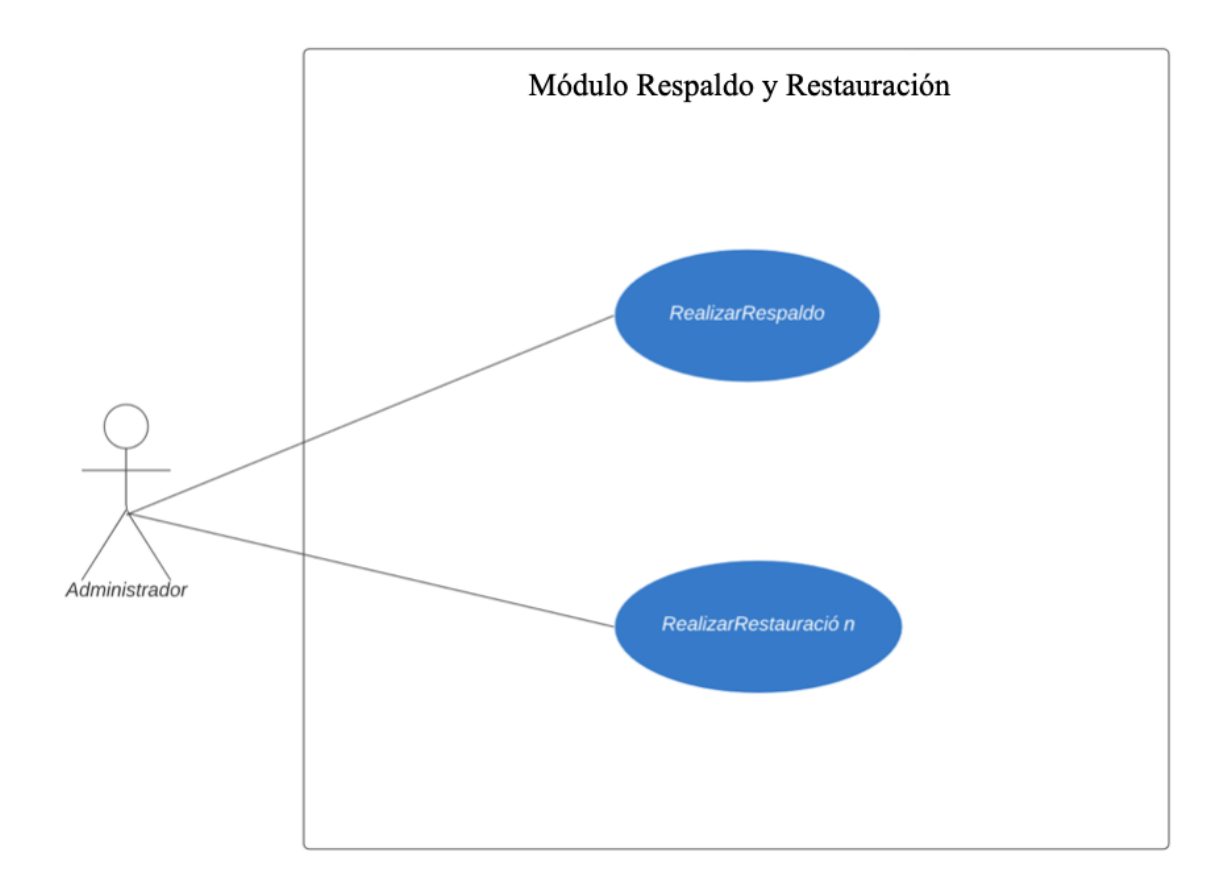

## *Figura A.4.16 Módulo Respaldo y Restauración de BD*

Fuente: Elaboración propia

Este modulo realiza la operación de respaldo y restauración de la base de datos. Los accesos únicamente los tiene el usuario de tipo administrador.

#### **A.4.5.16 Módulo Reportes**

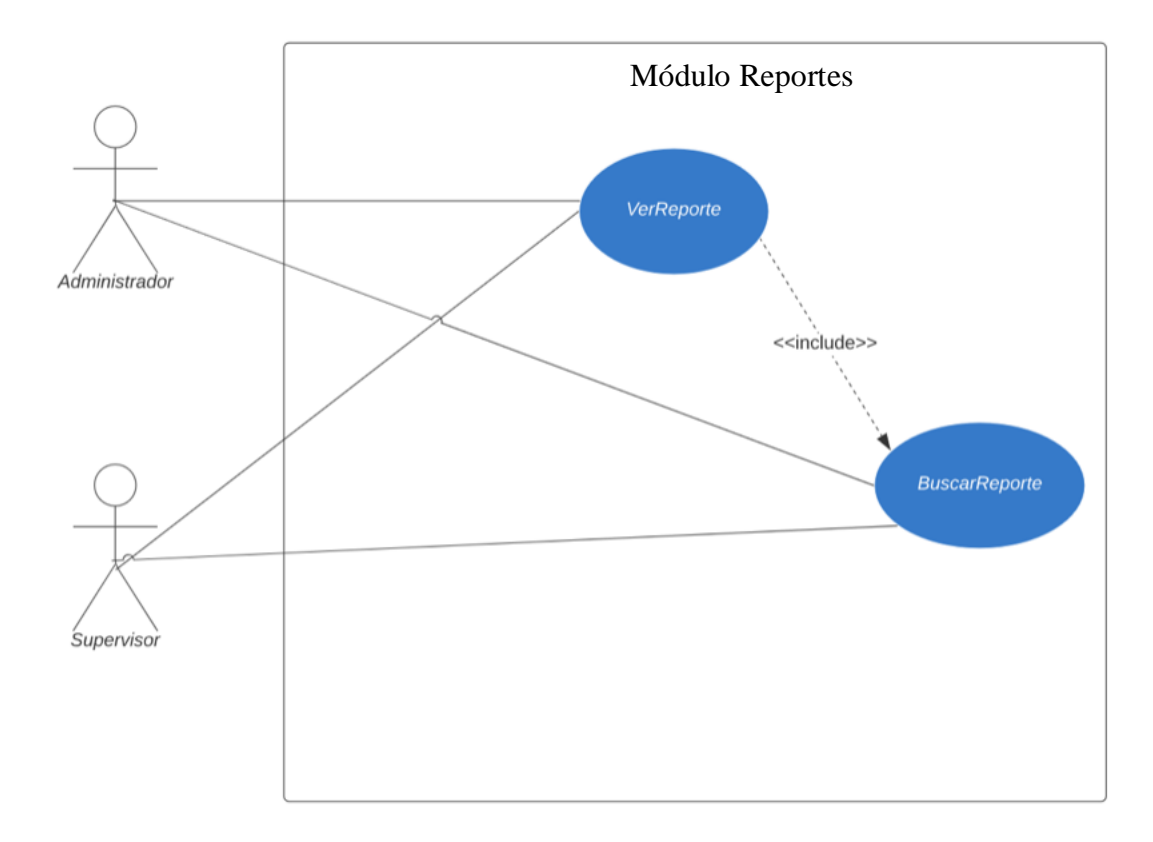

#### *Figura A.4.17 Módulo de Reportes*

Fuente: Elaboración propia

Este módulo es para la consulta de los datos generados en el sistema, y sirve para entender el rumbo de la operación del negocio, brinda información clave para la toma de decisiones y es accesado por la gerencia y cargos administrativos.

También se agregan dashboards para analizar la operatividad diaria, las ordenes que entran y que están siendo procesadas, la cantidad de ordenes cerradas y las que han sido canceladas por alguna razón. También se pueden ejecutar informes de clientes para visualizar la alta de clientes en periodos de tiempos determinados.

# **A.4.6 Descripción de la Base de Datos**

## **A.4.6.1 Listado de tablas**

COUCHDB al ser un tipo de base de datos NOSQL tiene una estructura muy diferente a las bases de datos relaciones, la estructura de la base esta conformada por una colección de documentos en formatos JSON. Sabemos que el lenguaje de consultas de las bases de datos relacionales es el SQL (por sus siglas en inglés Structured Query Language) pero en las no relacionales el lenguaje de consultas es Javascript, también esta evolucionando un nuevo sistema de consultas que es usado por MongoDB y que también es adoptado por COUCHDB el cual se llama Mango Query (Mas arriba en las definiciones se explica un poco de este lenguaje de consultas)

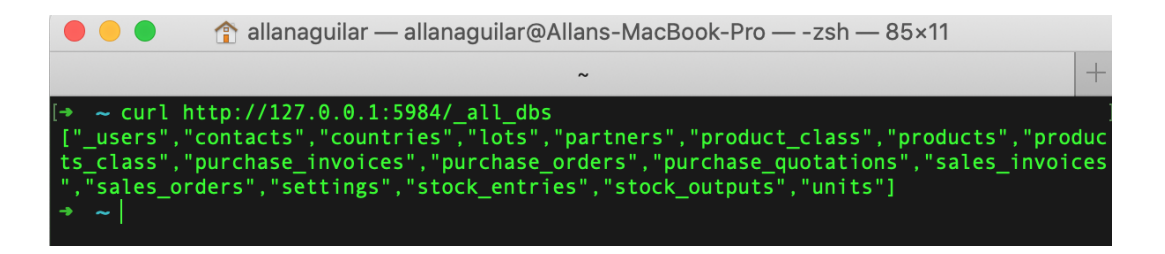

# *Figura A.4.18 Captura de consulta realizada a la BD para listar tablas*

Fuente: Captura de pantalla de las tablas de BD, gestor de base de datos COUCHDB

## **A.4.6.2 Captura de las tablas mostradas por el manejador de Base de datos**

Por la naturaleza del tipo de base de datos (No relacional) al que pertenece CouchDB no se posee un diagrama entidad relación. Lo que se muestra es una colección de documentos en formato JSON.

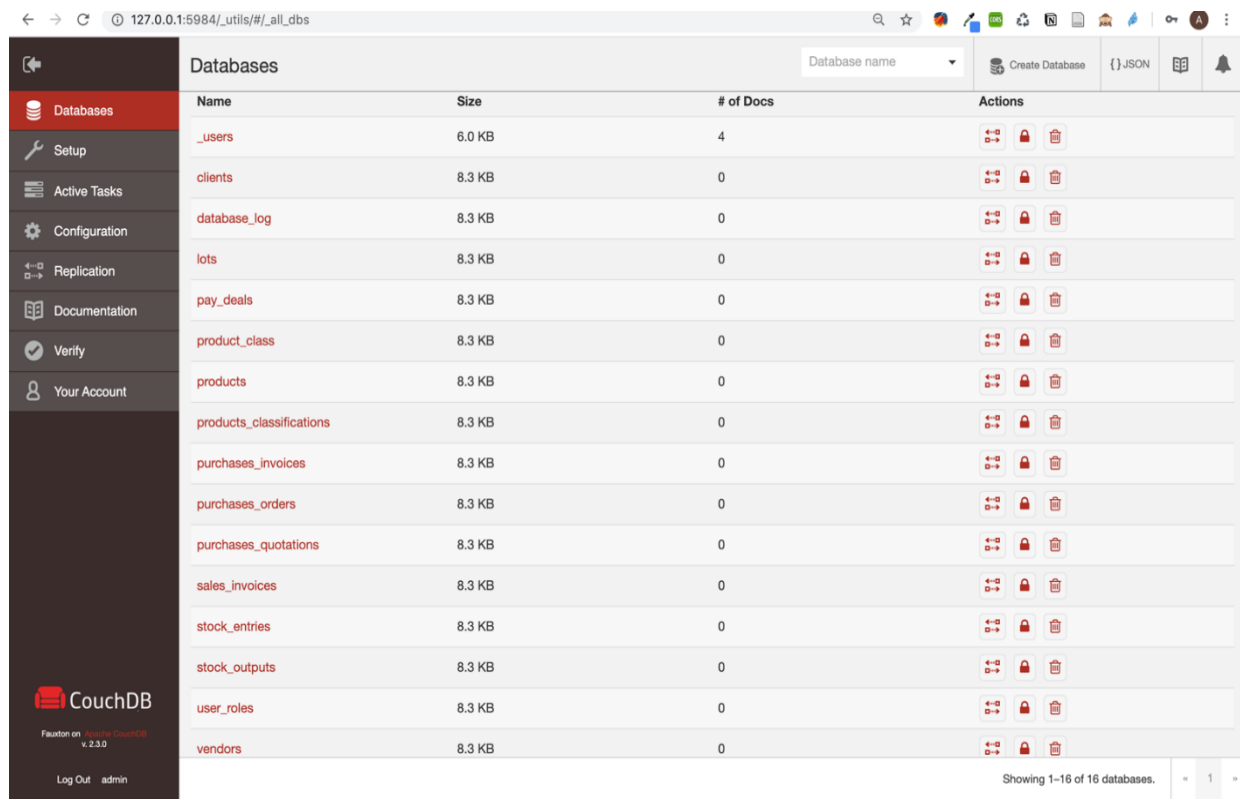

### *Figura A.4.19 Captura de pantalla de la base de datos*

Fuente: Captura de pantalla de las tablas de BD, gestor de base de datos COUCHD

## **A.4.6.2 Ubicación física de la base de datos**

La base de datos se encuentra en un servidor en la nube, en una instancia de Google Cloud con sistema operativo Ubuntu versión 16 . En ese mismo servidor se encuentra el sistema el cual alimenta a la base de datos.

### **A.4.6.3 Tablas de la base de datos**

A continuacion se muestra a detalle cada una de las tablas que conforman el sistema. Estas se detallan con los campos o atributos correspondientes, sus tipos y sus relaciones. En la siguiente información aparecen las siguientes siglas:

PK: Primary key (llave primaria de la tabla).

NN: Not Null (campo no nulo).

GA: el atributo es generado automaticamente (como el caso del id).

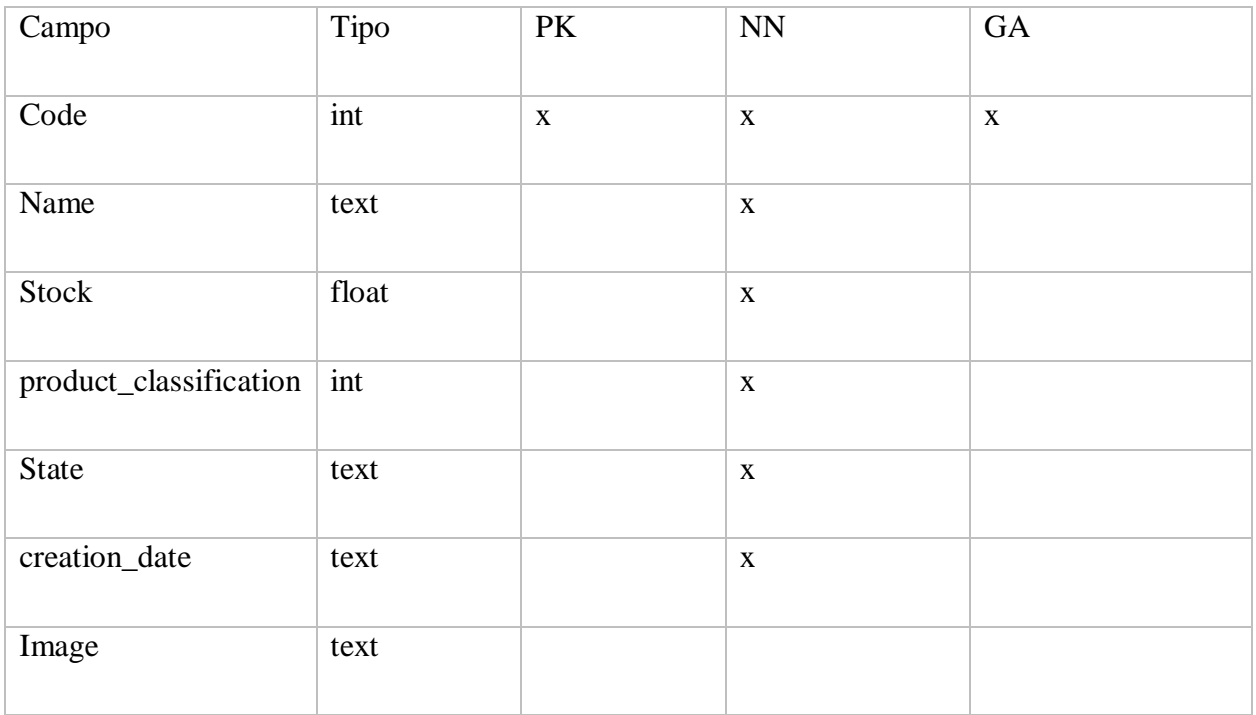

#### *Tabla A.4.1 Tabla Productos*

# *Tabla A.4..2 Tabla Clasificación de Productos*

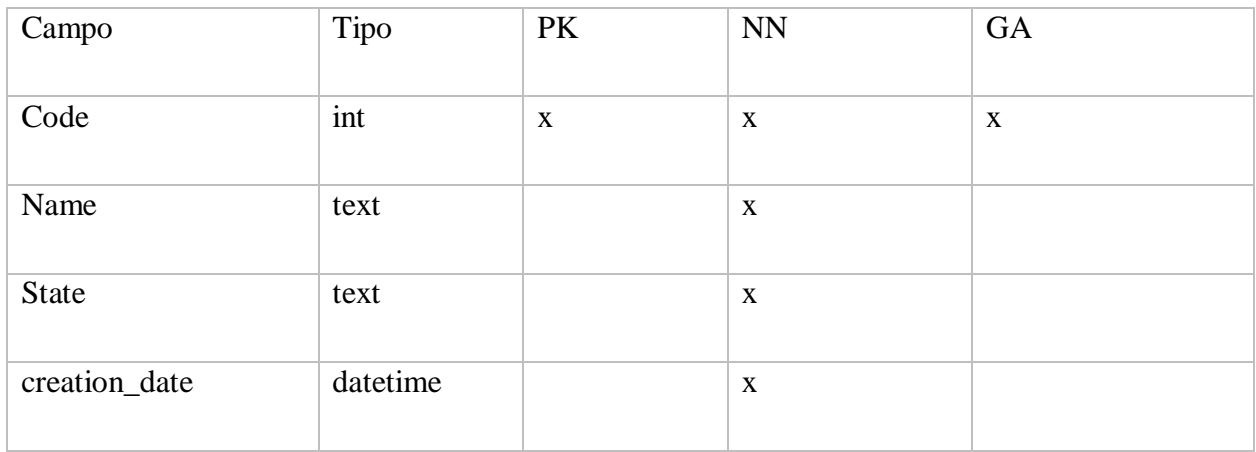

Fuente: Elaboración propia

# *Tabla A.4.3 Tabla Clientes*

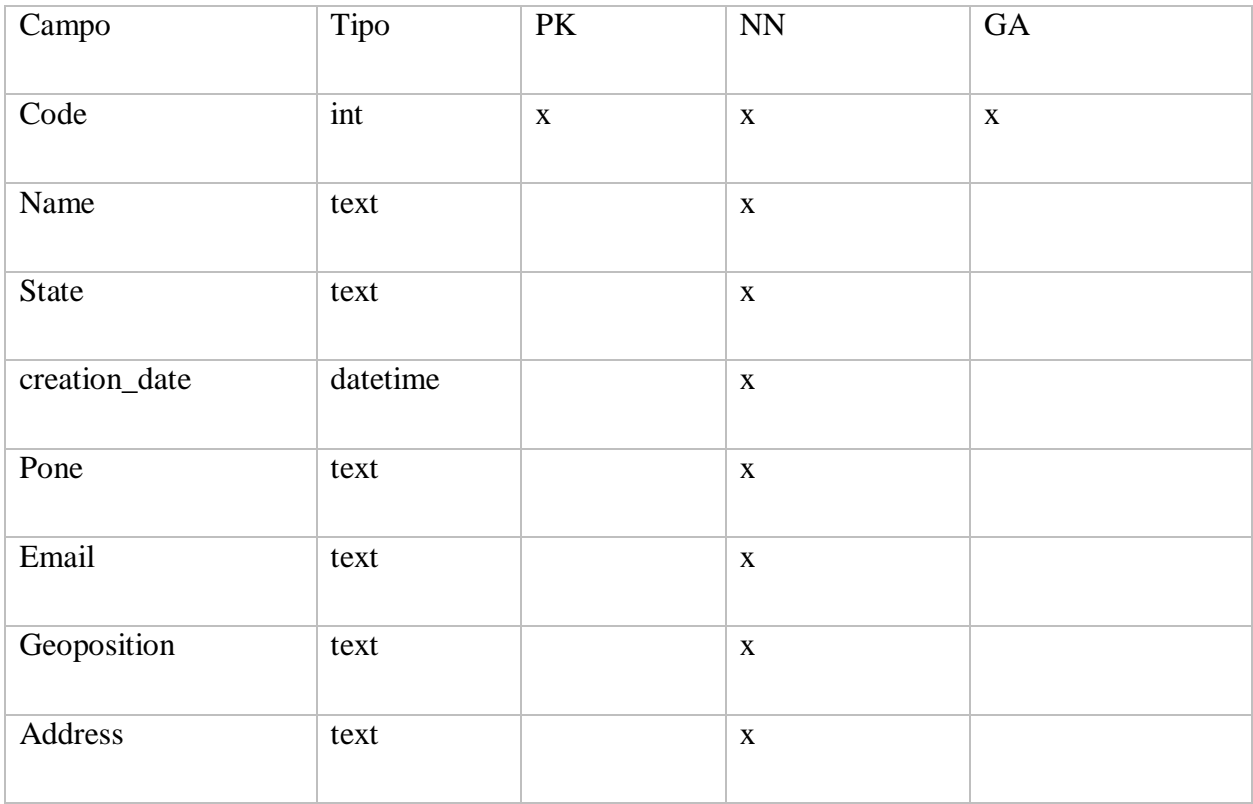

# *Tabla A.4.4 Tabla Proveedores*

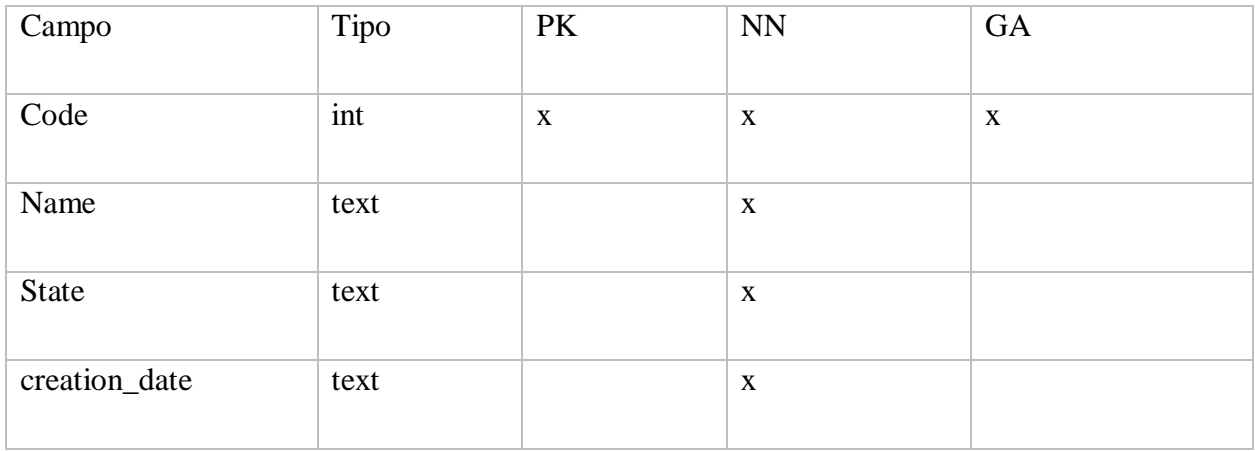

Fuente: Elaboración propia

# *Tabla A,4,5 Tabla Formas de Pago*

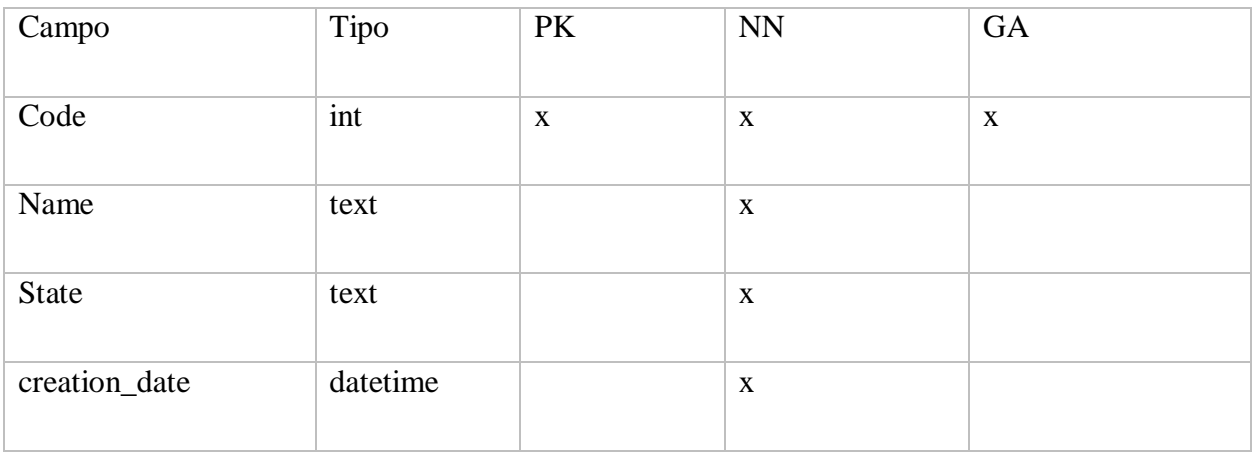

Fuente: Elaboración propia

# *Tabla A.4.6 Tabla Usuarios*

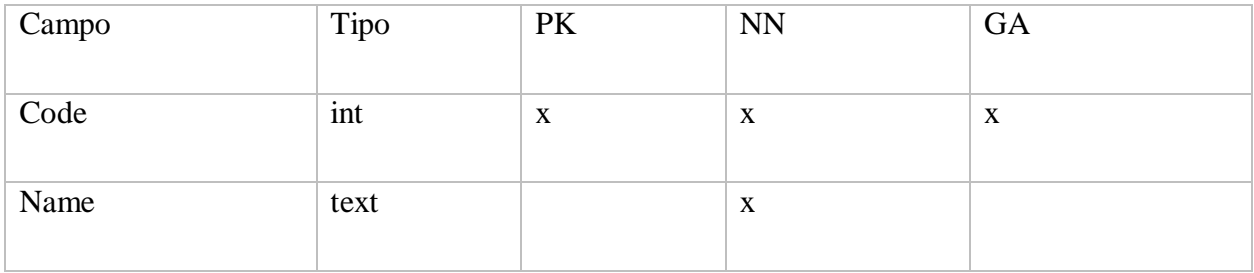

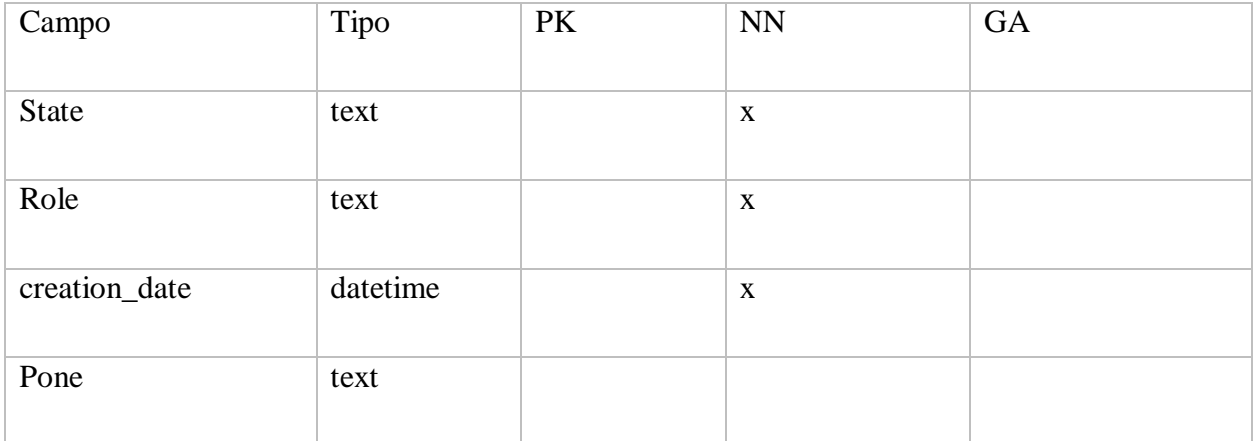

Fuente: Elaboración propia

*Tabla A/4.7 Tabla Cotización de Compras*

| Campo         | Tipo     | PK          | <b>NN</b>   | GA          |
|---------------|----------|-------------|-------------|-------------|
| Code          | int      | $\mathbf X$ | $\mathbf X$ | $\mathbf X$ |
| Vendor        | text     |             | $\mathbf X$ |             |
| State         | text     |             | $\mathbf X$ |             |
| Date          | text     |             | $\mathbf X$ |             |
| Products      | json     |             | $\mathbf X$ |             |
| Total         | float    |             | $\mathbf X$ |             |
| creation_date | datetime |             | $\mathbf X$ |             |

# *Tabla A.4.8 Tabla Orden de Compras*

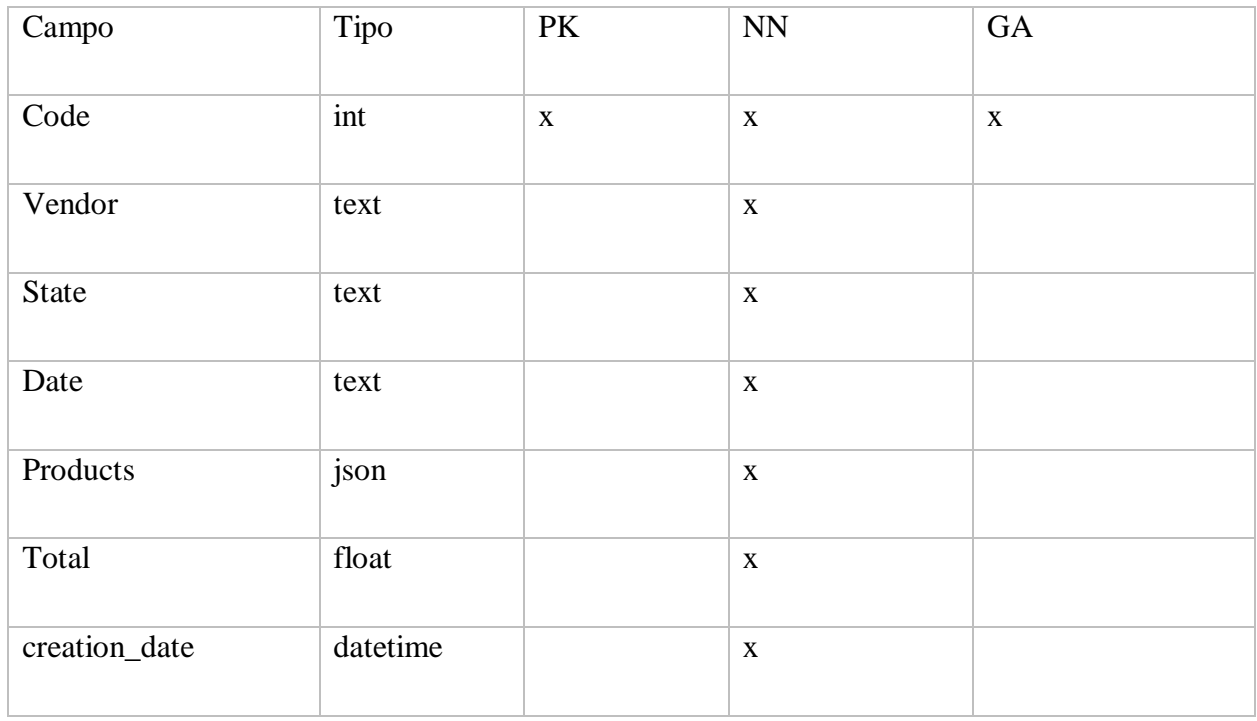

*Tabla A.4.9 Tabla Facturas de Compras*

| Campo    | Tipo  | PK          | $\mathbf{N}\mathbf{N}$ | <b>GA</b>   |
|----------|-------|-------------|------------------------|-------------|
| Code     | int   | $\mathbf X$ | $\mathbf X$            | $\mathbf X$ |
| Vendor   | text  |             | $\mathbf X$            |             |
| State    | text  |             | $\mathbf X$            |             |
| Date     | text  |             | $\mathbf X$            |             |
| Products | json  |             | $\mathbf X$            |             |
| Total    | float |             | $\mathbf X$            |             |

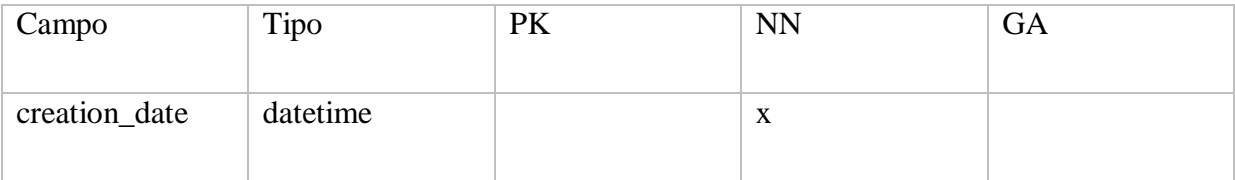

Fuente: Elaboración propia

*Tabla A.4.10 Tabla Alta de Inventarios*

| Campo         | Tipo     | PK          | <b>NN</b>   | GA          |
|---------------|----------|-------------|-------------|-------------|
| Code          | int      | $\mathbf X$ | $\mathbf X$ | $\mathbf X$ |
| Vendor        | text     |             | $\mathbf X$ |             |
| <b>State</b>  | text     |             | $\mathbf X$ |             |
| Date          | text     |             | $\mathbf X$ |             |
| Products      | json     |             | $\mathbf X$ |             |
| Total         | float    |             | $\mathbf X$ |             |
| creation_date | datetime |             | $\mathbf X$ |             |

*Tablaa A.4.11 Tabla Baja de Inventarios*

| Campo  | Tipo | PK | <b>NN</b> | <b>GA</b> |
|--------|------|----|-----------|-----------|
| Code   | int  | X  | X         | X         |
| Vendor | int  |    | X         |           |
| State  | text |    | X         |           |

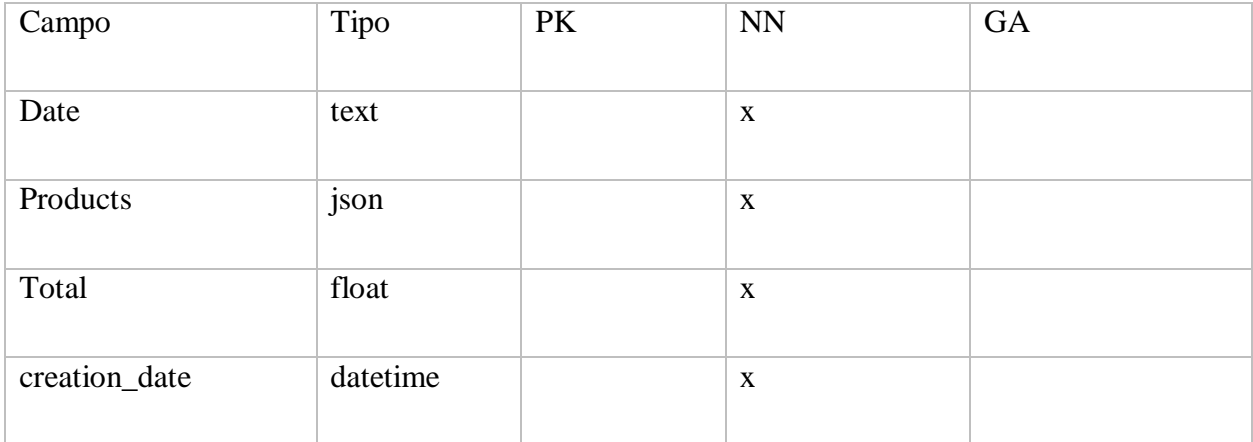

*Tabla A.4.12 Tabla de órdenes de venta*

| Campo                | Tipo                     | $\rm PK$    | <b>NN</b>   | GA          |
|----------------------|--------------------------|-------------|-------------|-------------|
|                      |                          |             |             |             |
| Code                 | int                      | $\mathbf X$ | $\mathbf X$ | $\mathbf X$ |
| Customer             | int                      |             | $\mathbf X$ |             |
| State                | text                     |             | $\mathbf X$ |             |
| Date                 | text                     |             | $\mathbf X$ |             |
| Products             | $\overline{\text{json}}$ |             | $\mathbf X$ |             |
| Total                | float                    |             | $\mathbf X$ |             |
| creation_date        | datetime                 |             | $\mathbf X$ |             |
| Shipping_address     | text                     |             | $\mathbf X$ |             |
| Shipping_geoposition | text                     |             | $\mathbf X$ |             |

# *Tabla A.4.13 Tabla Factura de Ventas*

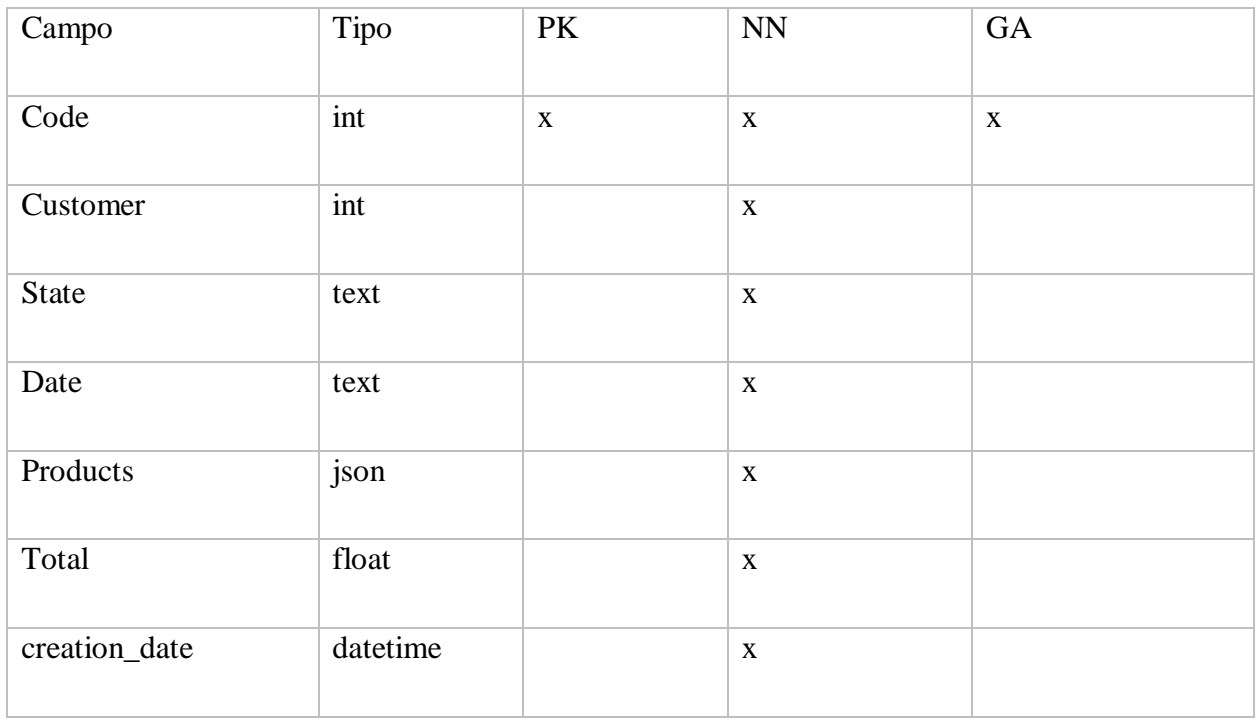

Fuente: Elaboración propia

# *Tabla A.4.14 Tabla Bitácora*

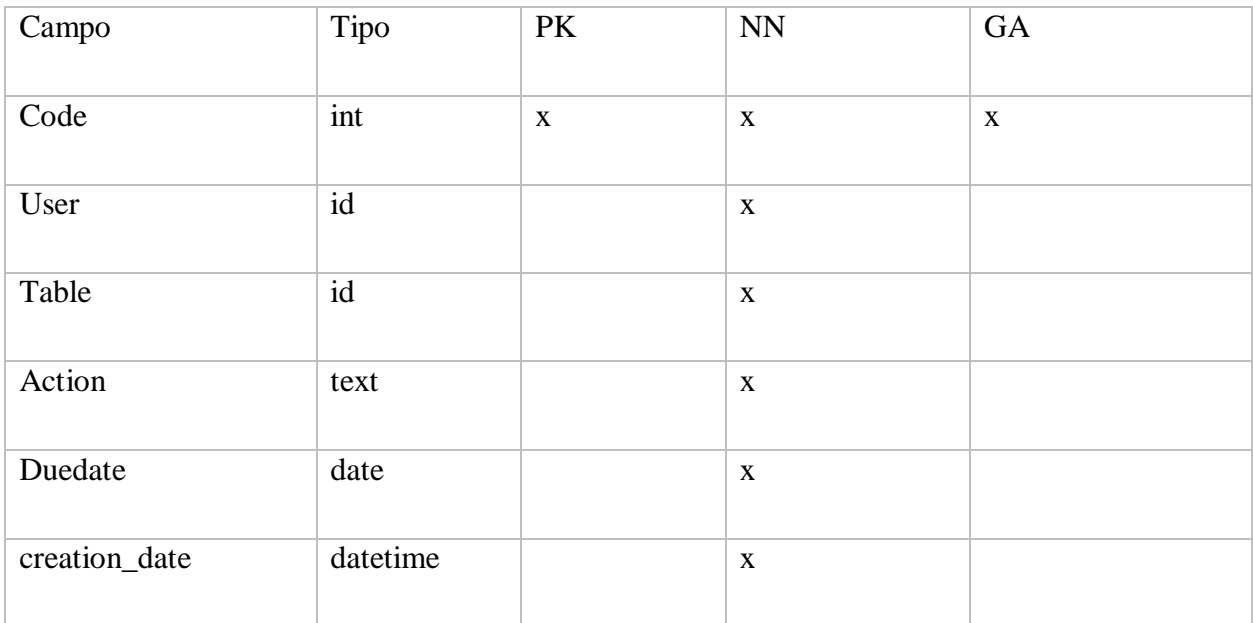

# **A.4.7 Políticas de Respaldo**

#### **A.4.7.1 Archivos**

El sistema completo esta versionado con un sistema de control de versiones, específicamente se usa git, en su host github. Todo el código fuente esta respaldado y versionado y puede ser distribuido para darle mantenimiento de una forma optima y simple.

#### **A.4.7.2 Base de datos**

El sistema cuenta con un modulo de respaldo y restauración de la base de datos, el archivo que se genera al momento de ejecutar el backup/respaldo de la base de datos es un archivo .JSON el cual contiene los datos de todas las tablas del sistema.

Para restaurar los datos en la base de datos, se toma el archivo .JSON generado por el sistema y se importan por medio del sistema.

# **A.4.8 Instalación y Configuración**

#### **Requisitos generales pre-instalación**

Previo a la instalación del sistema es necesario contar con los siguientes requisitos: El sistema operativo del servidor debe ser Ubuntu en su versión 16 mínimo, el sistema operativo debe contar con Python versión 3 instalado, también debe contar con acceso a internet para instalar las dependencias que son necesarias para el correcto funcionamiento del sistema.

Antes de la instalación es necesario crear un entorno virtual, creado preferiblemente con virtualenv para empaquetar el sistema y sus dependencias y aislarlo completamente del sistema operativo.

Es posible hacer el despliegue en un sistema operativo Windows, pero por temas de dependencias quizá el proceso sea mas engorroso.

#### **Detalles del proceso de instalación**

Para la instalación del sistema es obligatorio contar con los requisitos de pre-instalación mencionados anteriormente, una vez se cuente con los requisitos seguir los siguientes pasos:

1. En la terminal de Ubuntu, nos dirigimos al directorio en que se quiera instalar el sistema. Una vez en el directorio se crea el entorno virtual usando virtualenv (en caso que no este virtual env instalarlo haciendo uso del comando **pip3 install virtualenv**), Una vez en el directorio teclear el comando virtualenv venv.

```
Documents mkdir supermercado_en_linea
Documents cd supermercado_en_linea
supermercado en linea virtualenv venv
```
#### *Figura A.4.20 Creación de directorio e instalación de entorno virtual*

Fuente: Elaboración propia

2. Si el entorno virtual se creo satisfactoriamente se debe ver un mensaje similar al siguiente:

```
Documents mkdir supermercado_en_linea<br>Documents cd supermercado_en_linea<br>supermercado_en_linea virtualenv venv<br>creator CPython2macO5Framework(dest=/Users/allanaguilar/Documents/supermercado_en_linea/venv, clear=False, glob
env/seed-app-data/v1)
 nv/seed-app-data/v1)<br>activators PythonActivator,CShellActivator,FishActivator,PowerShellActivator,BashActivator<br>-supermercado_en_linea|
```
## *Figura A.4.21 Resultado de la instalación del entorno virtual*

Fuente: Elaboración propia

3. Una vez creado el entorno virtual ingresamos a el con el siguiente comando: source

venv/bin/actívate. El terminal debe lucir de la siguiente manera:

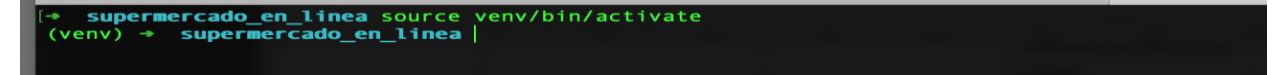

*Figura A.4.22 Activación del entorno virtual*

Se puede notar que el entorno virtual esta activado porque tenemos el prefijo (venv) en el terminal.

4. Hecho lo anterior solo falta instalar las dependencias , las cuales están contenidas en el archivo requirements.txt, y la instalación seria mediante el comando **pip install -r requirements.txt:** 

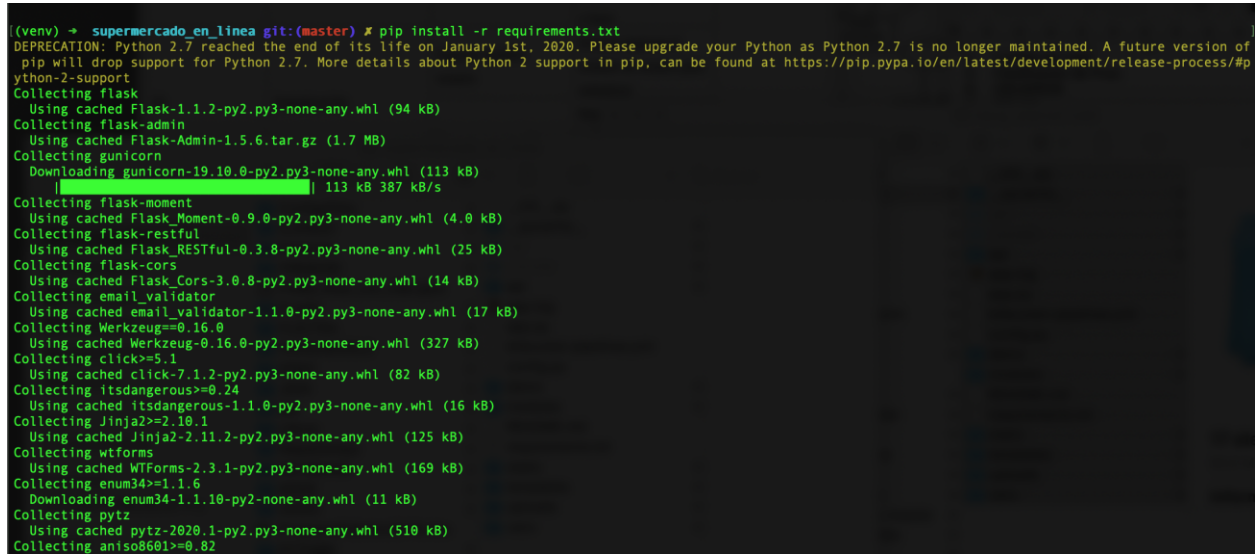

*Figura A.4.23 Instalando los requerimientos del sistema*

Fuente: Elaboración propia

Al finalizar debemos ver algo similar a la siguiente pantalla:

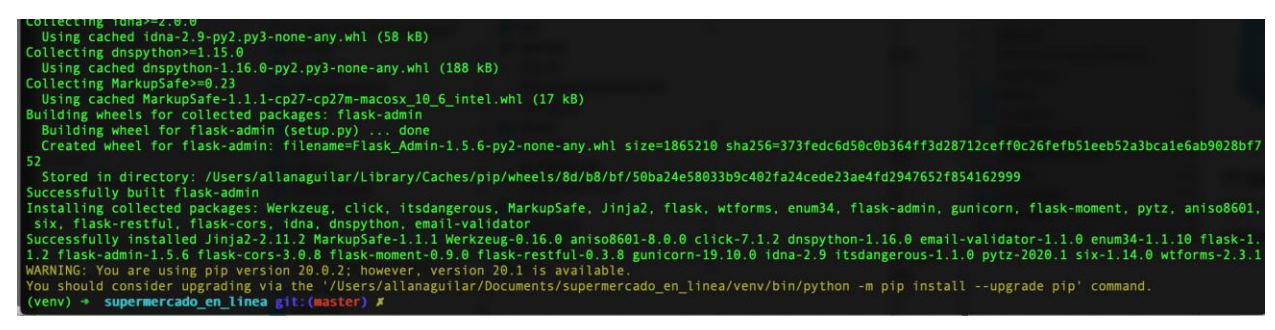

*Figura A.4.24 Resultado de instalación de los requerimientos del sistema*

5. Una vez que todo haya sido instalado solo queda levantar el servicio, y se hace con el siguiente comando: **python app.py** 

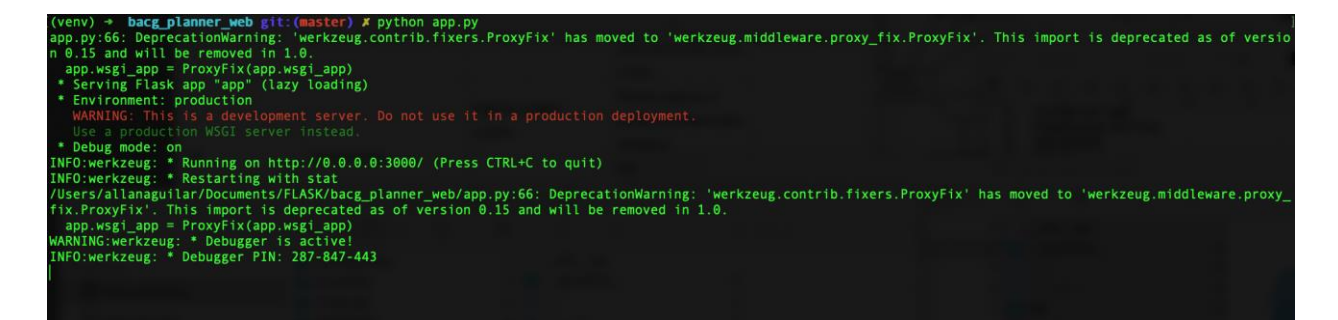

*Figura A.4.25 Iniciando el sistema por primera vez*

Fuente: Elaboración propia

Se puede observar en la imagen anterior que el servicio se ha levantado correctamente, y es accesible desde el puerto 3000.

#### **Detalles de configuración de la aplicación**

Una vez realizada la instalación no se necesita realizar configuración alguna, ya que el sistema mismo al instalarse crea sus configuraciones requeridas por defecto, en caso que esas configuraciones que están por defecto quisieran cambiarse puede hacerlo dirigiéndose al archivo **config.py** de configuración en la ruta raíz del sistema:

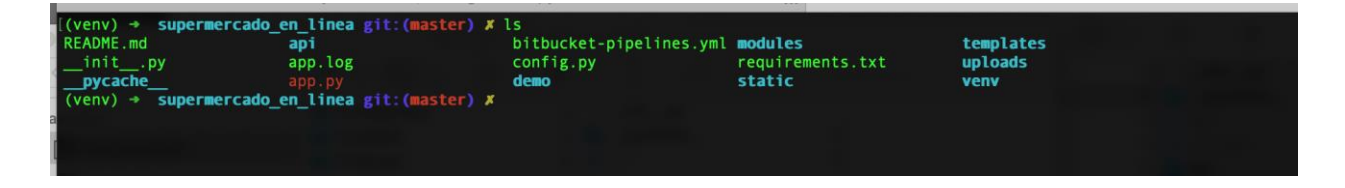

*Figura A.4.26 Directorio raíz del sistema*

#### **a. Parámetros de aplicaciones**

Los parámetros de la aplicación se configuran en el archivo antes descrito, el cual contiene las

siguientes variables de configuración:

```
~ — IPython: Users/allanaguilar — ipython
                                                                                                                                                                             config.py
   GNU nano 4.3
 import logging
from flask import session
                                             ,,,,,,,,,,,,,,,,,,,,,,,,,,
      USER ACCESS
  a a
      DEFINIR NIVEL DE ACCESO POR MODULO
      DETININ MIVEL DE ACCESO FON MODULO<br>1. FULL ACCESS(VER, CREAR, EDITAR) = *<br>2. ACCESO POR MODULO(VER, CREAR, EDITAR) = nombre_modulo (ejemplo: contacts)<br>3. POR DEFECTO SI NO SE DEFINE NINGUN ACCESSO EL ROLE SOLO TENDRA ACCES
roles = {<br>"user": ["activities", "reports"],<br>"supervisor": ["contacts","products","specialities","zones","activities","goals","reports"],<br>"admin": ["*"]<br>}
      LOG CONFIG
logging.basicConfig(level=logging.INFO)
logger = logging.getLogger(_name_)
#CREATE FILE LOG<br>handler = logging.FileHandler('./app.log')<br>handler.setLevel(logging.DEBUG)
#LOGGING FORMAT<br>formatter = logging.Formatter('%(asctime)s - %(levelname)s - %(message)s')<br>handler.setFormatter(formatter)
#ADD THE HANDLERS TO THE LOGGER<br>logger.addHandler(handler)
def log(msj, type='info'):
       msj = str(msj)
       is = sur(ims)<br>if 'currentuser' in session and 'name' in session['currentuser'];<br>usercode = session['currentuser']['name'] or session['code'] or 'Anonimous'
      else:
             \frac{1}{2} usercode = \frac{1}{2}msj = usercode + ': ' + msj<br>
if type == 'error':<br>
logger.error(msj)<br>
elif type == 'debug':<br>
elif type == 'debug':
              logger.debug(msj)
       else:
              logger.info(msj)
```
*Figura A.4.27 Visualización del archivo de configuración del sistema*

### **b. Archivos de configuración**

Existe un único archivo de configuración el cual se encuentra en la raíz: con nombre config.py

### **c. Archivos de bitácora**

Con respecto a la bitácora del sistema se cuenta con 2 modalidades, una es la bitácora en el sistema mismo la cual se puede hacer filtrado de la informacion para una mejor depuración, y la otra es mediante un archivo .log la cual se encuentra en la raíz del sistema con el nombre **app.log**

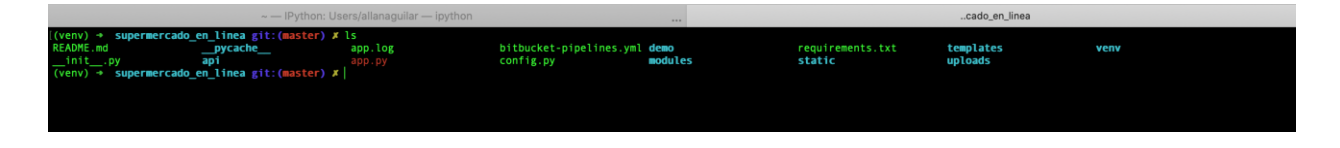

*Figura A.4.28 Visualización del archivo bitácora del sistema en el directorio raíz*

Fuente: Elaboración propia

La bitácora tiene el siguiente aspecto:

|                                                                                                    | $\sim$ - IPython: Users/allanaguilar - ipython                                                                                                    | 1.11    | nano |
|----------------------------------------------------------------------------------------------------|----------------------------------------------------------------------------------------------------|---------|------|
| GNU nano 4.3                                                                                                    |                                                                                                    | app.log |      |
| 2020-05-13 21:06:33,853 - INFO - : GET - http://localhost:3000/<br>2020-05-13 21:06:33,895 - INFO - : GET - http://localhost:3000/auth/login             |                                                                                                    |         |      |
|                                                                                                    |                                                                                                    |         |      |
|                                                                                                    | 2020-05-13 21:06:34.090 - INFO - : GET - http://localhost:3000/auth/static/style.css                                                                                                    |         |      |
| 2020-05-13 21:06:35,222 - INFO - : GET - http://localhost:3000/favicon.ico<br>2020-05-13 21:06:37,874 - INFO - : POST - http://localhost:3000/auth/login |                                                                                                    |         |      |
|                                                                                                    |                                                                                                    |         |      |
| 2020-05-13 21:06:37,995 - INFO - admin: GET - http://localhost:3000/                                                                                     |                                                                                                    |         |      |
|                                                                                                    | 2020-05-13 21:06:43,104 - INFO - admin: GET - http://localhost:3000/static/js/bootstrap-select-1.13.2/dist/css/bootstrap-select.min.css<br>2020-05-13 21:06:43,111 - INFO - admin: GET - http://localhost:3000/static/js/bootstra |         |      |
|                                                                                                    |                                                                                                    |         |      |
|                                                                                                    | 2020-05-13 21:06:43.127 - INFO - admin: GET - http://localhost:3000/static/is/DataTables/datatables.min.css                                                                                                    |         |      |
|                                                                                                    | 2020-05-13 21:06:43,139 - INFO - admin: GET - http://localhost:3000/static/js/bootstrap-select-1.13.2/dist/js/i18n/defaults-es_ES.min.js<br>2020-05-13 21:06:43,148 - INFO - admin: GET - http://localhost:3000/static/js/DataTab |         |      |
|                                                                                                    |                                                                                                    |         |      |
|                                                                                                    | 2020-05-13 21:06:43,164 - INFO - admin: GET - http://localhost:3000/static/css/sidebar.css                                                                                                    |         |      |
|                                                                                                    | 2020-05-13 21:06:43,182 - INFO - admin: GET - http://localhost:3000/static/css/content.css<br>2020-05-13 21:06:43,204 - INFO - admin: GET - http://localhost:3000/static/js/weekpicker/weekPicker.min.js                          |         |      |
|                                                                                                    |                                                                                                    |         |      |
|                                                                                                    | 2020-05-13 21:06:43,219 - INFO - admin: GET - http://localhost:3000/static/js/script.js                                                                                                    |         |      |
|                                                                                                    | 2020-05-13 21:06:43,238 - INFO - admin: GET - http://localhost:3000/static/js/tableeditor/jsoneditor.js<br>2020-05-13 21:06:43,249 - INFO - admin: GET - http://localhost:3000/static/js/sb-admin-2.js                            |         |      |
|                                                                                                    |                                                                                                    |         |      |
|                                                                                                    | 2020-05-13 21:06:48.616 - INFO - admin: GET - http://localhost:3000/static/img/logo.png                                                                                                    |         |      |
|                                                                                                    | 2020-05-13 21:07:28,060 - INFO - admin: GET - http://localhost:3000/maintenance/data_structure/<br>2020-05-13 21:07:28,082 - INFO - admin: data_structure_report: None                                                            |         |      |
|                                                                                                    |                                                                                                    |         |      |
|                                                                                                    | 2020-05-13 21:07:28.210 - INFO - admin: GET - http://localhost:3000/static/js/jspdf/jspdf.min.js                                                                                                    |         |      |
|                                                                                                    | 2020-05-13 21:07:28,215 - INFO - admin: GET - http://localhost:3000/static/js/jspdf/jspdf.plugin.autotable.js<br>2020-05-13 21:07:28,216 - INFO - admin: GET - http://localhost:3000/static/js/exports.js                         |         |      |
|                                                                                                    |                                                                                                    |         |      |
|                                                                                                    | 2020-05-13 21:07:39,785 - INFO - admin: POST - http://localhost:3000/maintenance/data_structure/                                                                                                    |         |      |
|                                                                                                    | 2020-05-13 21:07:39,807 - INFO - admin: data_structure_report: activities<br>2020-05-13 21:08:21,666 - INFO - admin: GET - http://localhost:3000/reports/asignacion_report/                                                       |         |      |
|                                                                                                    |                                                                                                    |         |      |
|                                                                                                    | 2020-05-13 21:08:29,448 - INFO - admin: GET - http://localhost:3000/reports/cobertura_report/                                                                                                    |         |      |
|                                                                                                    | 2020-05-13 21:08:39,334 - INFO - admin: GET - http://localhost:3000/maintenance/imports                                                                                                    |         |      |
|                                                                                                    | 2020-05-13 21:09:01.519 - INFO - admin: GET - http://localhost:3000/activities/planned                                                                                                    |         |      |
|                                                                                                    | 2020-05-13 21:09:01,545 - INFO - admin: GET - http://localhost:3000/activities/planned/                                                                                                    |         |      |
|                                                                                                    | 2020-05-13 21:10:53,368 - INFO - admin: GET - http://localhost:3000/activities/planned/doc/                                                                                                    |         |      |
|                                                                                                    | 2020-05-13 21:11:08,151 - INFO - admin: POST - http://localhost:3000/activities/planned/doc/                                                                                                    |         |      |
|                                                                                                    | 2020-05-13 21:11:08,257 - INFO - admin: {}<br>2020-05-13 21:11:13,179 - INFO - admin: POST - http://localhost:3000/activities/planned/doc/                                                                                        |         |      |
|                                                                                                    |                                                                                                    |         |      |
| 2020-05-13 21:11:13,292 - INFO - admin: {}                                                                                                    |                                                                                                    |         |      |
|                                                                                                    | 2020-05-13 21:11:13,530 - INFO - admin: Guardado: 107b8145b9f3b0177799c959f10007ab<br>2020-05-13 21:11:13,601 - INFO - admin: GET - http://localhost:3000/static/js/bootstrap-select-1.13.2/dist/css/bootstrap-select.min.css     |         |      |
|                                                                                                    |                                                                                                    |         |      |
|                                                                                                    | 2020-05-13 21:11:13,606 - INFO - admin: GET - http://localhost:3000/static/js/DataTables/datatables.min.css                                                                                                    |         |      |
|                                                                                                    | 2020-05-13 21:11:13,612 - INFO - admin: GET - http://localhost:3000/static/css/sidebar.css<br>2020-05-13 21:11:13,615 - INFO - admin: GET - http://localhost:3000/static/css/content.css                                          |         |      |
|                                                                                                    |                                                                                                    |         |      |
|                                                                                                    | 2020-05-13 21:11:16.137 - INFO - admin: GET - http://localhost:3000/activities/planned                                                                                                    |         |      |
|                                                                                                    | 2020-05-13 21:11:16,157 - INFO - admin: GET - http://localhost:3000/activities/planned/                                                                                                    |         |      |

*Figura A.4.29 Visualización del contenido de la bitácora*

# **d. Tareas programadas**

En esta versión del sistema no se cuenta aun con tareas programadas, para una versión posterior se esta analizando los requerimientos y ver que tareas pueden ser candidatos para ser ejecutadas de forma periódica y automática.

# **e. Lista de contactos técnicos.**

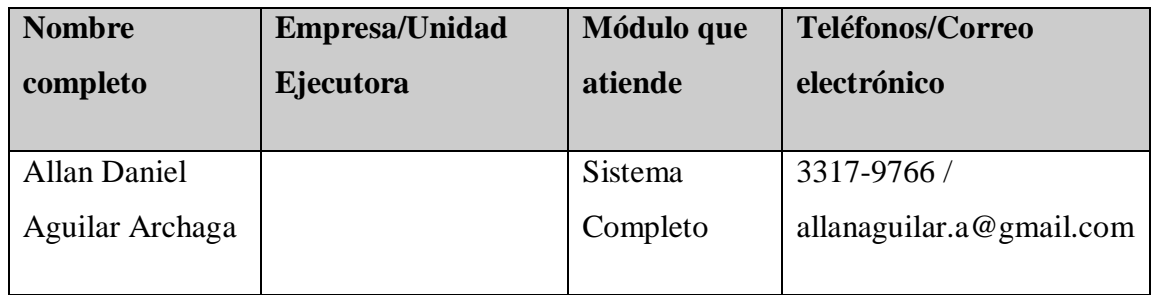

# **A.4.9 Diseño de la arquitectura física**

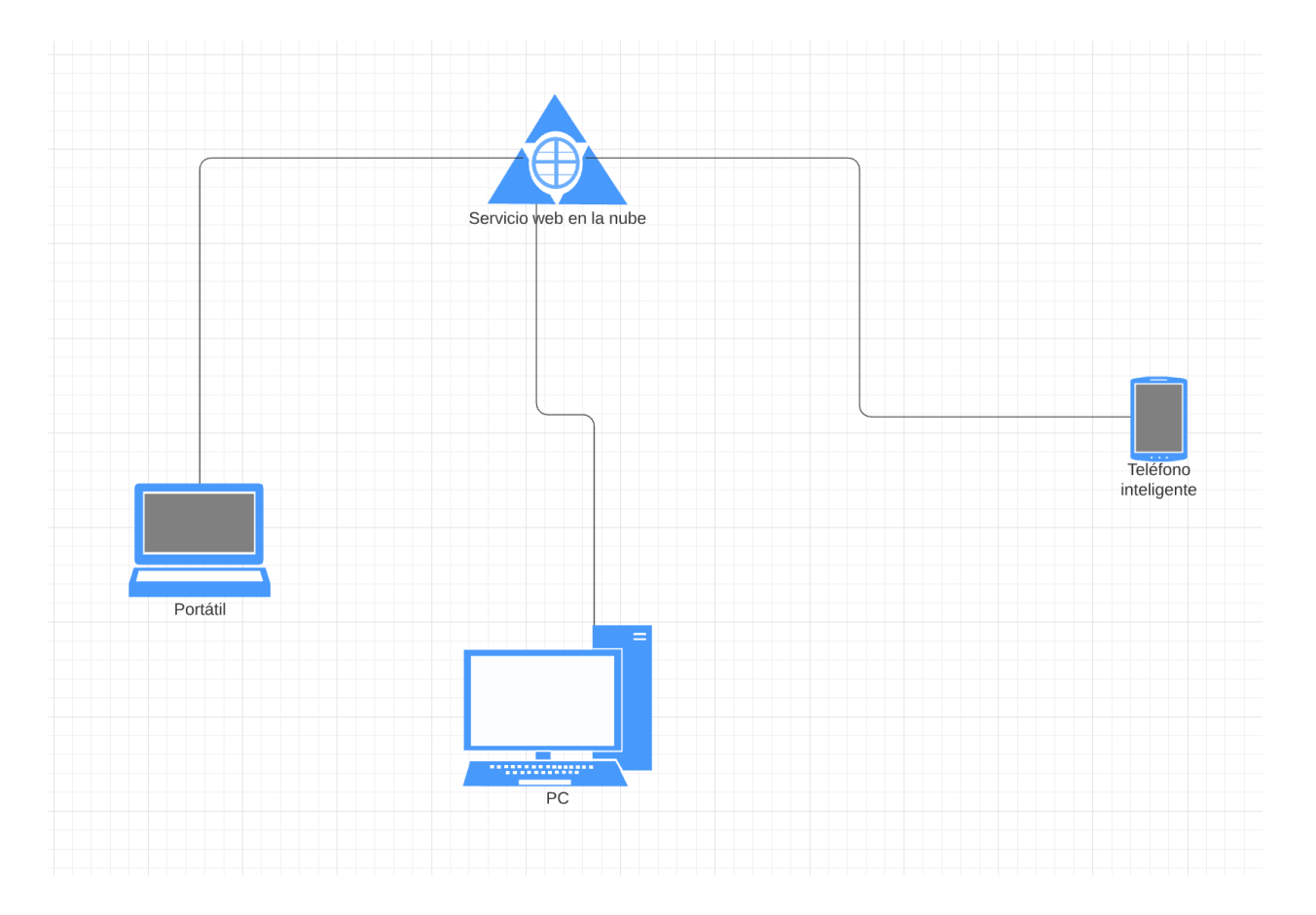

*Figura A.4.28 Arquitectura de distribución de la red del sistema*

# **A.5. Manual de Usuario**

El presente manual de usuario va dirigido tanto para los usuarios claves como para los usuarios finales del sistema "Supermercado en Línea" y tiene la finalidad de explicar los distintos módulos y configuración del sistema, así como el manejo para el correcto funcionamiento.

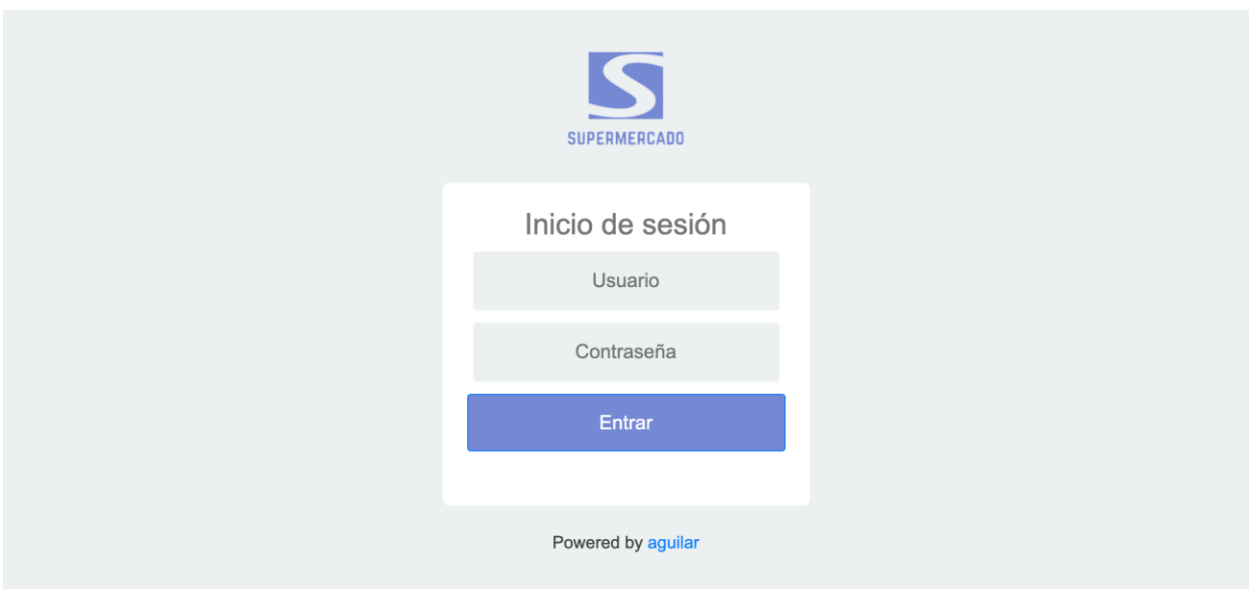

# **A.5.1 Acceso al sistema**

# *Figura A.5.1 Pantalla de login de usuario*

Fuente: Elaboración propia

Para operar el sistema es necesario ingresar al sistema con el usuario provisto por el administrador, si el administrador no le ha asignado un usuario para entrar al sistema avóquese a el.

## **A.5.2 Pantalla principal**

Una vez haya entrado al sistema podrá observar la siguiente pantalla la cual contiene los complementos que se muestran en la imagen:

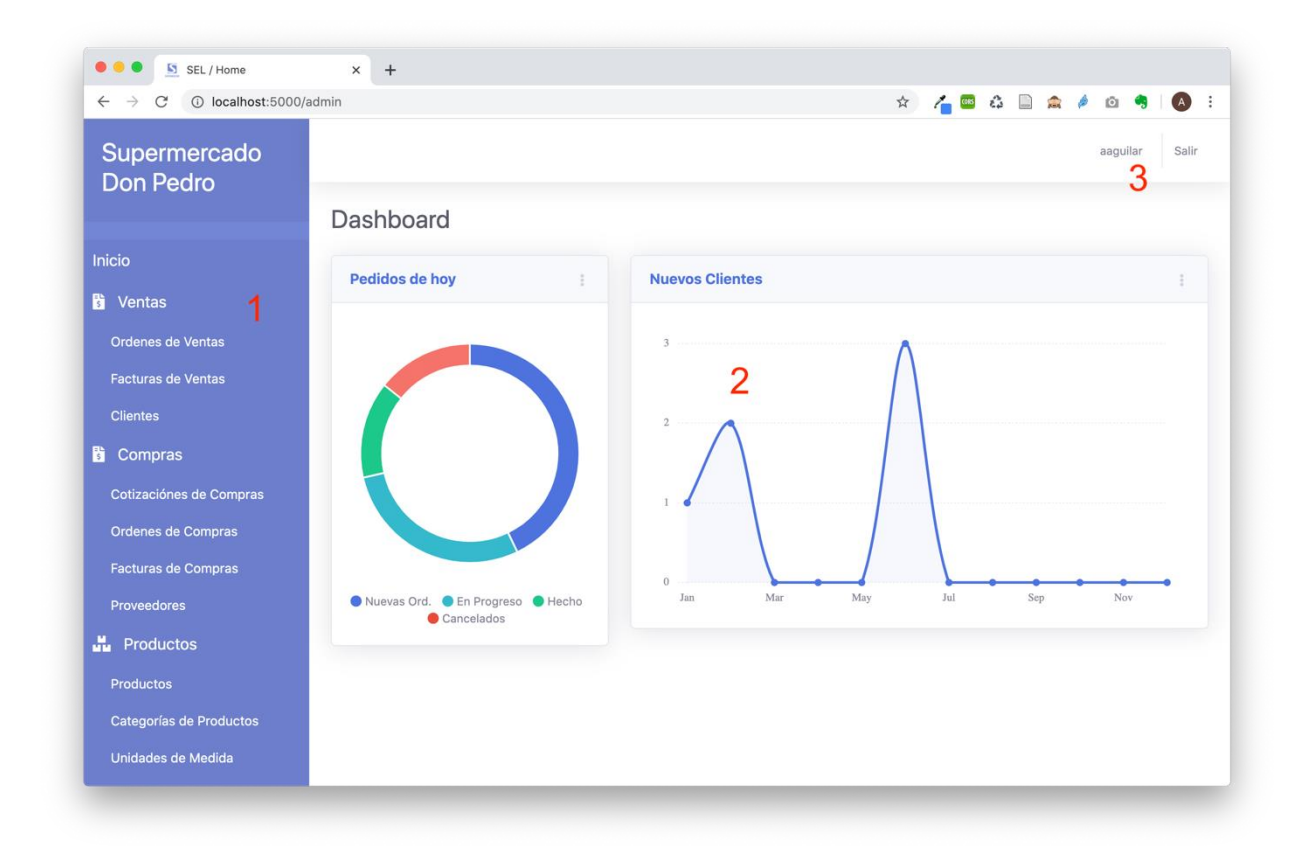

## *Figura A.5.2 Pantalla principal del sistema*

- 1. Menú lateral, se encuentra cada uno de los módulos del sistema. Aquí podrá navegar en los distintos módulos del sistema. Tendrá acceso a cada uno según sea el perfil que usted posea, no todos los perfiles tienen acceso a todos los módulos.
- 2. Dashboard principal, puede visualizar de una forma grafica e interactiva la operatividad y el flujo de la información en el sistema, como puede ser las ordenes de ventas generadas pos los clientes y sus distintos estados, y también los nuevos clientes que se registran en el sistema.

3. Usuario logueado, podrá ver su nombre de usuario con el que se ha logueado al sistema .

### **A.5.3 Configuraciones del sistema**

Para dirigirse a las configuraciones del sistema valla al menú lateral >> configuraciones >> configuraciones.

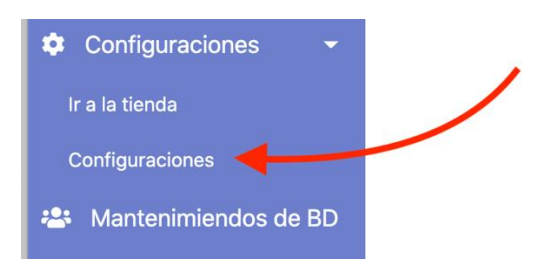

*Figura A.5.2 Menú configuración del sistema*

Fuente: Elaboración propia

Primeramente encontrará la información de la empresa, aquí usted escribe toda la información que corresponde a la empresa (Nombre, RTN, Teléfono, etc)

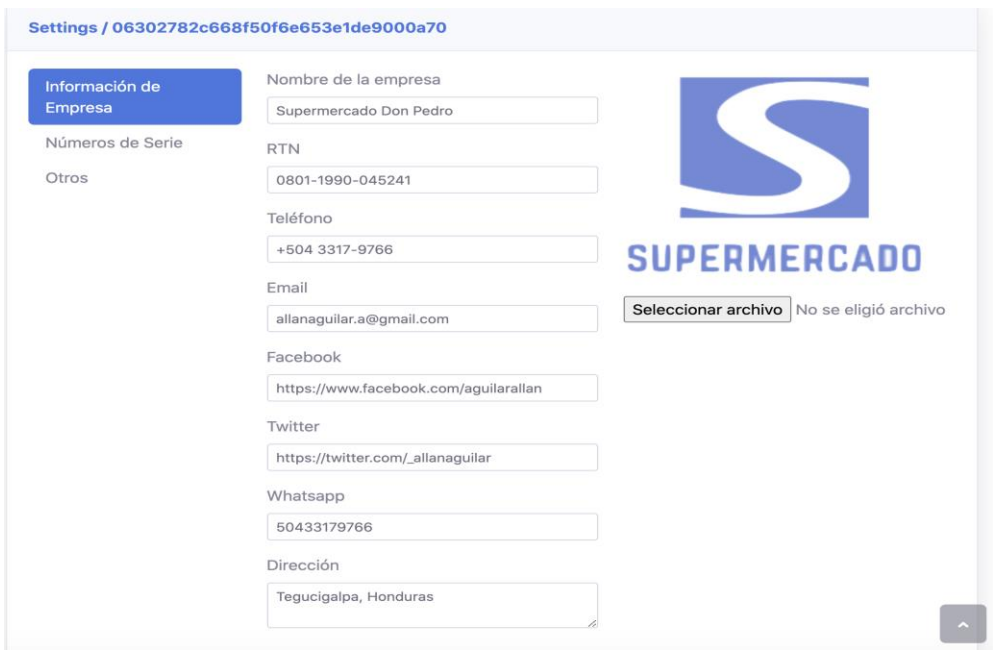

*Figura A.5.3 Configuración de la información de la empresa*

En el siguiente "tab" encontrará los números de serie, aquí no tiene que llenar nada, ya que automáticamente se va actualizando cada uno de los campos con el ultimo correlativo de los registros transaccionales. Esto sirve por si desea reinicializar una numeración por algún motivo.

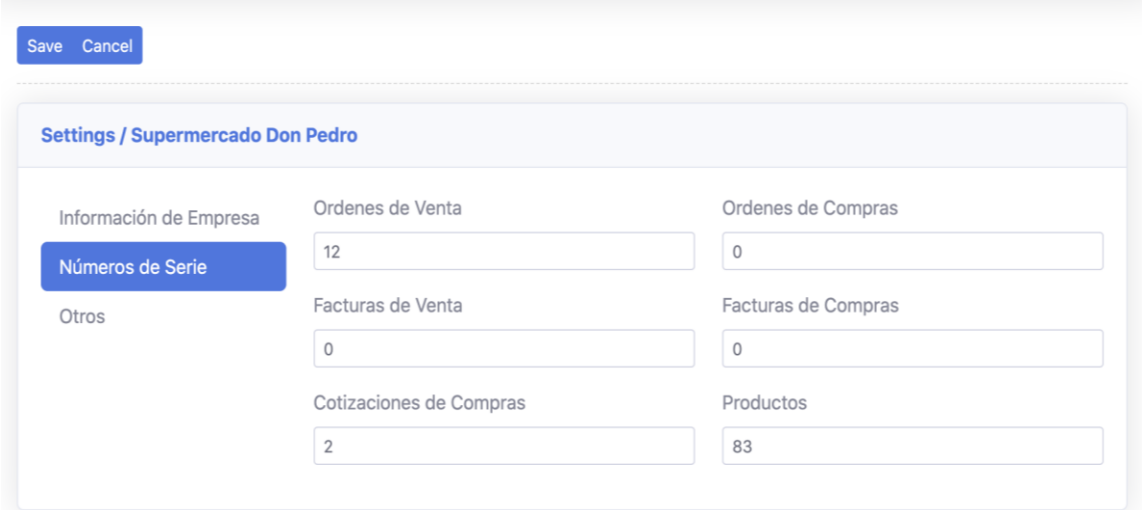

*Figura A.5.4 Números de serie de los registros transaccionales*

### **A.5.4 Registros transaccionales**

### **A.5.4.1 Vista de lista**

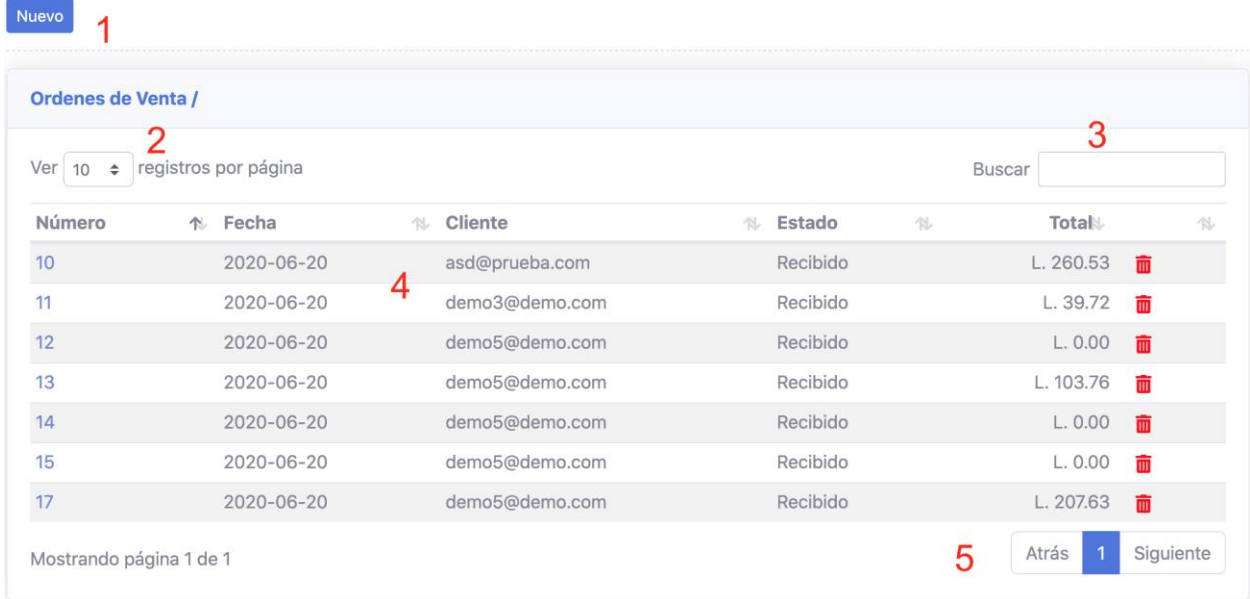

#### *Figura A.5.4.1 Vista de lista de registros transaccionales*

Fuente: Elaboración propia

En esta vista se enlistan todos los registros creados, se cuenta con ciertos controles para su navegacion e interacción con los registros según el modulo seleccionado.

- 1. Botón Nuevo, sirve para crear un nuevo registro.
- 2. Control de paginación para mostrar la cantidad de registros por página.
- 3. Campo de búsqueda, para una búsqueda mas rápida de un registro en especifico puede hacer uso del campo de búsqueda.
- 4. Listado de registros, se presenta la lista de los registros en una tabla dinámica, la cual tiene la posibilidad de ordenar los registros según las columna que requiera.
- 5. Botones de navegación, los botones de navegación sirven para movilizarse entre los registros existentes en la tabla.

# **A.5.4.2 Vista de detalle**

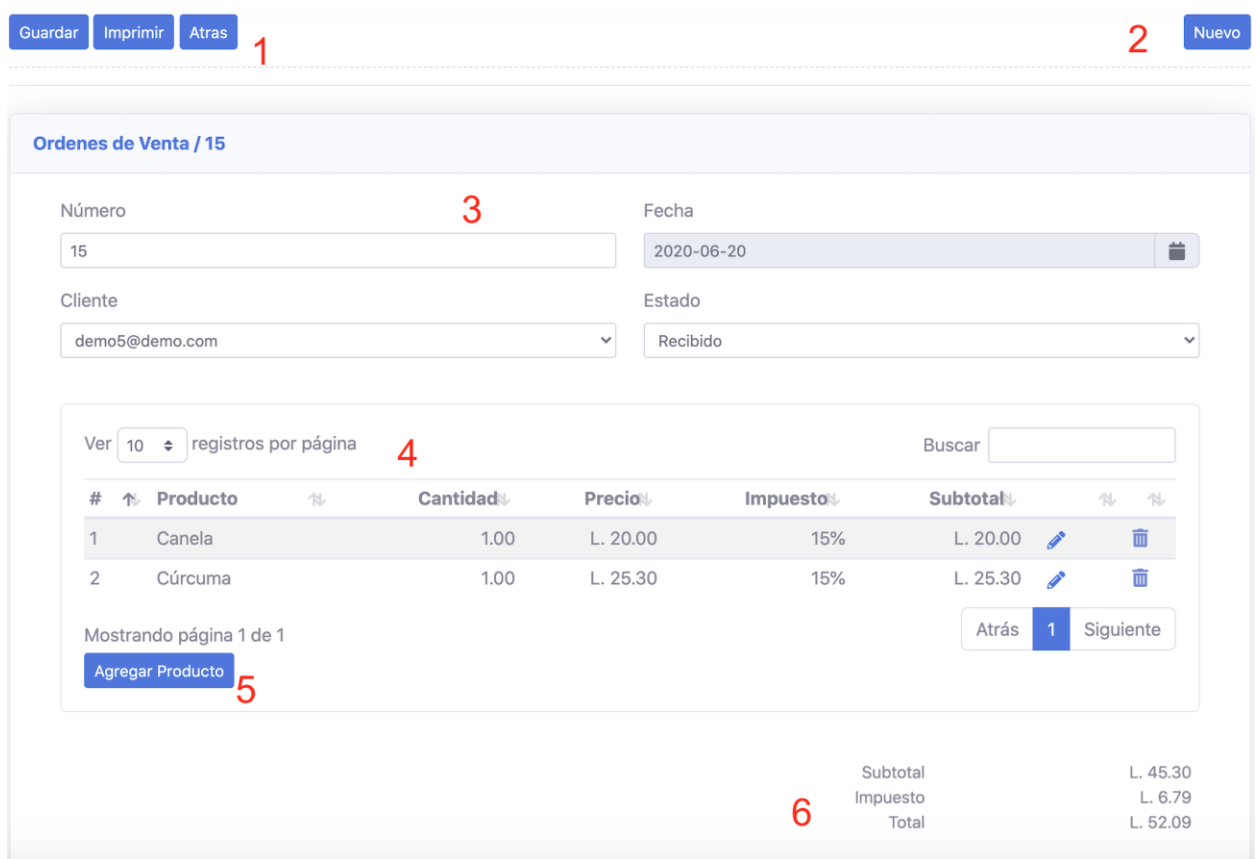

## *Figura A.5.4.2 Vista de detalle de registros transaccionales*

- 1. Área de botones de control, en esta área usted encontrara con los botones con las acciones para guardar cambios realizados en el registro, imprimir el registro o volver atrás.
- 2. Botón Nuevo, sirve para crear un nuevo registro.
- 3. Encabezado, se muestra la información general del registro, datos como el correlativo, fecha de la transacción , estado entre otros.
- 4. Matriz del registro, en esta área encontrara las líneas de la matriz del registro, el detalle de lo que se hizo en la transacción.
- 5. Botón agregar, este botón sirve para agregar un nuevo producto al registro.
- 6. Totales, se hace un resumen de los totales del registro, se encuentran datos tales como el subtotal, impuestos y total.

### **A.5.5 Módulo de usuarios**

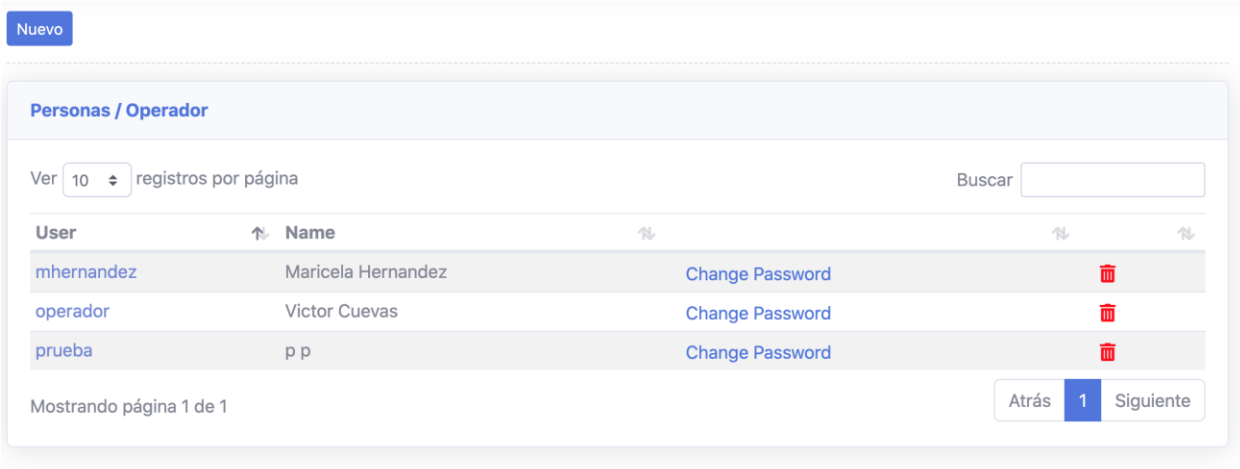

## *Figura A.5.5.1 Vista de módulo de usuarios*

Fuente: Elaboración propia

En el modulo de usuarios usted podrá administrar los usuarios y asignarle sus perfiles de acuerdo a las funciones que el usuario desempeña en la organización.

En este módulo también podrá gestionar contraseñas, activar usuarios, crear y también borrar.

#### **A.5.6 Módulo de ajustes de inventario**

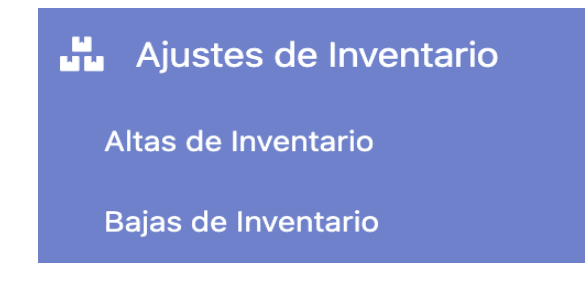

## *Figura A.5.6.1 Vista de módulo de usuarios*

Fuente: Elaboración propia

En el módulo de ajustes de inventario sirve para realizar las altas y las bajas del inventario de los productos disponibles para la venta.

### **A.5.7 Tienda en línea**

Para dirigirse a la tienda en línea desde el módulo administrativo usted puede dar click al elemento de menú con el nombre "Ir a la tienda"

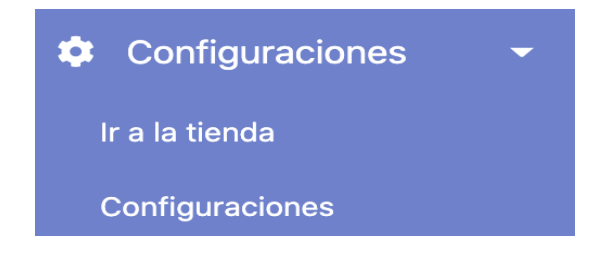

*Figura A.5.7.1 Vista de la opción tienda en línea*

Fuente: Elaboración propia

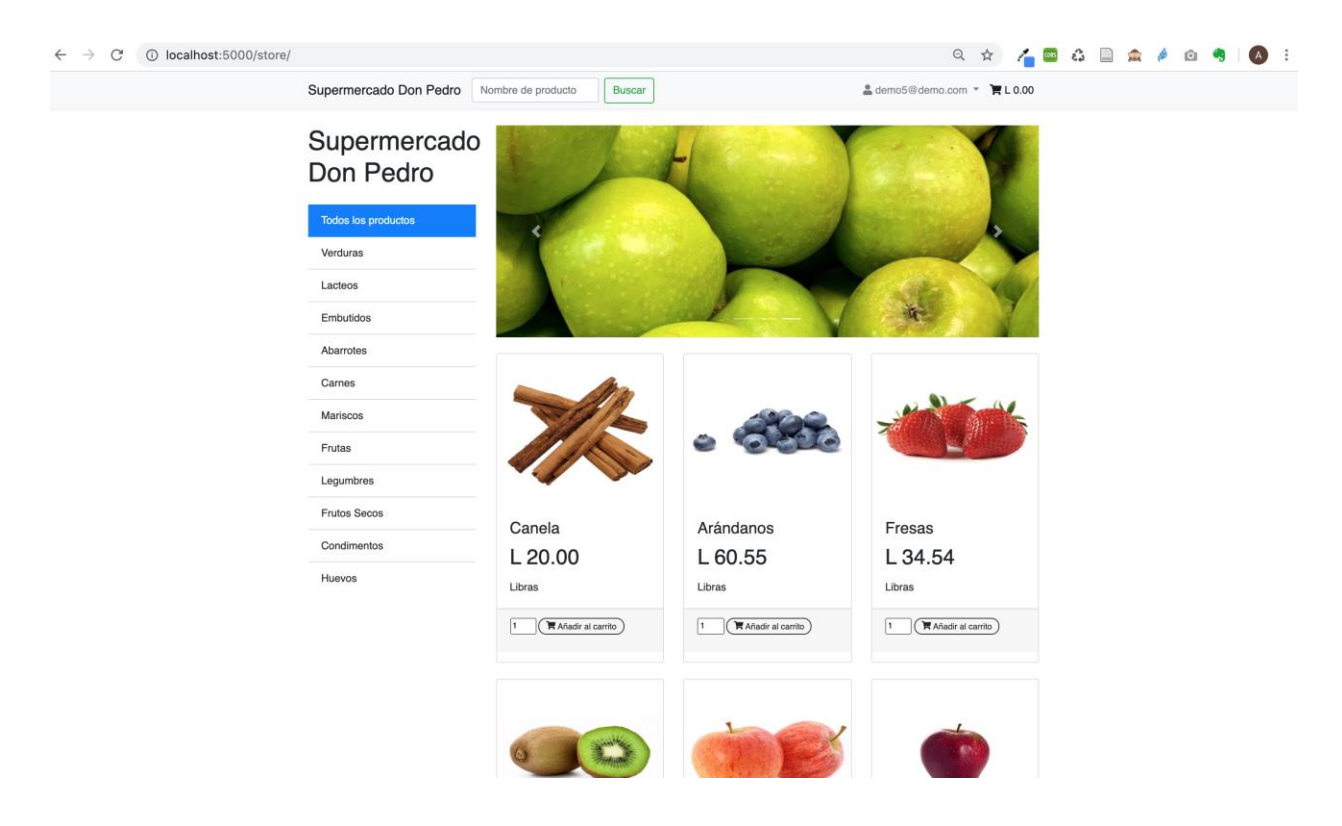

*Figura A.5.7.2 Vista de la tienda en línea*

Fuente: Elaboración propia

Una vez se tiene configurado el sistema usted ya tendrá creada su tienda en línea, para que de esa manera los clientes puedan interactuar y comenzar a realizar sus ordenes.

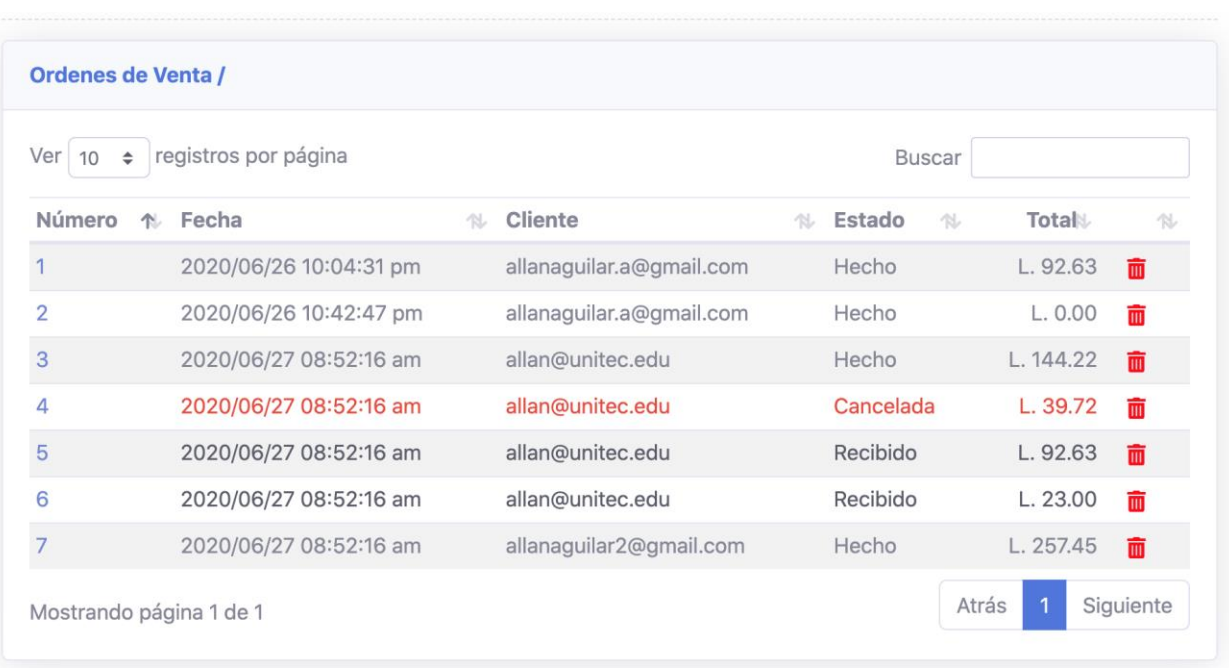

Usted puede visualizar las ordenes realizadas por los clientes en el menú de ventas >> ordenes de ventas:

*Figura A.5.7.3 Vista del listado de órdenes* 

Fuente: Elaboración propia

Al entrar a la orden usted puede visualizar el detalle de la orden, y puede controlar el estado en que se encuentra la orden, puede también crear la factura de ventas e imprimirla.

|                                 | Atras<br>Imprimir<br>Guardar                       |                |                  |                   |                              |            |                     |   | Crear Factura |
|---------------------------------|----------------------------------------------------|----------------|------------------|-------------------|------------------------------|------------|---------------------|---|---------------|
| <b>Dashboards</b>               |                                                    |                |                  |                   |                              |            |                     |   |               |
| <b>Ventas</b>                   | Ordenes de Venta / 1                               |                |                  |                   |                              |            |                     |   |               |
| <b>Ordenes de Ventas</b>        | Número                                             | Ref. Factura   |                  |                   | Fecha                        |            | Estado              |   |               |
| Facturas de Ventas              | $\mathbf{1}$                                       | $\overline{c}$ |                  |                   | $2020 - 07 - 04$             | 兰          | Hecho               |   |               |
| <b>Clientes</b>                 | Cliente                                            |                | Nombre           |                   |                              | <b>RTN</b> |                     |   |               |
| Compras                         | allanaguilar.a@gmail.com                           | $\checkmark$   | Allan Aguilar    |                   |                              |            | 0801-1990-04524     |   |               |
| <b>Cotizaciónes de Compras</b>  |                                                    |                |                  |                   |                              |            |                     |   |               |
| <b>Ordenes de Compras</b>       | Ver   10 ÷   registros por página                  |                |                  |                   |                              |            | Buscar              |   |               |
| <b>Facturas de Compras</b>      |                                                    |                |                  |                   |                              |            |                     |   |               |
| Proveedores                     | ↑ Producto<br>#<br>Canela<br>$\overline{1}$        | 心              | Cantidad<br>1.00 | Precio<br>L.20.00 | Impuesto <sup>2</sup><br>15% |            | Subtotal<br>L.20.00 | s | 心<br>心<br>面   |
| <b>H</b> <sub>p</sub> Productos | $\overline{2}$<br>Arándanos                        |                | 1.00             | L. 60.55          | 15%                          |            | L. 60.55            | í | 而             |
| Productos                       |                                                    |                |                  |                   |                              |            | Atrás               |   | Siguiente     |
| Categorías de Productos         | Mostrando página 1 de 1<br><b>Agregar Producto</b> |                |                  |                   |                              |            |                     |   |               |
| Unidades de Medida              |                                                    |                |                  |                   |                              |            |                     |   |               |
|                                 |                                                    |                |                  |                   |                              |            |                     |   |               |
| Ajustes de Inventario           |                                                    |                |                  |                   |                              | Subtotal   |                     |   | L. 80.55      |

*Figura A.5.7.4 Vista del detalle de órdenes* 

Fuente: Elaboración propia

Si usted quiere ver un informe de ordenes por un cliente especifo puede ir a ventas>>clientes y elegir el cliente , estando en el cliente ir a la pestaña de "historial de actividades"

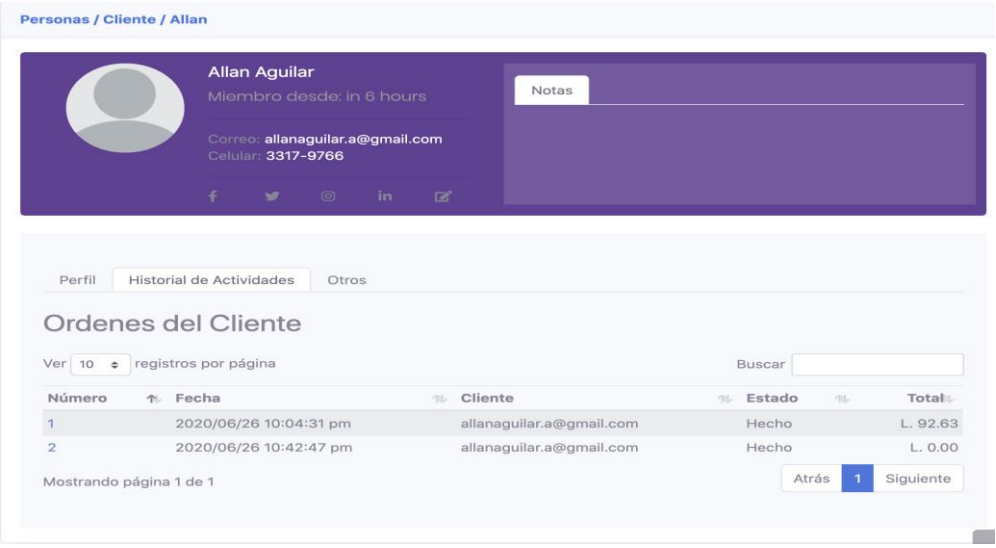

*Figura A.5.7.5 Ordenes por cliente* 

# A.6. **OWASP**

# **A.6.1 Primera Ejecución (Evidencia de vulnerabilidades)**

# 2 ZAP Scanning Report

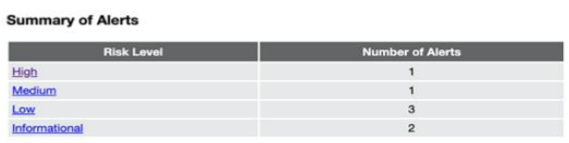

**Alert Detail** 

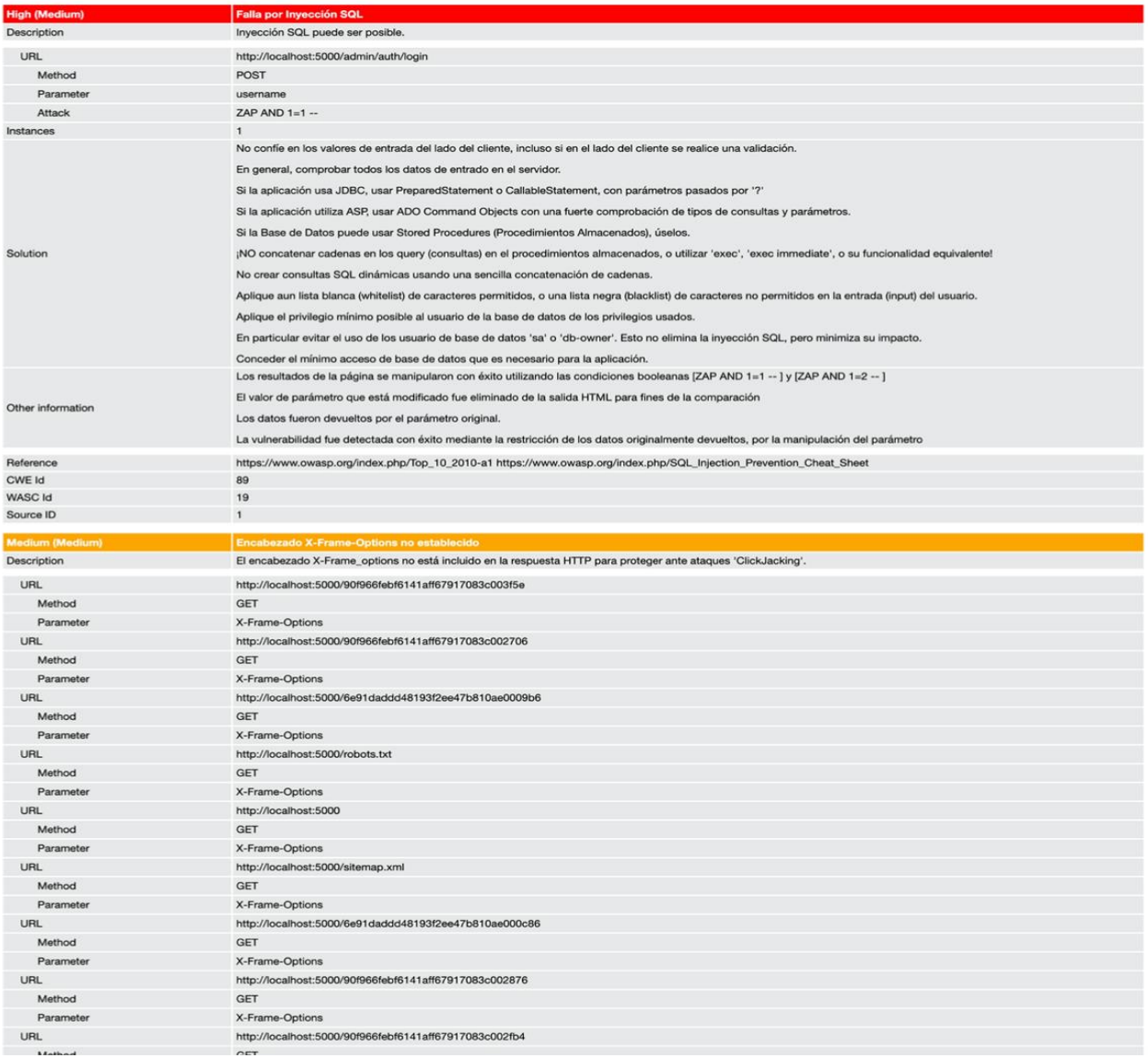

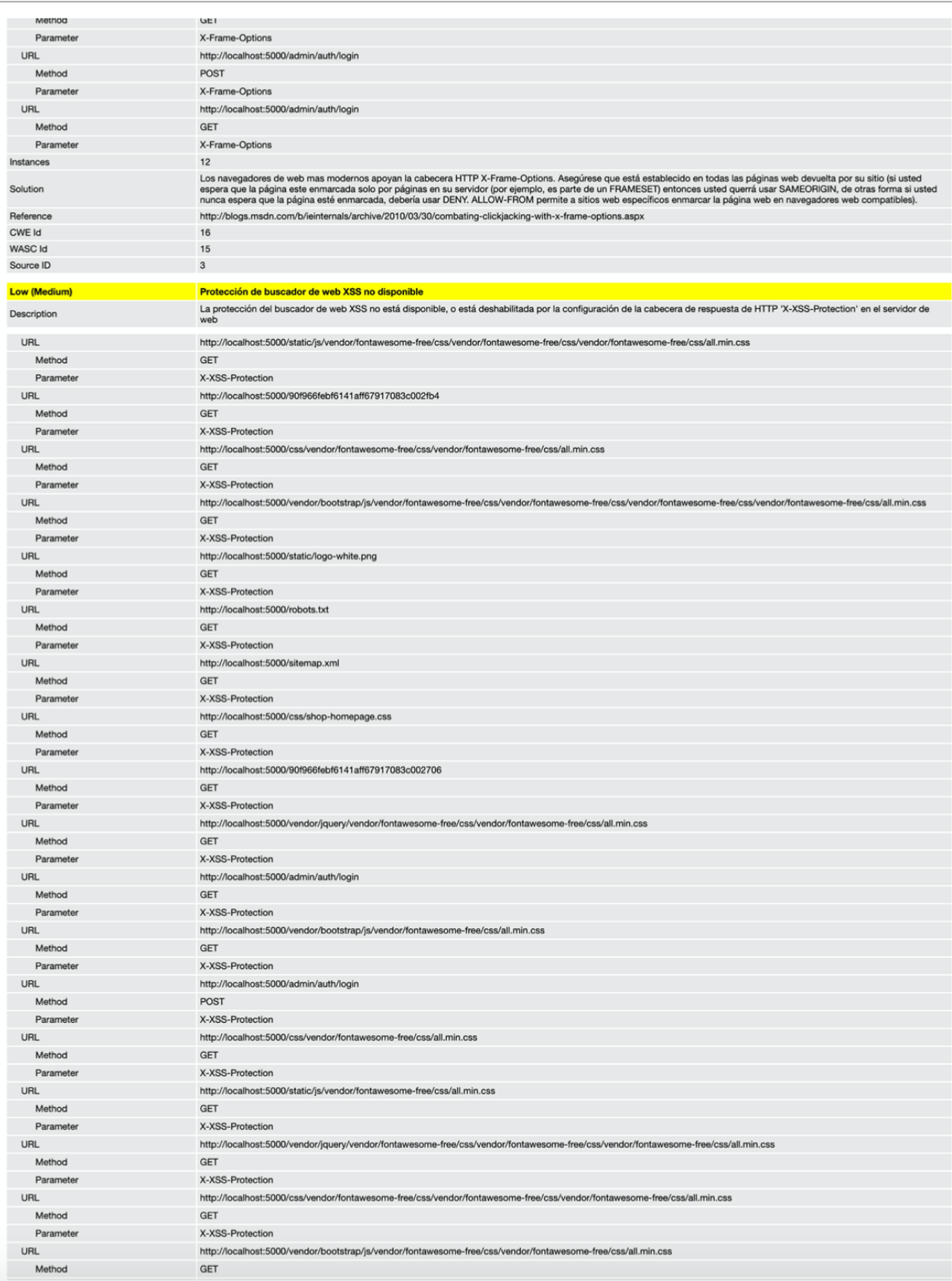

J.

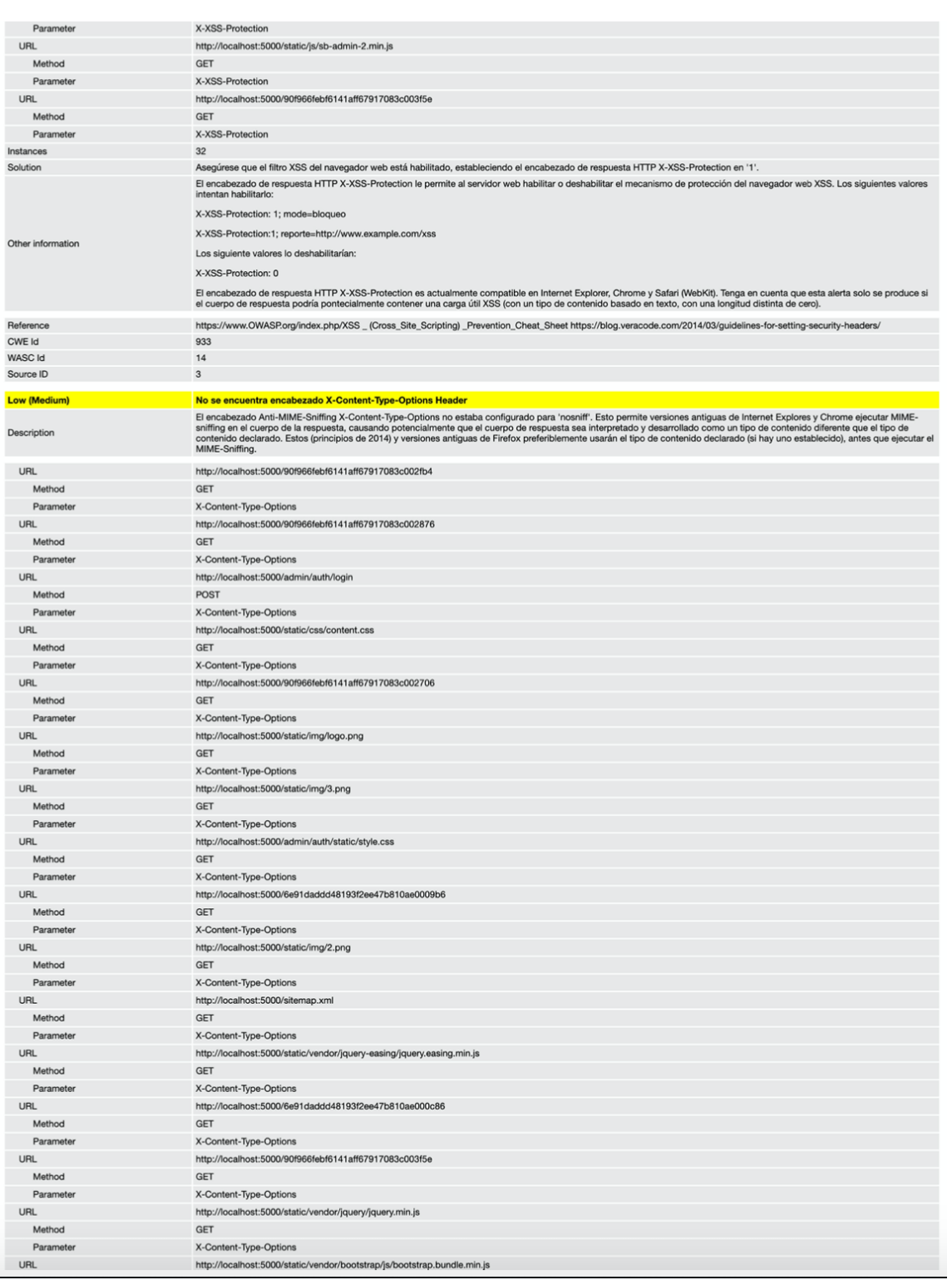

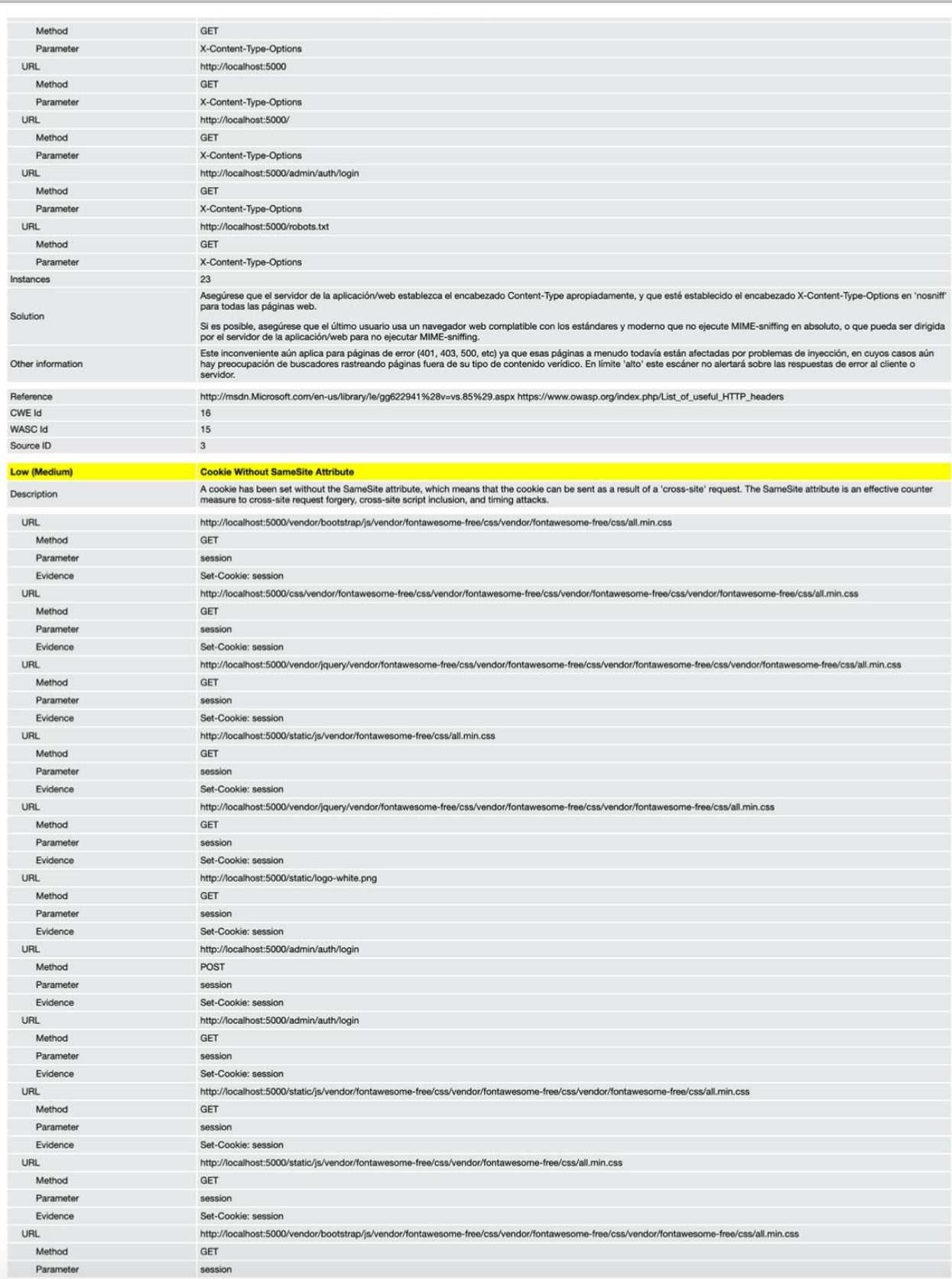

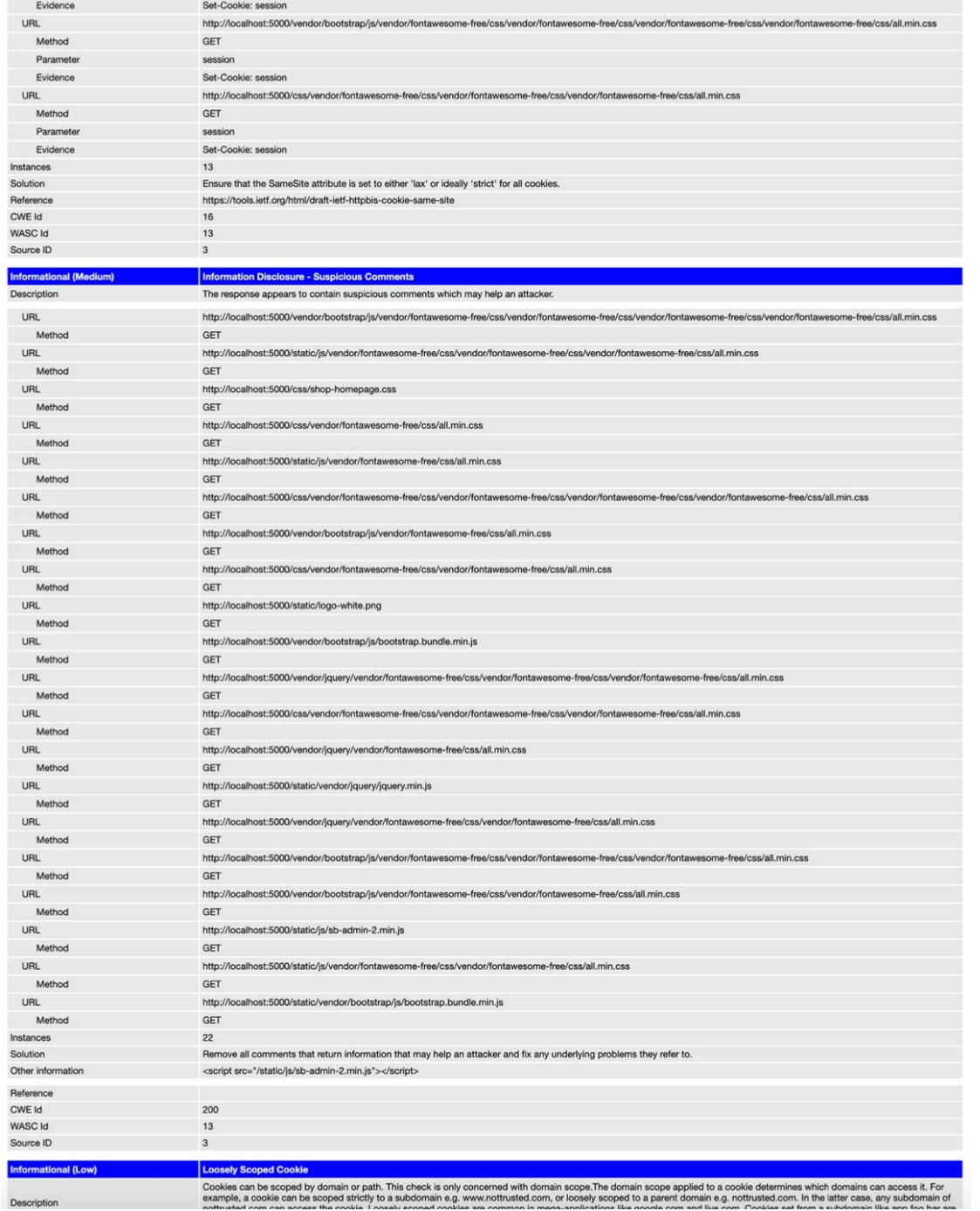

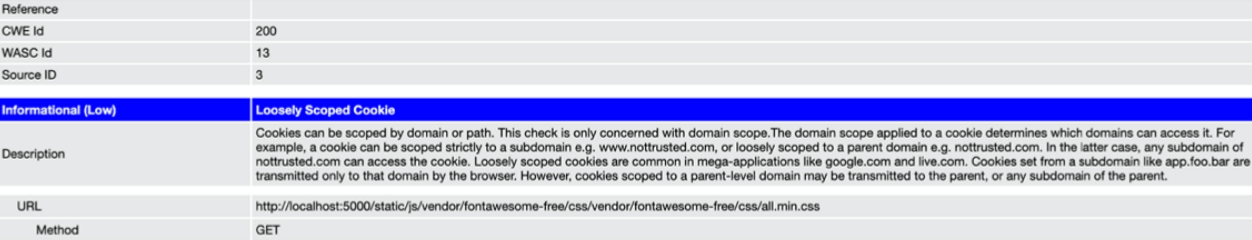

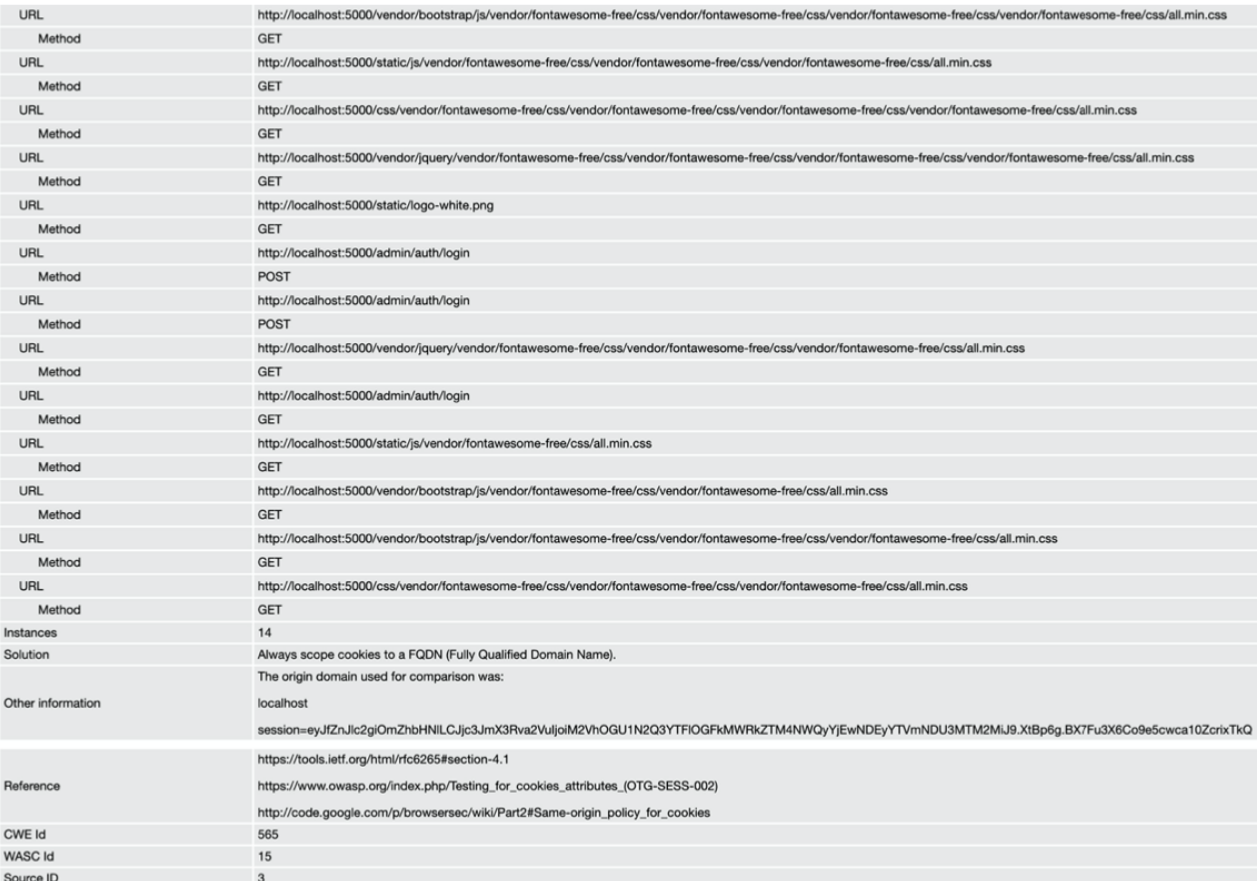
## **A.6.2 Se realizó una ultima prueba corrigiendo previamente todas las vulnerabilidades.**

Para mitigar las vulnerabilidades se realizaron las siguientes actividades dentro del desarrollo (por mencionar algunas):

- Se cifró la comunicación para que al momento de ser interceptada no pudiese ser utilizada por terceros.
- Se cambio nombres de campos en formularios, y se estableció seguridad en los formularios para que al momento de ser enviados al servidor se verificara con una llave unica por sesion para evaluar la autenticidad (cifer token).
- Se mejoró la seguridad en la comunicación , en las peticiones al servidor, estableciendo en los headers Strict-Transport-Securiy y X-Content-Type-Options, tambien X-XSS-Protection entre otros.
- Tambien se separó el codigo javascript y Jquery del HTML para evitar la visibilidad desde el navegador al hacer click y visualizar el codigo fuente de la página.
- Para protección de los formularios se quiso establecer un honeypot (Campo oculto que debe estar siempre vacio) para que al momento de hacer el submit se verifique que siempre valla vacio. Pero no fue necesario porque ya se implemento el cifer token.

## 2 ZAP Scanning Report

## **Summary of Alerts**

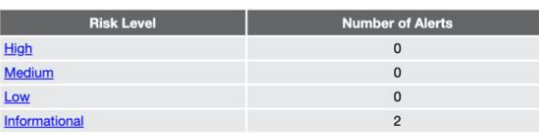

## **Alert Detail**

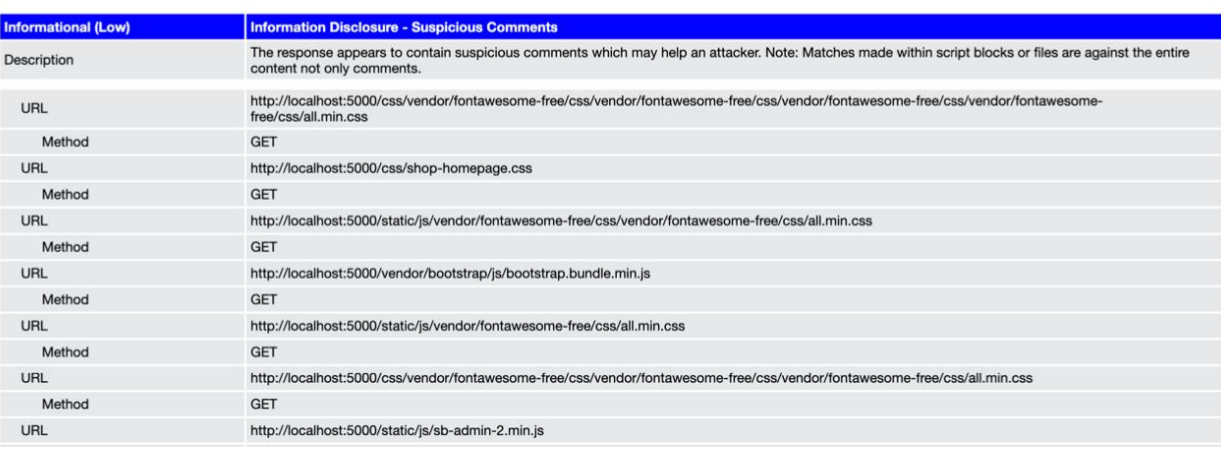

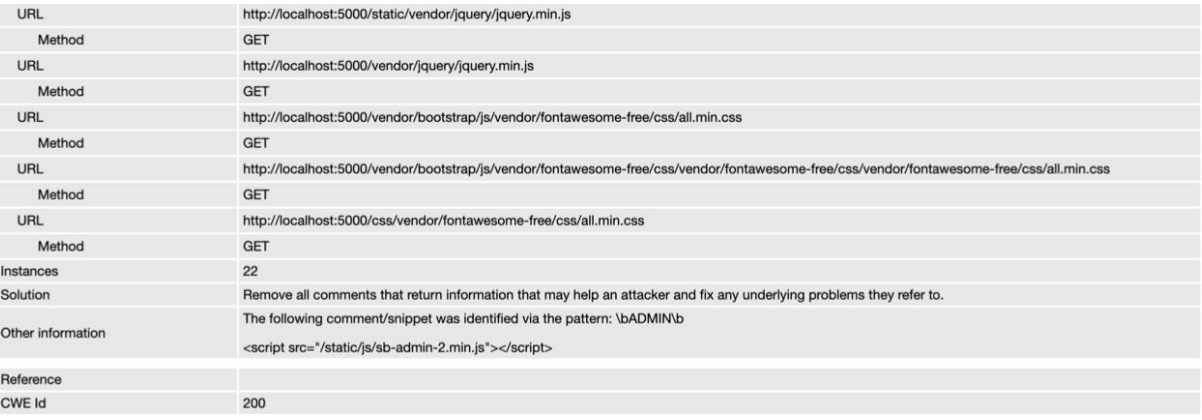

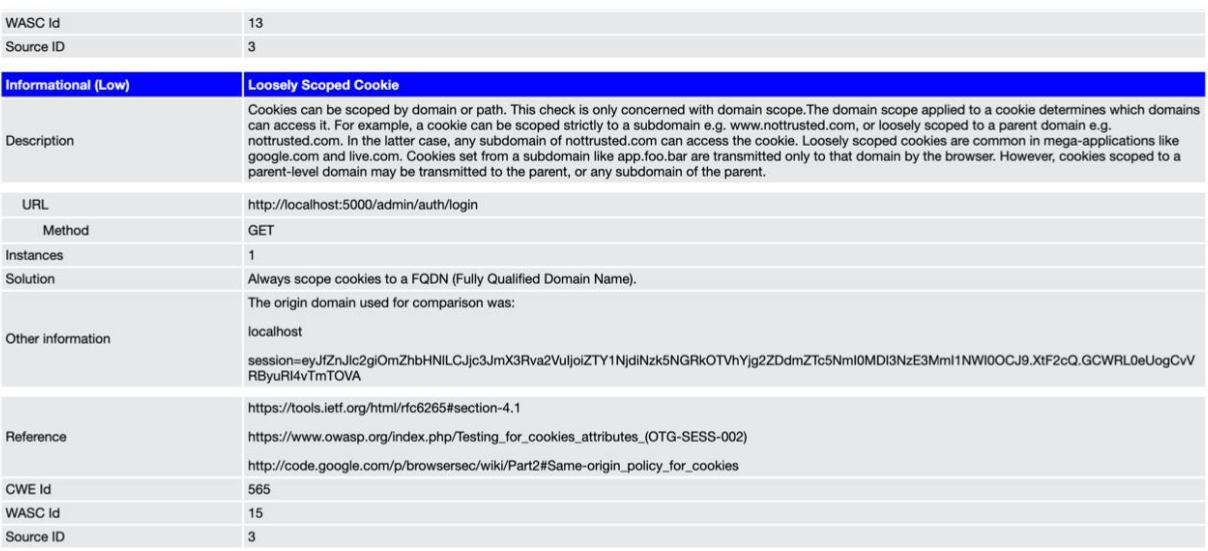

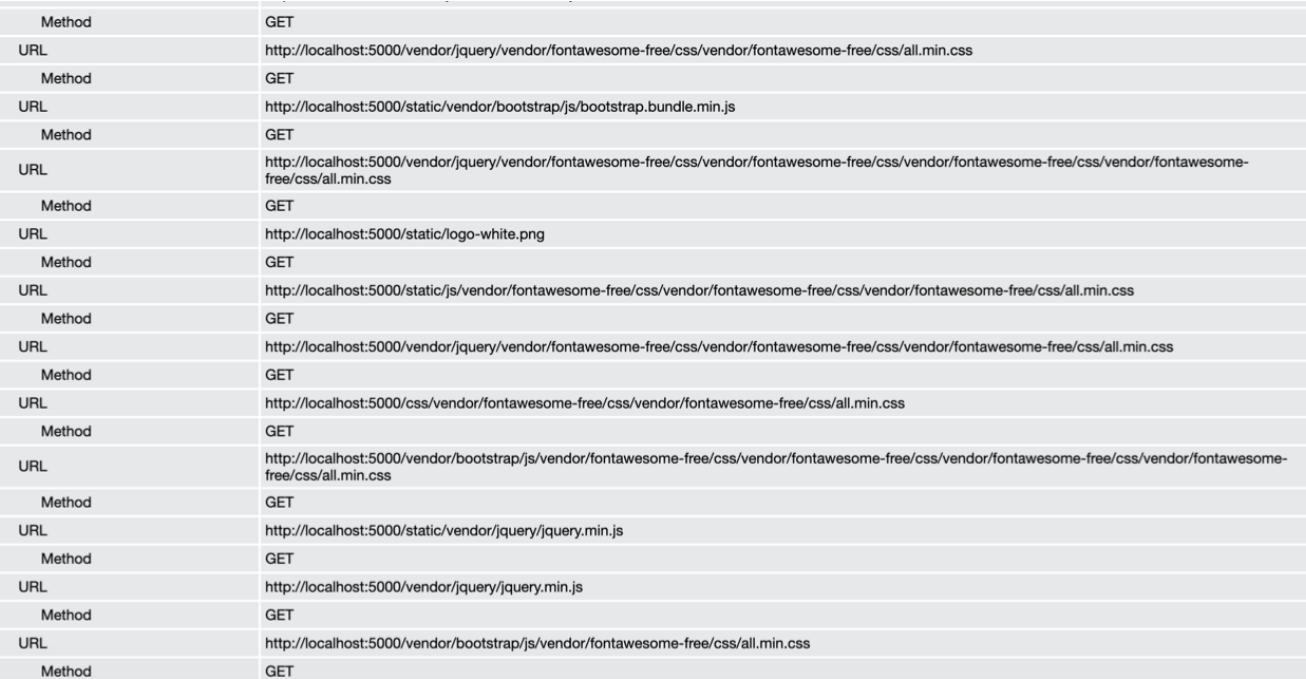